# **[MS-CPSWS]: SharePoint Claim Provider Web Service Protocol Specification**

#### **Intellectual Property Rights Notice for Open Specifications Documentation**

- **Technical Documentation.** Microsoft publishes Open Specifications documentation for protocols, file formats, languages, standards as well as overviews of the interaction among each of these technologies.
- **Copyrights.** This documentation is covered by Microsoft copyrights. Regardless of any other terms that are contained in the terms of use for the Microsoft website that hosts this documentation, you may make copies of it in order to develop implementations of the technologies described in the Open Specifications and may distribute portions of it in your implementations using these technologies or your documentation as necessary to properly document the implementation. You may also distribute in your implementation, with or without modification, any schema, IDL's, or code samples that are included in the documentation. This permission also applies to any documents that are referenced in the Open Specifications. **SPECIFICATION**<br>
Tradislectual Property Rights Notice for Open Specifications Documentation<br>
Technical Documentation, Microsoft, publishes Specifications documentation for<br>
Technical Documentation in the control publishes
	- **No Trade Secrets.** Microsoft does not claim any trade secret rights in this documentation.
	- **Patents.** Microsoft has patents that may cover your implementations of the technologies described in the Open Specifications. Neither this notice nor Microsoft's delivery of the documentation grants any licenses under those or any other Microsoft patents. However, a given Open Specification may be covered by Microsoft Open Specification Promise or the Community Promise. If you would prefer a written license, or if the technologies described in the Open Specifications are not covered by the Open Specifications Promise or Community Promise, as applicable, patent licenses are available by contacting iplg@microsoft.com.
	- **Trademarks.** The names of companies and products contained in this documentation may be covered by trademarks or similar intellectual property rights. This notice does not grant any licenses under those rights.
	- **Fictitious Names.** The example companies, organizations, products, domain names, e-mail addresses, logos, people, places, and events depicted in this documentation are fictitious. No association with any real company, organization, product, domain name, email address, logo, person, place, or event is intended or should be inferred.

**Reservation of Rights.** All other rights are reserved, and this notice does not grant any rights other than specifically described above, whether by implication, estoppel, or otherwise.

**Tools.** The Open Specifications do not require the use of Microsoft programming tools or programming environments in order for you to develop an implementation. If you have access to Microsoft programming tools and environments you are free to take advantage of them. Certain Open Specifications are intended for use in conjunction with publicly available standard specifications and network programming art, and assumes that the reader either is familiar with the aforementioned material or has immediate access to it.

*[MS-CPSWS] — v20120906 SharePoint Claim Provider Web Service Protocol Specification* 

 *Copyright © 2012 Microsoft Corporation.* 

**Preliminary Documentation.** This Open Specification provides documentation for past and current releases and/or for the pre-release (beta) version of this technology. This Open Specification is final documentation for past or current releases as specifically noted in the document, as applicable; it is preliminary documentation for the pre-release (beta) versions. Microsoft will release final documentation in connection with the commercial release of the updated or new version of this technology. As the documentation may change between this preliminary version and the final version of this technology, there are risks in relying on preliminary documentation. To the extent that you incur additional development obligations or any other costs as a result of relying on this preliminary documentation, you do so at your own risk.

# **Revision Summary**

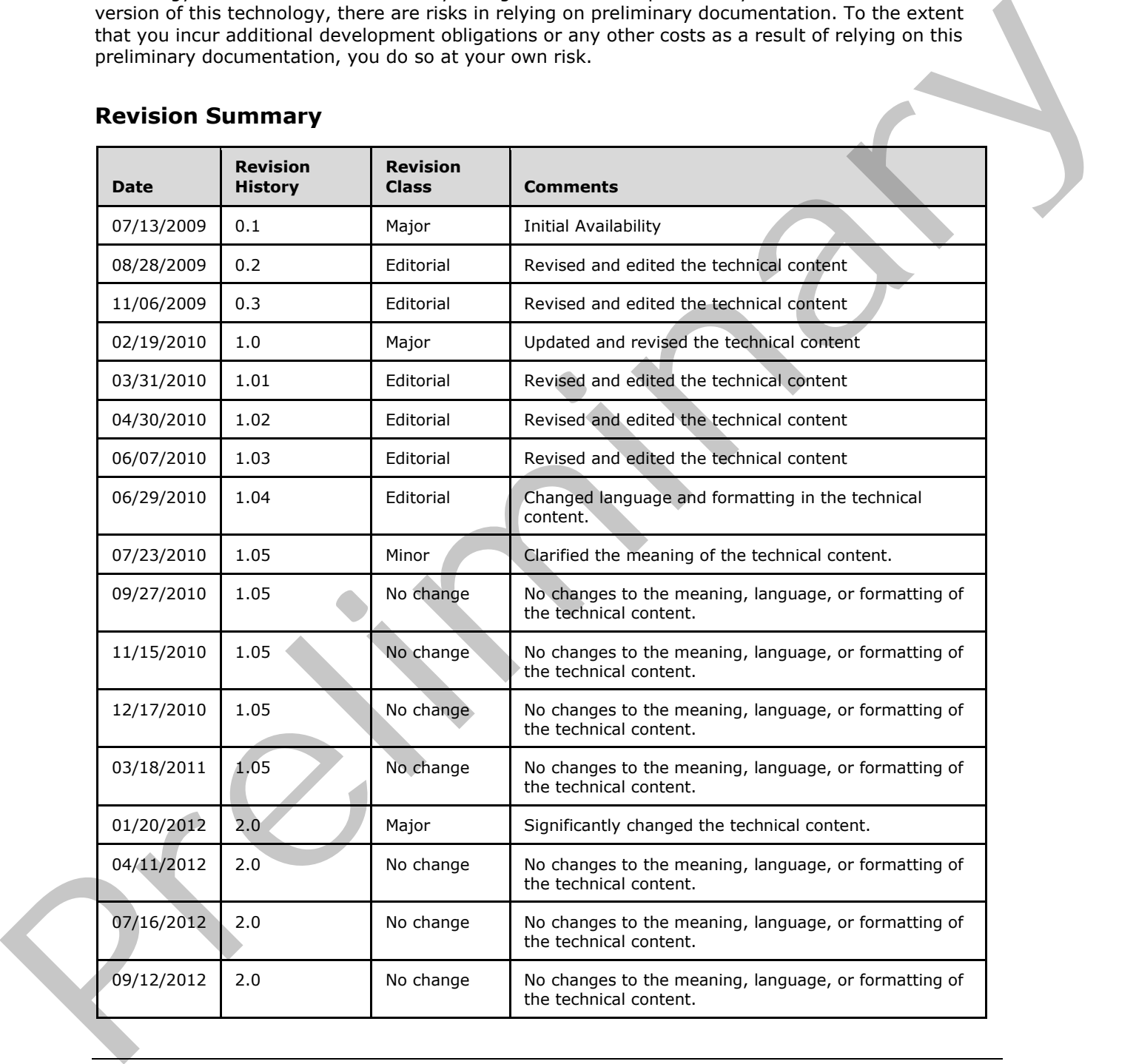

*[MS-CPSWS] — v20120906 SharePoint Claim Provider Web Service Protocol Specification* 

 *Copyright © 2012 Microsoft Corporation.* 

Preliminary of

 *Copyright © 2012 Microsoft Corporation.* 

# **Table of Contents**

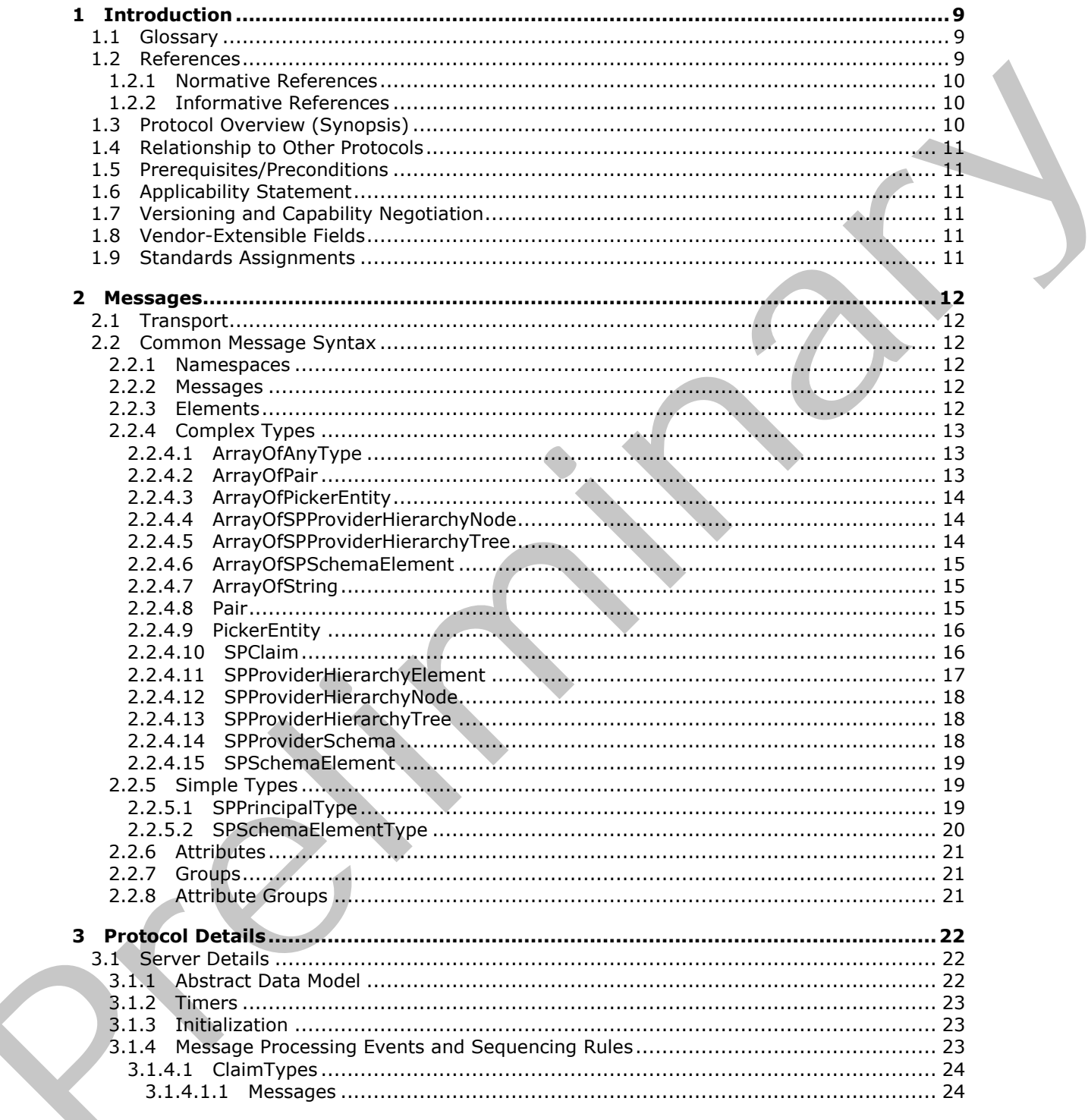

[MS-CPSWS] - v20120906<br>SharePoint Claim Provider Web Service Protocol Specification

Copyright © 2012 Microsoft Corporation.

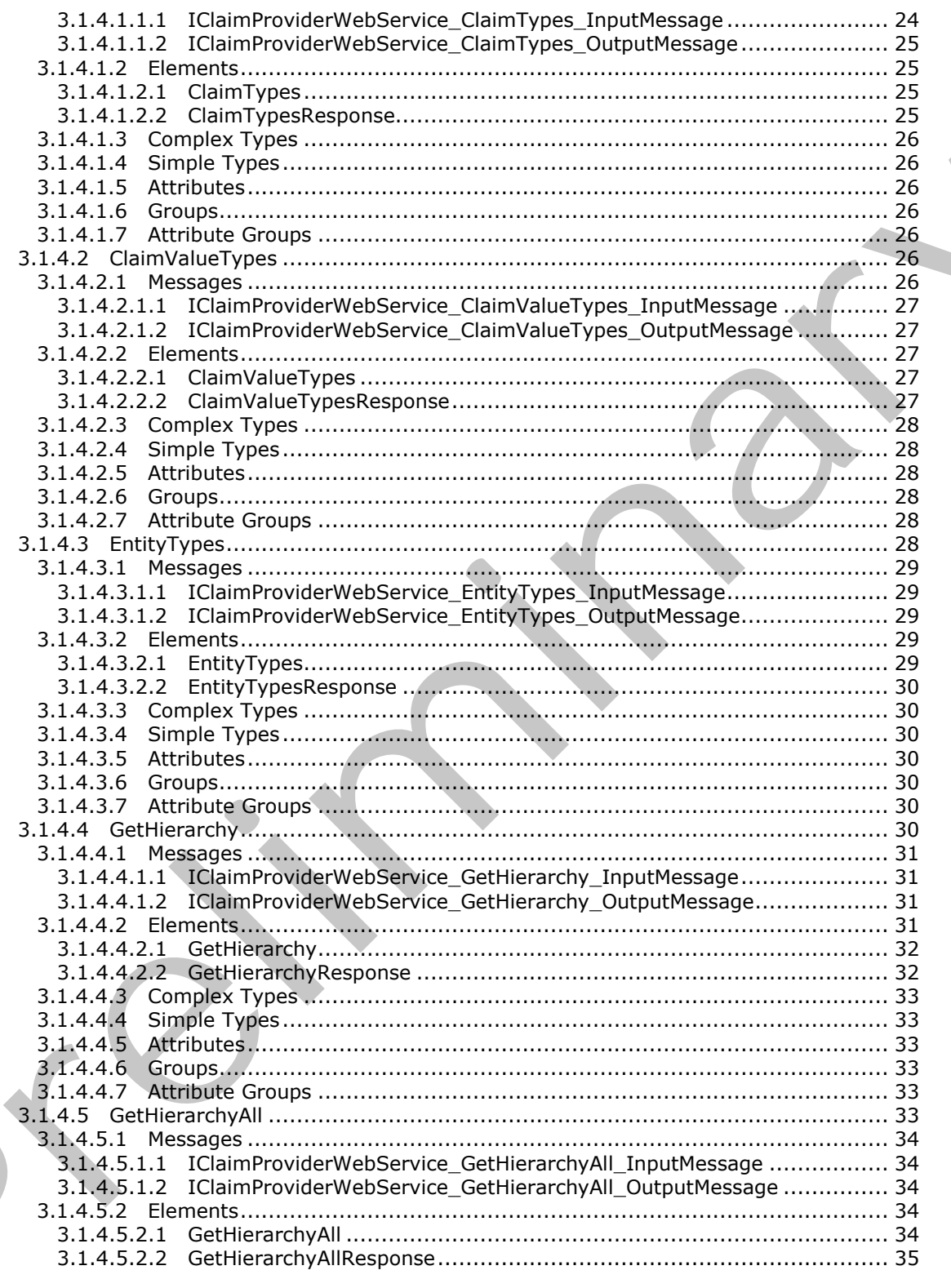

Copyright © 2012 Microsoft Corporation.

Release: September 12, 2012

 $\blacksquare$ 

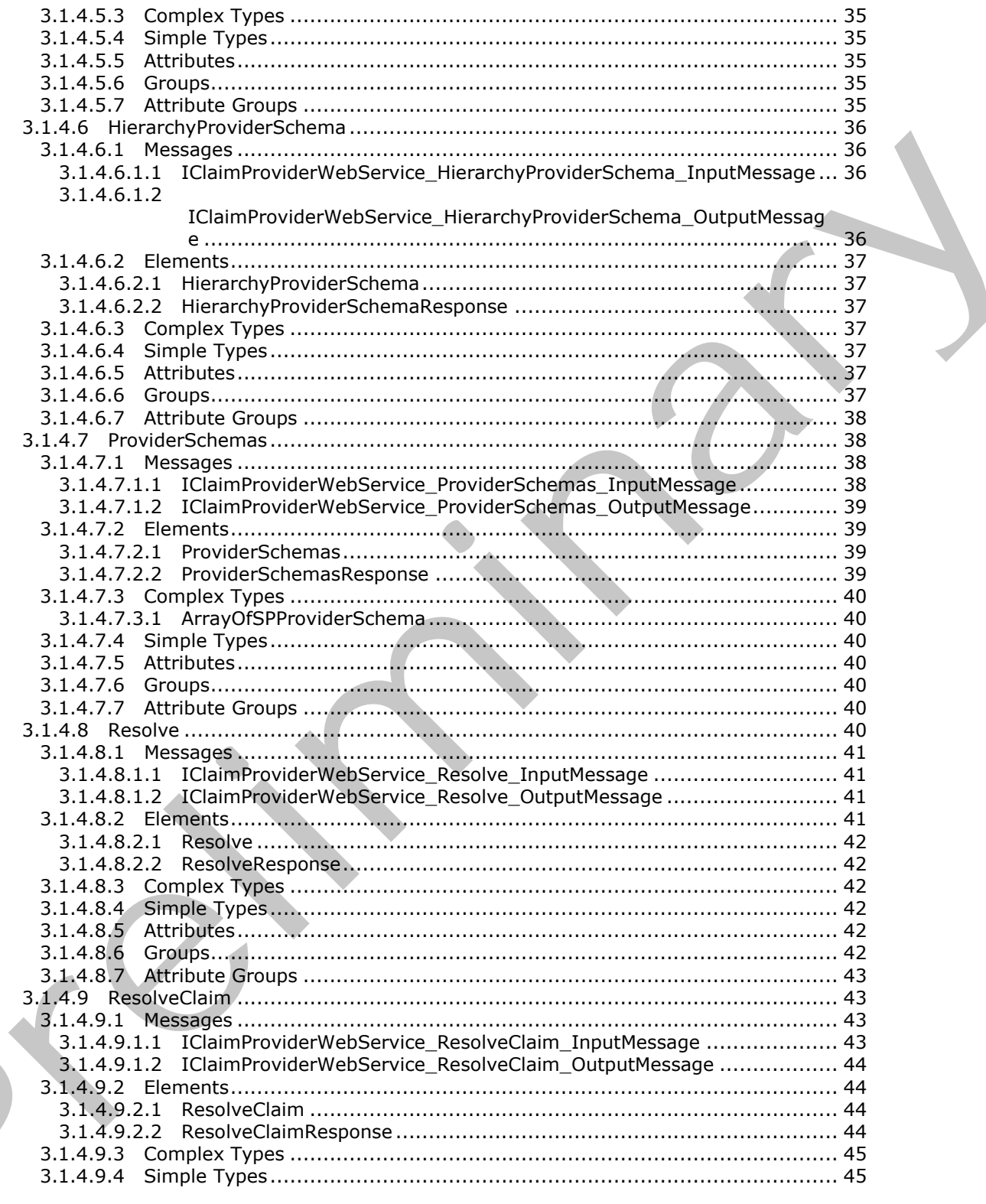

Copyright © 2012 Microsoft Corporation.

Release: September 12, 2012

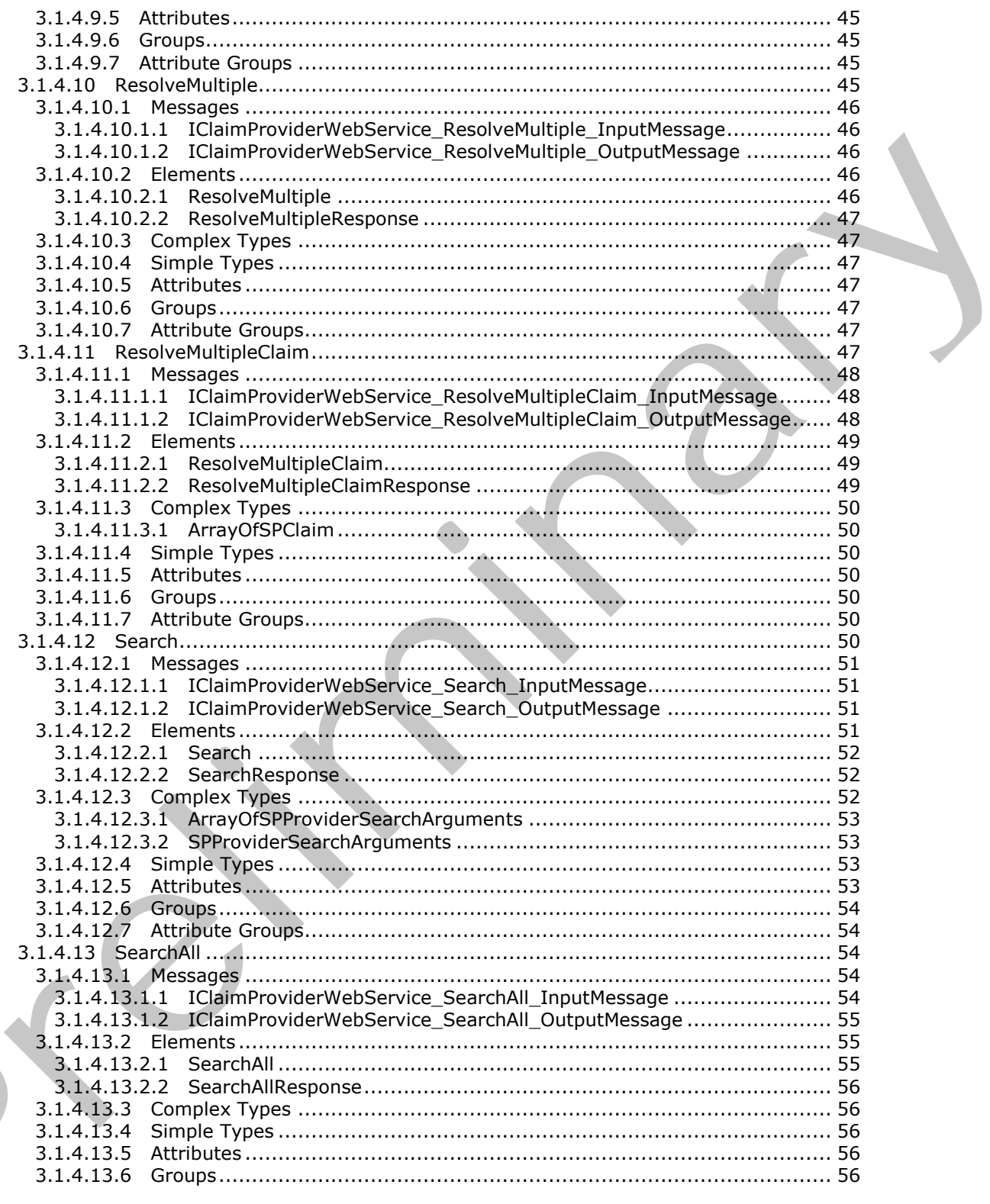

Copyright © 2012 Microsoft Corporation.

Release: September 12, 2012

 $\blacksquare$ 

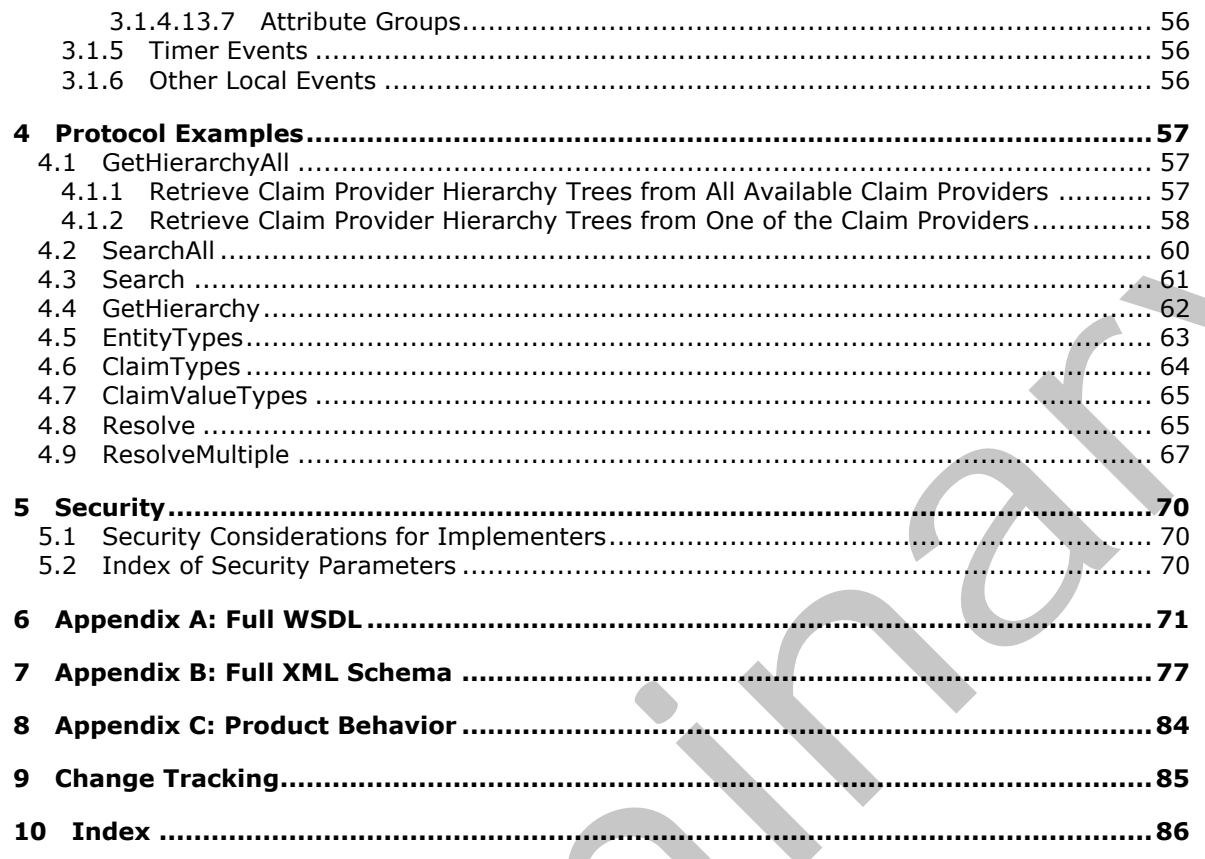

Copyright © 2012 Microsoft Corporation.

Release: September 12, 2012

# <span id="page-8-0"></span>**1 Introduction**

This document specifies the SharePoint Claim Provider Web Service Protocol. This protocol enables a protocol client to access claims, which are a set of statements one subject makes about itself or another subject. Claims are returned by the claims providers that are available on a protocol server. A typical scenario for this protocol is a client application that allows users to search and resolve users and groups from a set of directory services and external identity providers.

Sections 1.8, 2, and 3 of this specification are normative and can contain the terms MAY, SHOULD, MUST, MUST NOT, and SHOULD NOT as defined in RFC 2119. Sections 1.5 and 1.9 are also normative but cannot contain those terms. All other sections and examples in this specification are informative.

# <span id="page-8-1"></span>**1.1 Glossary**

The following terms are defined in [MS-GLOS]:

#### **Hypertext Transfer Protocol (HTTP) Hypertext Transfer Protocol over Secure Sockets Layer (HTTPS)**

The following terms are defined in [MS-OFCGLOS]:

**claim claim type claim value claim-based authentication mode claims provider claims provider schema hierarchy provider Simple Object Access Protocol (SOAP) SOAP action SOAP body SOAP fault Status-Code Uniform Resource Identifier (URI) web application Web Services Description Language (WSDL) WSDL message WSDL operation XML namespace XML namespace prefix XML schema XML schema definition (XSD)** Scalinos 1.8, 2, and 3 of this specifical one mormalize and on contain the learns May, SHOMLE,<br>MIST MUST NOT, and SHOMLE WITH contain REC 2119. Sections 1.5 and 1.5 a[re](http://go.microsoft.com/fwlink/?LinkId=90317) sho.<br>
normalize but connot contain those terms. All o

The following terms are specific to this document:

**MAY, SHOULD, MUST, SHOULD NOT, MUST NOT:** These terms (in all caps) are used as described in [RFC2119]. All statements of optional behavior use either MAY, SHOULD, or SHOULD NOT.

# <span id="page-8-2"></span>**1.2 References**

References to Microsoft Open Specifications documentation do not include a publishing year because links are to the latest version of the technical documents, which are updated frequently. References to other documents include a publishing year when one is available.

*[MS-CPSWS] — v20120906 SharePoint Claim Provider Web Service Protocol Specification* 

 *Copyright © 2012 Microsoft Corporation.* 

# <span id="page-9-0"></span>**1.2.1 Normative References**

We conduct frequent surveys of the normative references to assure their continued availability. If you have any issue with finding a normative reference, please contact [dochelp@microsoft.com.](mailto:dochelp@microsoft.com) We will assist you in finding the relevant information. Please check the archive site, [http://msdn2.microsoft.com/en-us/library/E4BD6494-06AD-4aed-9823-445E921C9624,](http://msdn2.microsoft.com/en-us/library/E4BD6494-06AD-4aed-9823-445E921C9624) as an additional source.

[RFC2119] Bradner, S., "Key words for use in RFCs to Indicate Requirement Levels", BCP 14, RFC 2119, March 1997, http://www.rfc-editor.org/rfc/rfc2119.txt

[RFC2616] Fielding, R., Gettys, J., Mogul, J., et al., "Hypertext Transfer Protocol -- HTTP/1.1", RFC 2616, June 1999, http://www.ietf.org/rfc/rfc2616.txt

[SOAP1.1] Box, D., Ehnebuske, D., Kakivaya, G., et al., "Simple Object Access Protocol (SOAP) 1.1", May 2000, http://www.w3.org/TR/2000/NOTE-SOAP-20000508/

[SOAP1.2/1] Gudgin, M., Hadley, M., Mendelsohn, N., Moreau, J., and Nielsen, H.F., "SOAP Version 1.2 Part 1: Messaging Framework", W3C Recommendation, June 2003, http://www.w3.org/TR/2003/REC-soap12-part1-20030624

[WSDL] Christensen, E., Curbera, F., Meredith, G., and Weerawarana, S., "Web Services Description Language (WSDL) 1.1", W3C Note, March 2001, http://www.w3.org/TR/2001/NOTE-wsdl-20010315

[XMLNS] Bray, T., Hollander, D., Layman, A., et al., Eds., "Namespaces in XML 1.0 (Third Edition)", W3C Recommendation, December 2009, http://www.w3.org/TR/2009/REC-xml-names-20091208/

[XMLSCHEMA1] Thompson, H.S., Ed., Beech, D., Ed., Maloney, M., Ed., and Mendelsohn, N., Ed., "XML Schema Part 1: Structures", W3C Recommendation, May 2001, http://www.w3.org/TR/2001/REC-xmlschema-1-20010502/

[XMLSCHEMA2] Biron, P.V., Ed. and Malhotra, A., Ed., "XML Schema Part 2: Datatypes", W3C Recommendation, May 2001, http://www.w3.org/TR/2001/REC-xmlschema-2-20010502/

#### <span id="page-9-1"></span>**1.2.2 Informative References**

[MS-GLOS] Microsoft Corporation, "Windows Protocols Master Glossary".

[MS-OFCGLOS] Microsoft Corporation, "Microsoft Office Master Glossary".

[RFC2818] Rescorla, E., "HTTP Over TLS", RFC 2818, May 2000, http://www.ietf.org/rfc/rfc2818.txt

[SOAP1.2/2] Gudgin, M., Hadley, M., Mendelsohn, N., Moreau, J., and Nielsen, H.F., "SOAP Version 1.2 Part 2: Adjuncts", W3C Recommendation, June 2003, http://www.w3.org/TR/2003/REC-soap12 part2-20030624

## <span id="page-9-2"></span>**1.3 Protocol Overview (Synopsis)**

This protocol enables a protocol client to access **claims (2)** returned by the **claims providers** available for a specific **Web application (2)**. A typical scenario for this protocol is a client application that allows users to browse, search, and resolve people and groups from a set of directory services and external identity providers. [RCO11] R[e](%5bMS-OFCGLOS%5d.pdf)aders, 5, "We words for user [i](http://go.microsoft.com/fwlink/?LinkId=90608)n RCs to funder Requirement levels", RCP 14, RC<br>
(RC261) Readers A, Getty, J., Nood, J., at still "Worstext Transfer Protocol – HTTP: 17, BC<br>
(RC261) Readers, G. Getty, J., Noord, J

This protocol allows a protocol client to send a search query of claims providers and obtain information necessary to store a reference to each claim.

*[MS-CPSWS] — v20120906 SharePoint Claim Provider Web Service Protocol Specification* 

 *Copyright © 2012 Microsoft Corporation.* 

Claims providers can also return metadata relevant to each claim and return claims in hierarchical trees for better presentation by the protocol client.

#### <span id="page-10-0"></span>**1.4 Relationship to Other Protocols**

This protocol uses the **[SOAP](%5bMS-OFCGLOS%5d.pdf)** message protocol for formatting request and response messages, as described in [\[SOAP1.1\],](http://go.microsoft.com/fwlink/?LinkId=90520) [\[SOAP1.2/1\]](http://go.microsoft.com/fwlink/?LinkId=90521) and [\[SOAP1.2/2\].](http://go.microsoft.com/fwlink/?LinkId=90522) It transmits those messages by using **[HTTP](%5bMS-GLOS%5d.pdf)**, as described in [\[RFC2616\],](http://go.microsoft.com/fwlink/?LinkId=90372) or **[Hypertext Transfer Protocol over Secure Sockets Layer](%5bMS-GLOS%5d.pdf)  (HTTPS)**, as described in [RFC2818].

The following diagram shows the underlying messaging and transport stack used by the protocol:

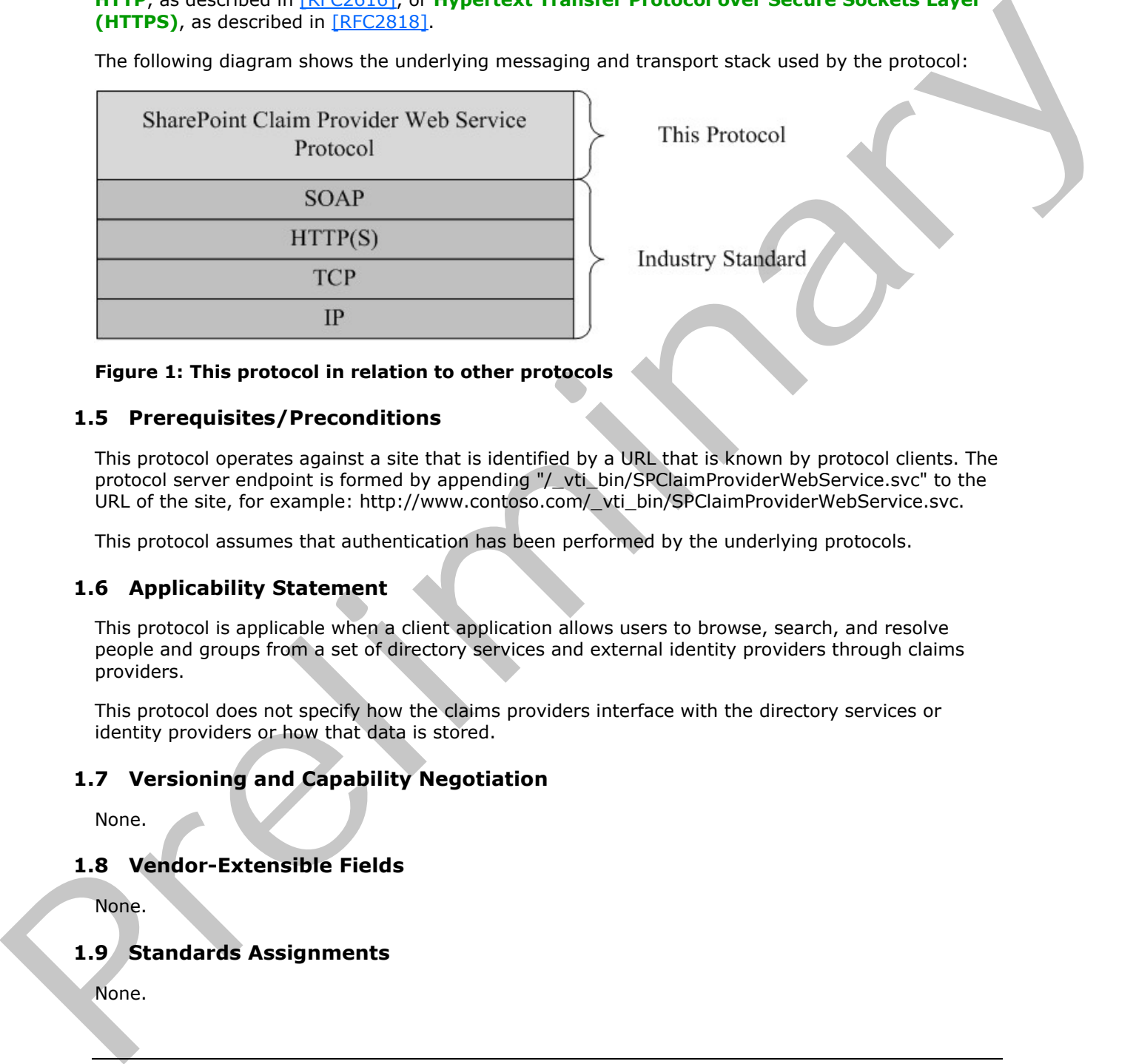

#### **Figure 1: This protocol in relation to other protocols**

#### <span id="page-10-1"></span>**1.5 Prerequisites/Preconditions**

This protocol operates against a site that is identified by a URL that is known by protocol clients. The protocol server endpoint is formed by appending "/\_vti\_bin/SPClaimProviderWebService.svc" to the URL of the site, for example: http://www.contoso.com/\_vti\_bin/SPClaimProviderWebService.svc.

This protocol assumes that authentication has been performed by the underlying protocols.

## <span id="page-10-2"></span>**1.6 Applicability Statement**

This protocol is applicable when a client application allows users to browse, search, and resolve people and groups from a set of directory services and external identity providers through claims providers.

This protocol does not specify how the claims providers interface with the directory services or identity providers or how that data is stored.

## <span id="page-10-3"></span>**1.7 Versioning and Capability Negotiation**

None.

## <span id="page-10-4"></span>**1.8 Vendor-Extensible Fields**

None.

## <span id="page-10-5"></span>**1.9 Standards Assignments**

None.

*[MS-CPSWS] — v20120906 SharePoint Claim Provider Web Service Protocol Specification* 

 *Copyright © 2012 Microsoft Corporation.* 

 *Release: September 12, 2012* 

*11 / 88*

# <span id="page-11-0"></span>**2 Messages**

In the following sections, the schema definition might differ from the processing rules imposed by the protocol. The **[WSDL](%5bMS-OFCGLOS%5d.pdf)** in this specification matches the WSDL that shipped with the product and provides a base description of the schema. The text that introduces the WSDL might specify differences that reflect actual Microsoft product behavior. For example, the schema definition might allow for an element to be **empty**, **null**, or **not present** but the behavior of the protocol as specified restricts the same elements to being **non-empty**, **present**, and **not null**.

## <span id="page-11-1"></span>**2.1 Transport**

Protocol servers MUST support SOAP over HTTP. Protocol servers SHOULD additionally support SOAP over HTTPS for securing communication with protocol clients.

Protocol messages MUST be formatted as specified in [SOAP1.1], section 4 or in [SOAP1.2/1], section 5. Protocol server faults MUST be returned using HTTP **Status-Codes** as specified in [RFC2616], section 10 or using **SOAP faults** as specified in [SOAP1.1], section 4.4 or [SOAP1.2/1], section 5.4.

## <span id="page-11-2"></span>**2.2 Common Message Syntax**

This section contains common structures used by this protocol. The syntax of the structures uses **XML schema definition (XSD)**, as specified in [XMLSCHEMA1] and [XMLSCHEMA2], and Web Services Description Language (WSDL), as specified in [WSDL].

#### <span id="page-11-3"></span>**2.2.1 Namespaces**

This specification defines and references various **XML namespaces** using the mechanisms specified in [XMLNS]. Although this specification associates a specific **XML namespace prefix** for each XML namespace that is used, the choice of any particular XML namespace prefix is implementationspecific and not significant for interoperability.

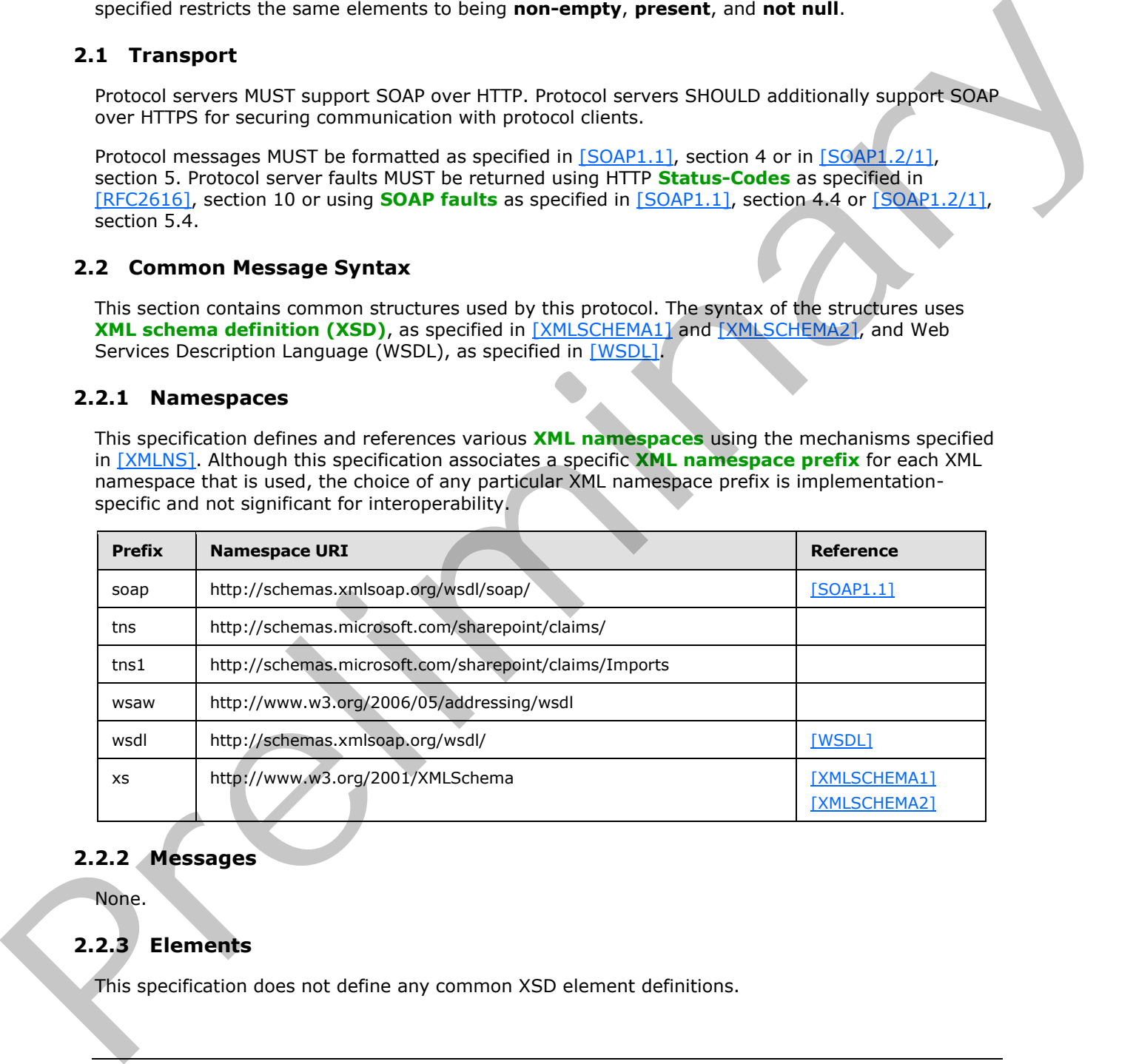

# <span id="page-11-4"></span>**2.2.2 Messages**

None.

# <span id="page-11-5"></span>**2.2.3 Elements**

This specification does not define any common XSD element definitions.

*[MS-CPSWS] — v20120906 SharePoint Claim Provider Web Service Protocol Specification* 

 *Copyright © 2012 Microsoft Corporation.* 

# <span id="page-12-0"></span>**2.2.4 Complex Types**

The following table summarizes the set of common **[XML schema](%5bMS-OFCGLOS%5d.pdf)** complex type definitions defined by this specification. XML schema complex type definitions that are specific to a particular operation are described with the operation.

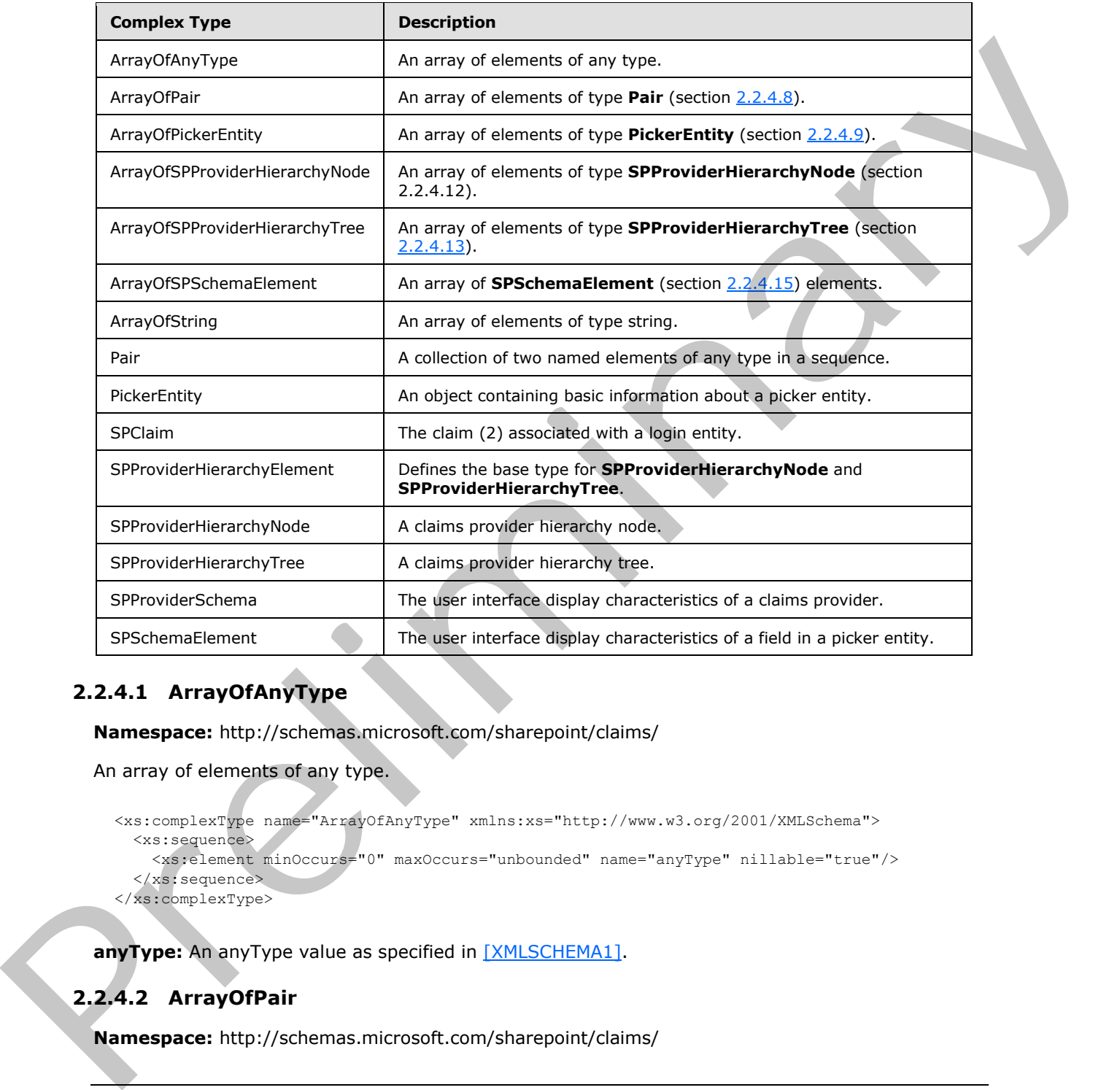

# <span id="page-12-1"></span>**2.2.4.1 ArrayOfAnyType**

**Namespace:** http://schemas.microsoft.com/sharepoint/claims/

```
An array of elements of any type.
```

```
<xs:complexType name="ArrayOfAnyType" xmlns:xs="http://www.w3.org/2001/XMLSchema">
  <xs:sequence>
     <xs:element minOccurs="0" maxOccurs="unbounded" name="anyType" nillable="true"/>
   </xs:sequence>
</xs:complexType>
```
anyType: An anyType value as specified in [XMLSCHEMA1].

# <span id="page-12-2"></span>**2.2.4.2 ArrayOfPair**

**Namespace:** http://schemas.microsoft.com/sharepoint/claims/

```
[MS-CPSWS] — v20120906 
 SharePoint Claim Provider Web Service Protocol Specification
```
 *Copyright © 2012 Microsoft Corporation.* 

An array of elements of type **Pair** (section [2.2.4.8\)](#page-14-3).

```
<xs:complexType name="ArrayOfPair" xmlns:xs="http://www.w3.org/2001/XMLSchema">
  <xs:sequence>
    <xs:element minOccurs="0" maxOccurs="unbounded" name="Pair" nillable="true" 
type="tns:Pair"/>
  </xs:sequence>
</xs:complexType>
```
**Pair:** A collection of two elements.

## <span id="page-13-0"></span>**2.2.4.3 ArrayOfPickerEntity**

**Namespace:** http://schemas.microsoft.com/sharepoint/claims/

An array of elements of type **PickerEntity** (section 2.2.4.9).

```
<xs:complexType name="ArrayOfPickerEntity" xmlns:xs="http://www.w3.org/2001/XMLSchema">
  <xs:sequence>
    <xs:element minOccurs="0" maxOccurs="unbounded" name="PickerEntity" nillable="true" 
type="tns:PickerEntity"/>
  </xs:sequence>
</xs:complexType>
```
**PickerEntity:** An element containing information about a picker entity.

## <span id="page-13-1"></span>**2.2.4.4 ArrayOfSPProviderHierarchyNode**

**Namespace:** http://schemas.microsoft.com/sharepoint/claims/

```
An array of elements of type SPProviderHierarchyNode (section 2.2.4.12).
```

```
<xs:complexType name="ArrayOfSPProviderHierarchyNode" 
               xmlns:xs="http://www.w3.org/2001/XMLSchema">
                   <xs:sequence>
                     <xs:element minOccurs="0" maxOccurs="unbounded" name="SPProviderHierarchyNode" 
               nillable="true" type="tns:SPProviderHierarchyNode"/>
                   </xs:sequence>
               </xs:complexType>
Pair A collection of two elements.<br>
2.2.4.3 ArrayOfPlckerEntity<br>
Namespace: http://schema.microsoft.com/sherepoint/daims/<br>
An array of elements of type Pelotechniking (section 2.4.4)<br>
Assuminatives case "are so first of t
```
**SPProviderHierarchyNode:** An element containing information about a provider hierarchy node.

## <span id="page-13-2"></span>**2.2.4.5 ArrayOfSPProviderHierarchyTree**

**Namespace:** http://schemas.microsoft.com/sharepoint/claims/

An array of elements of type **SPProviderHierarchyTree** (section 2.2.4.13).

```
<xs:complexType name="ArrayOfSPProviderHierarchyTree" 
xmlns:xs="http://www.w3.org/2001/XMLSchema">
  <xs:sequence>
     <xs:element minOccurs="0" maxOccurs="unbounded" name="SPProviderHierarchyTree" 
nillable="true" type="tns:SPProviderHierarchyTree"/>
   </xs:sequence>
```
*[MS-CPSWS] — v20120906 SharePoint Claim Provider Web Service Protocol Specification* 

 *Copyright © 2012 Microsoft Corporation.* 

</xs:complexType>

**SPProviderHierarchyTree:** An element containing information about a claims provider hierarchy tree.

#### <span id="page-14-0"></span>**2.2.4.6 ArrayOfSPSchemaElement**

**Namespace:** http://schemas.microsoft.com/sharepoint/claims/

An array of **SPSchemaElement** (section 2.2.4.15) elements.

```
<xs:complexType name="ArrayOfSPSchemaElement" xmlns:xs="http://www.w3.org/2001/XMLSchema">
                   <xs:sequence>
                     <xs:element minOccurs="0" maxOccurs="unbounded" name="SPSchemaElement" nillable="true" 
               type="tns:SPSchemaElement"/>
                   </xs:sequence>
               </xs:complexType>
Namespace: http://schemas.microsoft.com/shaepoint/dains/<br>
An array of SPothemasTerman (action 22.4.12) denominations of the strain of the strain and the strain and contract the strain and contract the strain and contract
```
**SPSchemaElement:** The user interface display characteristics of a field in a login entity.

## <span id="page-14-1"></span>**2.2.4.7 ArrayOfString**

**Namespace:** http://schemas.microsoft.com/sharepoint/claims/

An array of elements of type string.

```
<xs:complexType name="ArrayOfString" xmlns:xs="http://www.w3.org/2001/XMLSchema">
  <xs:sequence>
     <xs:element minOccurs="0" maxOccurs="unbounded" name="string" nillable="true" 
type="xs:string"/>
  </xs:sequence>
</xs:complexType>
```
<span id="page-14-3"></span>**string:** A string as specified in [XMLSCHEMA1].

#### <span id="page-14-2"></span>**2.2.4.8 Pair**

**Namespace:** http://schemas.microsoft.com/sharepoint/claims/

A collection of two named elements of any type in a sequence.

```
<xs:complexType name="Pair" xmlns:xs="http://www.w3.org/2001/XMLSchema">
  <xs:sequence>
     <xs:element minOccurs="0" maxOccurs="1" name="First"/>
     <xs:element minOccurs="0" maxOccurs="1" name="Second"/>
   </xs:sequence>
</xs:complexType>
```
**First:** The element at the first position.

**Second:** The element at the second position.

*[MS-CPSWS] — v20120906 SharePoint Claim Provider Web Service Protocol Specification* 

 *Copyright © 2012 Microsoft Corporation.* 

## <span id="page-15-0"></span>**2.2.4.9 PickerEntity**

<span id="page-15-2"></span>**Namespace:** http://schemas.microsoft.com/sharepoint/claims/

An object containing basic information about a picker entity.

```
<xs:complexType name="PickerEntity" xmlns:xs="http://www.w3.org/2001/XMLSchema">
                <xs:sequence>
                  <xs:element minOccurs="0" maxOccurs="1" name="Key" type="xs:string"/>
                  <xs:element minOccurs="0" maxOccurs="1" name="DisplayText" type="xs:string"/>
                  <xs:element minOccurs="1" maxOccurs="1" name="IsResolved" type="xs:boolean"/>
                  <xs:element minOccurs="0" maxOccurs="1" name="Description" type="xs:string"/>
                  <xs:element minOccurs="0" maxOccurs="1" name="EntityType" type="xs:string"/>
                  <xs:element minOccurs="0" maxOccurs="1" name="EntityGroupName" type="xs:string"/>
                  <xs:element minOccurs="0" maxOccurs="1" name="HierarchyIdentifier"/>
                  <xs:element minOccurs="0" maxOccurs="1" name="EntityDataElements" 
             type="tns:ArrayOfPair"/>
                  <xs:element minOccurs="0" maxOccurs="1" name="MultipleMatches" 
             type="tns:ArrayOfAnyType"/>
                  <xs:element minOccurs="0" maxOccurs="1" name="ProviderName" type="xs:string"/>
                </xs:sequence>
             </xs:complexType>
Contribution in the contribution of the contribution of the intervention of the contribution of the contribution of the contribution of the contribution of the contribution of the contribution of the contribution of the c
```
**Key:** The name that uniquely identifies the picker entity.

**DisplayText:** The name to be used in the user interface.

**IsResolved:** A Boolean value that indicates if the picker entity has been successfully resolved to a unique match.

**Description:** The detailed description for the picker entity.

**EntityType:** The type for the picker entity.

**EntityGroupName:** The group name of the picker entity.

**HierarchyIdentifier:** The identifier of the picker entity in the hierarchy.

**EntityDataElements:** The list of name-value pairs representing the picker entity data.

**MultipleMatches:** The list of matched picker entities when there is more than one match.

**ProviderName:** The name of a claims provider.

## <span id="page-15-1"></span>**2.2.4.10 SPClaim**

**Namespace:** http://schemas.microsoft.com/sharepoint/claims/

The claim (2) associated with a login entity.

```
<xs:complexType name="SPClaim" xmlns:xs="http://www.w3.org/2001/XMLSchema">
   <xs:sequence>
    <xs:element minOccurs="0" maxOccurs="1" name="ClaimType" type="xs:string"/>
    <xs:element minOccurs="0" maxOccurs="1" name="Value" type="xs:string"/>
    <xs:element minOccurs="0" maxOccurs="1" name="ValueType" type="xs:string"/>
     <xs:element minOccurs="0" maxOccurs="1" name="OriginalIssuer" type="xs:string"/>
   </xs:sequence>
```
*[MS-CPSWS] — v20120906 SharePoint Claim Provider Web Service Protocol Specification* 

 *Copyright © 2012 Microsoft Corporation.* 

</xs:complexType>

#### **ClaimType:** The **[claim type](%5bMS-OFCGLOS%5d.pdf)**.

**Value:** The **[claim value](%5bMS-OFCGLOS%5d.pdf)**.

**ValueType:** The type of the claim value.

**OriginalIssuer:** The original issuer of the claim (2). The original issuer string MUST begin with one of the following strings representing type of the issuer followed by an optional valid identifier of the issuer. The original issuer type and identifier MUST be separated by a single colon (:) character.

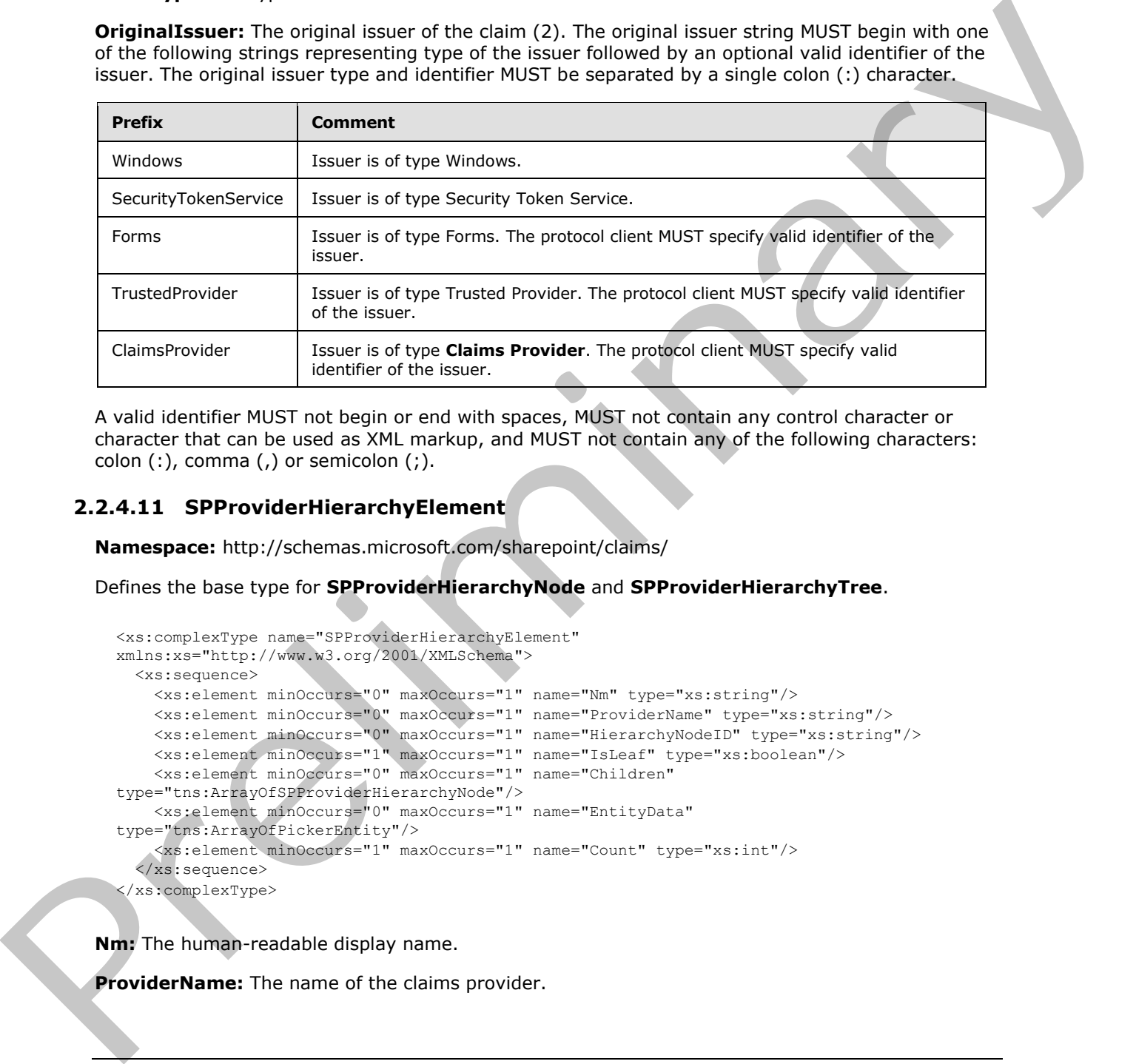

A valid identifier MUST not begin or end with spaces, MUST not contain any control character or character that can be used as XML markup, and MUST not contain any of the following characters: colon  $(:)$ , comma  $(,)$  or semicolon  $(;)$ .

#### <span id="page-16-0"></span>**2.2.4.11 SPProviderHierarchyElement**

**Namespace:** http://schemas.microsoft.com/sharepoint/claims/

Defines the base type for **SPProviderHierarchyNode** and **SPProviderHierarchyTree**.

```
<xs:complexType name="SPProviderHierarchyElement" 
xmlns:xs="http://www.w3.org/2001/XMLSchema">
  <xs:sequence>
    <xs:element minOccurs="0" maxOccurs="1" name="Nm" type="xs:string"/>
     <xs:element minOccurs="0" maxOccurs="1" name="ProviderName" type="xs:string"/>
    <xs:element minOccurs="0" maxOccurs="1" name="HierarchyNodeID" type="xs:string"/>
     <xs:element minOccurs="1" maxOccurs="1" name="IsLeaf" type="xs:boolean"/>
     <xs:element minOccurs="0" maxOccurs="1" name="Children" 
type="tns:ArrayOfSPProviderHierarchyNode"/>
    <xs:element minOccurs="0" maxOccurs="1" name="EntityData" 
type="tns:ArrayOfPickerEntity"/>
     <xs:element minOccurs="1" maxOccurs="1" name="Count" type="xs:int"/>
   </xs:sequence>
</xs:complexType>
```
**Nm:** The human-readable display name.

**ProviderName:** The name of the claims provider.

*[MS-CPSWS] — v20120906 SharePoint Claim Provider Web Service Protocol Specification* 

 *Copyright © 2012 Microsoft Corporation.* 

 *Release: September 12, 2012* 

*17 / 88*

**HierarchyNodeID:** The unique identifier for the element.

**IsLeaf:** Whether or not the element is a leaf element. This value is true if and only if the element has no subelements. Otherwise, it is false.

**Children:** The list of immediate child elements.

**EntityData:** The **PickerEntity** objects associated with this element.

**Count:** The number of **PickerEntity** objects in this element and all child elements, calculated recursively.

#### <span id="page-17-0"></span>**2.2.4.12 SPProviderHierarchyNode**

**Namespace:** http://schemas.microsoft.com/sharepoint/claims/

A claims provider hierarchy node.

```
<xs:complexType name="SPProviderHierarchyNode" xmlns:xs="http://www.w3.org/2001/XMLSchema">
  <xs:complexContent mixed="false">
    <xs:extension base="tns:SPProviderHierarchyElement"/>
  </xs:complexContent>
</xs:complexType>
```
## <span id="page-17-1"></span>**2.2.4.13 SPProviderHierarchyTree**

**Namespace:** http://schemas.microsoft.com/sharepoint/claims/

A claims provider hierarchy tree.

```
<xs:complexType name="SPProviderHierarchyTree" xmlns:xs="http://www.w3.org/2001/XMLSchema">
                  <xs:complexContent mixed="false">
                     <xs:extension base="tns:SPProviderHierarchyElement">
                       <xs:sequence>
                          <xs:element minOccurs="1" maxOccurs="1" name="IsRoot" type="xs:boolean"/>
                       </xs:sequence>
                     </xs:extension>
                  </xs:complexContent>
               </xs:complexType>
Countries The annual Preliminary objects in this element and all child elements, calculated<br>
2.2.4.12 SPProviderHierarchyNode<br>
Namespace: http://schema.microsoft.com/sharepoint/claims/<br>
A column symptom relies to the contr
```
**IsRoot:** A Boolean value that indicates whether the node root of this tree is also root of the claims provider's complete hierarchy tree.

#### <span id="page-17-2"></span>**2.2.4.14 SPProviderSchema**

**Namespace:** http://schemas.microsoft.com/sharepoint/claims/

The user interface display characteristics of a claims provider.

```
<xs:complexType name="SPProviderSchema" xmlns:xs="http://www.w3.org/2001/XMLSchema">
  <xs:sequence>
    <xs:element minOccurs="0" maxOccurs="1" name="DisplayName" type="xs:string"/>
    <xs:element minOccurs="0" maxOccurs="1" name="ProviderName" type="xs:string"/>
    <xs:element minOccurs="0" maxOccurs="1" name="ProviderSchema" 
type="tns:ArrayOfSPSchemaElement"/>
```
*[MS-CPSWS] — v20120906 SharePoint Claim Provider Web Service Protocol Specification* 

 *Copyright © 2012 Microsoft Corporation.* 

```
 <xs:element minOccurs="1" maxOccurs="1" name="SupportsHierarchy" type="xs:boolean"/>
   </xs:sequence>
</xs:complexType>
```
**DisplayName:** The name to be used in user interfaces.

**ProviderName:** The name of a claims provider.

**ProviderSchema:** The list of schema elements that comprise the claims provider schema.

**SupportsHierarchy:** A Boolean value that indicates whether the claims provider supports hierarchy.

## <span id="page-18-0"></span>**2.2.4.15 SPSchemaElement**

<span id="page-18-3"></span>**Namespace:** http://schemas.microsoft.com/sharepoint/claims/

The user interface display characteristics of a field in a picker entity.

```
<xs:complexType name="SPSchemaElement" xmlns:xs="http://www.w3.org/2001/XMLSchema">
  <xs:sequence>
    <xs:element minOccurs="0" maxOccurs="1" name="Name" type="xs:string"/>
    <xs:element minOccurs="0" maxOccurs="1" name="DisplayName" type="xs:string"/>
    <xs:element minOccurs="1" maxOccurs="1" name="Type" type="tns:SPSchemaElementType"/>
   </xs:sequence>
</xs:complexType>
```
**Name:** The name that uniquely identifies the field.

**DisplayName:** The name to be used for the field in user interfaces.

**Type:** The display type of a field in a picker entity.

#### <span id="page-18-1"></span>**2.2.5 Simple Types**

The following table summarizes the set of common XML schema simple type definitions defined by this specification. XML schema simple type definitions that are specific to a particular operation are described with the operation.

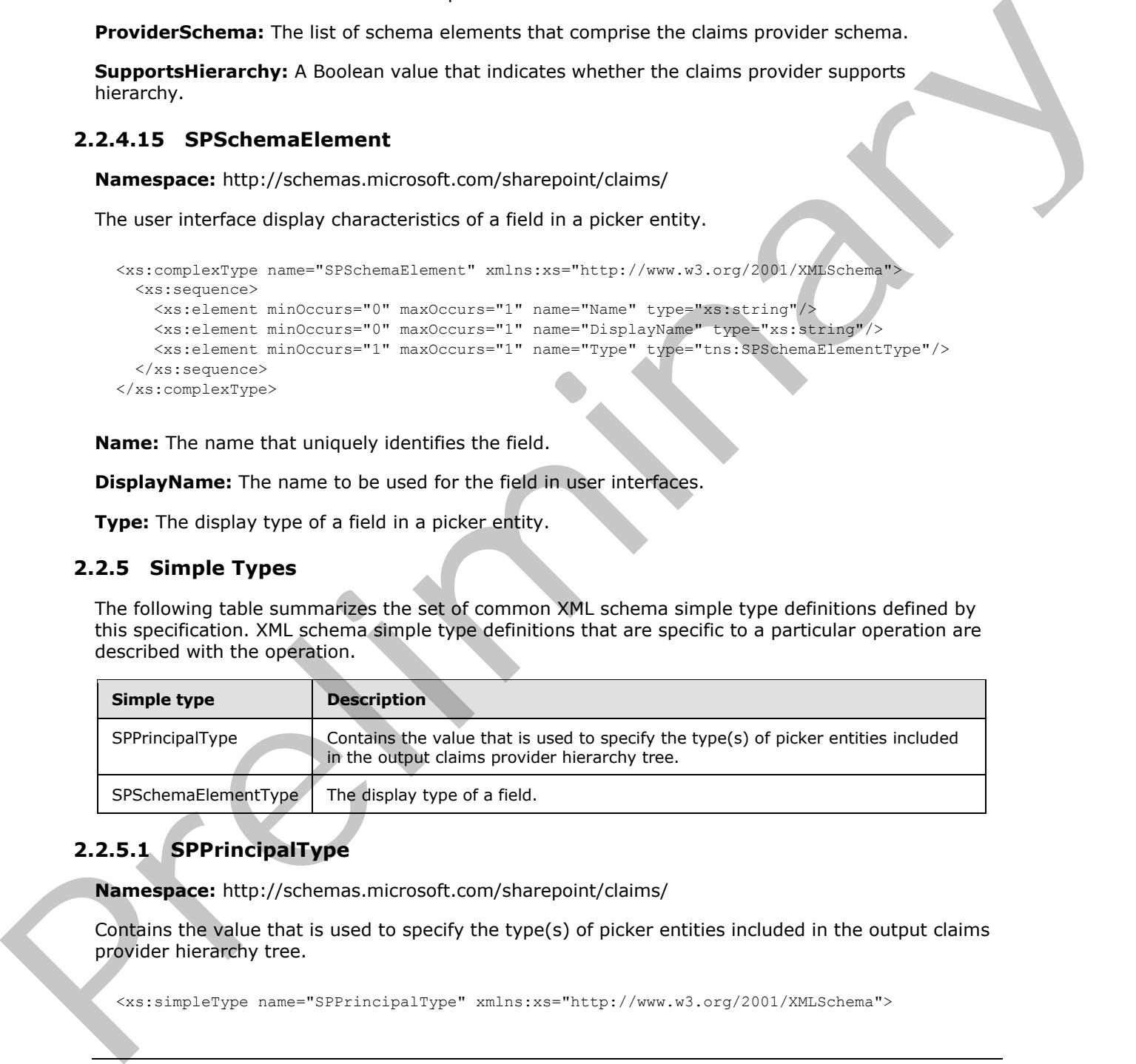

## <span id="page-18-2"></span>**2.2.5.1 SPPrincipalType**

**Namespace:** http://schemas.microsoft.com/sharepoint/claims/

Contains the value that is used to specify the type(s) of picker entities included in the output claims provider hierarchy tree.

*[MS-CPSWS] — v20120906 SharePoint Claim Provider Web Service Protocol Specification* 

 *Copyright © 2012 Microsoft Corporation.* 

```
 <xs:list>
     <xs:simpleType>
       <xs:restriction base="xs:string">
         <xs:enumeration value="None"/>
         <xs:enumeration value="User"/>
         <xs:enumeration value="DistributionList"/>
         <xs:enumeration value="SecurityGroup"/>
         <xs:enumeration value="SharePointGroup"/>
         <xs:enumeration value="All"/>
       </xs:restriction>
     </xs:simpleType>
  \langle xs:list\rangle</xs:simpleType>
```
The following table specifies the allowable values for **SPPrincipalType**.

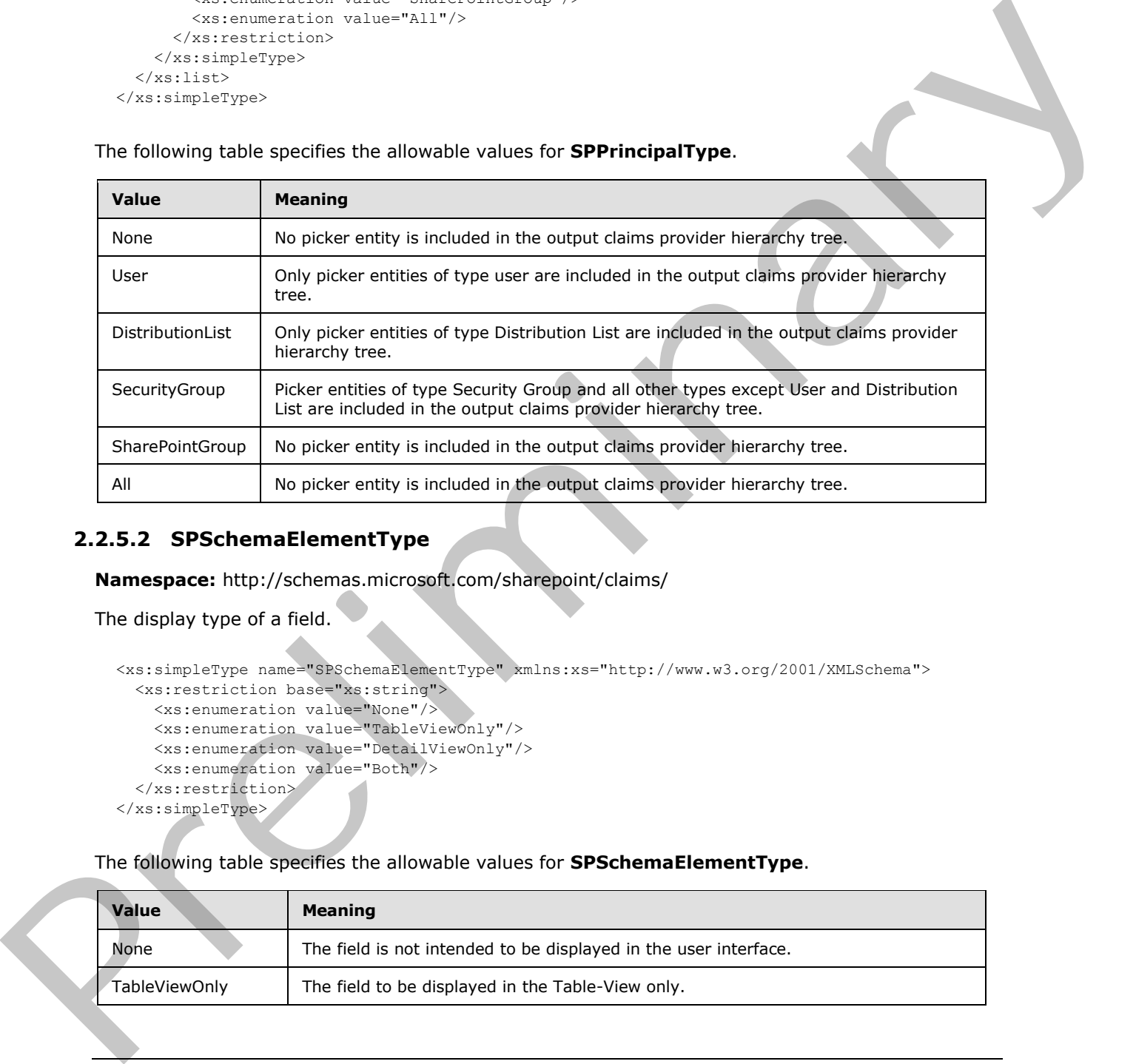

# <span id="page-19-0"></span>**2.2.5.2 SPSchemaElementType**

**Namespace:** http://schemas.microsoft.com/sharepoint/claims/

```
The display type of a field.
```

```
<xs:simpleType name="SPSchemaElementType" xmlns:xs="http://www.w3.org/2001/XMLSchema">
  <xs:restriction base="xs:string">
     <xs:enumeration value="None"/>
     <xs:enumeration value="TableViewOnly"/>
     <xs:enumeration value="DetailViewOnly"/>
     <xs:enumeration value="Both"/>
  </xs:restriction>
</xs:simpleType>
```
The following table specifies the allowable values for **SPSchemaElementType**.

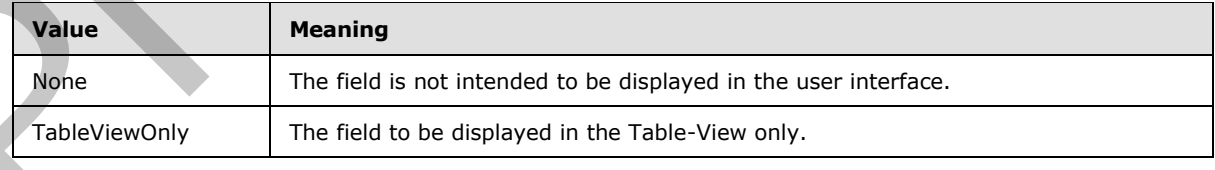

*[MS-CPSWS] — v20120906 SharePoint Claim Provider Web Service Protocol Specification* 

 *Copyright © 2012 Microsoft Corporation.* 

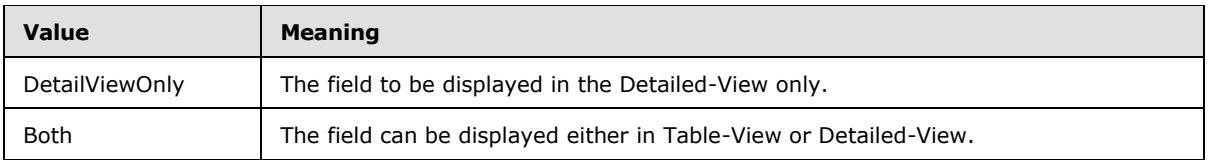

## <span id="page-20-0"></span>**2.2.6 Attributes**

This specification does not define any common XSD attribute definitions.

## <span id="page-20-1"></span>**2.2.7 Groups**

This specification does not define any common XSD group definitions.

## <span id="page-20-2"></span>**2.2.8 Attribute Groups**

This specification does not define any common XSD attribute group definitions. This specification does not define any common XSD attribute definitions.<br>
2.2.3 Attribute Groups<br>
2.2.3 Attribute Groups<br>
This specification does not define any common XSD attribute group definitions.<br>
This specification d

*[MS-CPSWS] — v20120906 SharePoint Claim Provider Web Service Protocol Specification* 

 *Copyright © 2012 Microsoft Corporation.* 

# <span id="page-21-0"></span>**3 Protocol Details**

In the following sections, the schema definition might be less restrictive than the processing rules imposed by the protocol. The WSDL in this specification matches the WSDL that shipped with the product and provides a base description of the schema. The text that introduces the WSDL specifies additional restrictions that reflect protocol behavior. For example, the schema definition might allow for an element to be **empty**, **null**, or **not present** but the behavior of the protocol as specified restricts the same elements to being **non-empty**, **present**, and **not null**.

The client side of this protocol is simply a pass-through. That is, no additional timers or other state is required on the client side of this protocol. Calls made by the higher-layer protocol or application are passed directly to the transport, and the results returned by the transport are passed directly back to the higher-layer protocol or application.

Except where specified, protocol clients SHOULD interpret HTTP Status-Codes returned by the protocol server as specified in [RFC2616], section 10, Status-Code Definitions.

This protocol allows protocol servers to notify protocol clients of application-level faults using SOAP faults. Except where specified, these SOAP faults are not significant for interoperability, and protocol clients can interpret them in an implementation-specific manner.

This protocol allows protocol servers to perform implementation-specific authorization checks and notify protocol clients of authorization faults either using HTTP Status-Codes or using SOAP faults as specified previously in this section.

## <span id="page-21-1"></span>**3.1 Server Details**

All operations consist of a basic request-response pair and the protocol server treats each request as an independent transaction that is unrelated to any previous request.

## <span id="page-21-2"></span>**3.1.1 Abstract Data Model**

This section describes a conceptual model of possible data organization that an implementation maintains to participate in this protocol. The described organization is provided to facilitate the explanation of how the protocol behaves. This document does not mandate that implementations adhere to this model as long as their external behavior is consistent with that described in this document. [P](%5bMS-OFCGLOS%5d.pdf)rinciple the signe elements to between the match and not null, the section and the match and the content of the content of the content of the content of the content of the content of the content of the proposed of this p

The protocol server maintains the following data:

- A list of Web applications (2) in **claim-based authentication mode**.
- A list of claims providers available to the protocol client.

Each claims provider maintains the following data:

- A list of claims (2) that the protocol client can search or resolve against. This protocol does not enforce any implementation on how the list of claims is maintained or the search and resolve operations determined by each claims provider.
- A claims provider hierarchy tree: The tree structure representing the hierarchy of claims as determined by the claim provider. For example, an organization tree could contain a top-level "Contoso" node, a "Sales" child node with 23 claims and an "Engineering" node with 18 claims.
- A **claims provider schema**.

*[MS-CPSWS] — v20120906 SharePoint Claim Provider Web Service Protocol Specification* 

 *Copyright © 2012 Microsoft Corporation.* 

Each claim (2) maintains the following data:

- A claim value.
- A claim type.
- A claim value type.

#### <span id="page-22-0"></span>**3.1.2 Timers**

None.

## <span id="page-22-1"></span>**3.1.3 Initialization**

None.

## <span id="page-22-2"></span>**3.1.4 Message Processing Events and Sequencing Rules**

There are no special sequencing rules for the operations defined in this specification.

The following table summarizes the list of operations as defined by this specification:

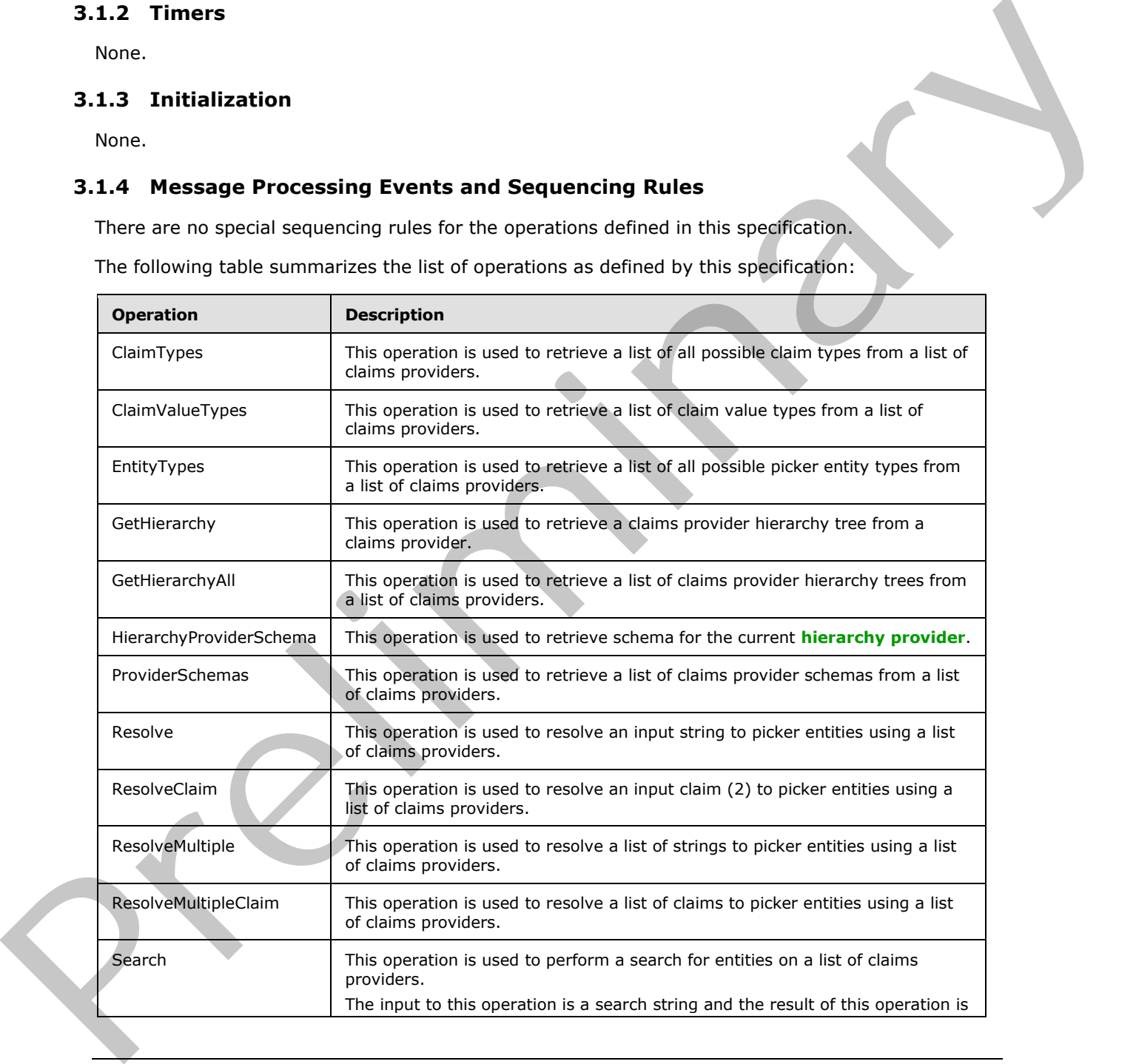

*[MS-CPSWS] — v20120906 SharePoint Claim Provider Web Service Protocol Specification* 

 *Copyright © 2012 Microsoft Corporation.* 

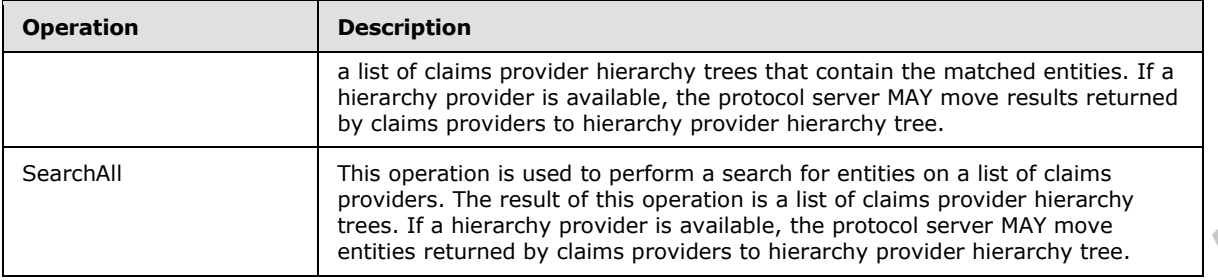

# <span id="page-23-0"></span>**3.1.4.1 ClaimTypes**

This operation is used to retrieve a list of all possible claim types from a list of claims providers.

```
<wsdl:operation name="ClaimTypes" xmlns:wsdl="http://schemas.xmlsoap.org/wsdl/">
                <wsdl:input 
             wsaw:Action="http://schemas.microsoft.com/sharepoint/claims/IClaimProviderWebService/ClaimTyp
             es" message="tns:IClaimProviderWebService_ClaimTypes_InputMessage" 
             xmlns:wsaw="http://www.w3.org/2006/05/addressing/wsdl"/>
                <wsdl:output 
             wsaw:Action="http://schemas.microsoft.com/sharepoint/claims/IClaimProviderWebService/ClaimTyp
             esResponse" message="tns:IClaimProviderWebService_ClaimTypes_OutputMessage" 
             xmlns:wsaw="http://www.w3.org/2006/05/addressing/wsdl"/>
             </wsdl:operation>
ntrol of the state of the state of the state of the state of the state of the state of the state of the state of the state of the state of the state of the state of the state of the state of the state of
```
The protocol client sends an **IClaimProviderWebService\_ClaimTypes\_InputMessage** (section 3.1.4.1.1.1) request WSDL message and the protocol server responds with an **IClaimProviderWebService\_ClaimTypes\_OutputMessage** (section 3.1.4.1.1.2) response message.

The protocol server MUST retrieve all known basic claim types. In addition, the protocol server MUST retrieve claim types from claims providers that meet both of the following criteria:

- The claims providers are associated with the Web application (2) specified in the input message.
- The claims providers are listed in the provider names in the input message.

If the list of provider names is NULL, the protocol server MUST use all the available claims providers.

## <span id="page-23-1"></span>**3.1.4.1.1 Messages**

The following table summarizes the set of **WSDL message** definitions that are specific to this operation.

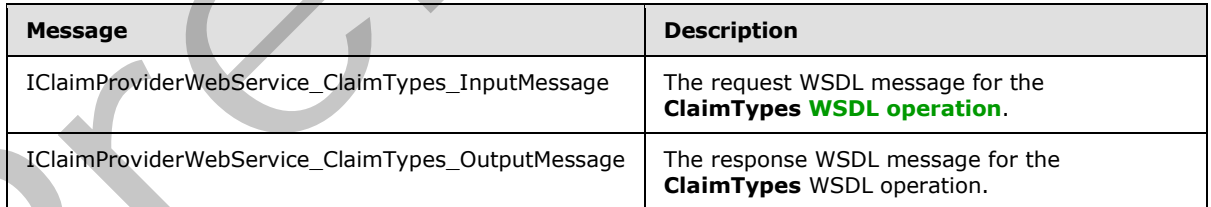

# <span id="page-23-2"></span>**3.1.4.1.1.1 IClaimProviderWebService\_ClaimTypes\_InputMessage**

<span id="page-23-3"></span>The request WSDL message for the **ClaimTypes** WSDL operation.

*[MS-CPSWS] — v20120906 SharePoint Claim Provider Web Service Protocol Specification* 

 *Copyright © 2012 Microsoft Corporation.* 

The **[SOAP action](%5bMS-OFCGLOS%5d.pdf)** value is:

<span id="page-24-4"></span>http://schemas.microsoft.com/sharepoint/claims/IClaimProviderWebService/ClaimTypes

The **[SOAP body](%5bMS-OFCGLOS%5d.pdf)** contains the **ClaimTypes** element.

## <span id="page-24-0"></span>**3.1.4.1.1.2 IClaimProviderWebService\_ClaimTypes\_OutputMessage**

The response WSDL message for the **ClaimTypes** WSDL operation.

The SOAP body contains the **ClaimTypesResponse** element.

## <span id="page-24-1"></span>**3.1.4.1.2 Elements**

The following table summarizes the XML schema element definitions that are specific to this operation.

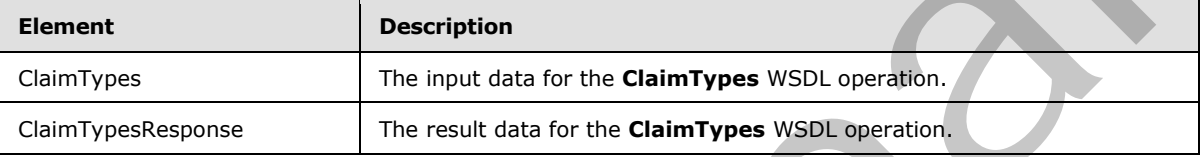

## <span id="page-24-2"></span>**3.1.4.1.2.1 ClaimTypes**

The input data for the **ClaimTypes** WSDL operation.

```
<xs:element name="ClaimTypes" xmlns:xs="http://www.w3.org/2001/XMLSchema">
  <xs:complexType>
    <xs:sequence>
      <xs:element minOccurs="0" maxOccurs="1" name="providerNames" type="tns:ArrayOfString"/>
    </xs:sequence>
   </xs:complexType>
</xs:element>
```
**providerNames:** The list of claims provider names.

# <span id="page-24-3"></span>**3.1.4.1.2.2 ClaimTypesResponse**

The result data for the **ClaimTypes** WSDL operation.

```
<xs:element name="ClaimTypesResponse" xmlns:xs="http://www.w3.org/2001/XMLSchema">
                   <xs:complexType>
                      <xs:sequence>
                        <xs:element minOccurs="0" maxOccurs="1" name="ClaimTypesResult" 
               type="tns:ArrayOfString"/>
                     </xs:sequence>
                   </xs:complexType>
               </xs:element>
Pre-Trian Linux (Figure 1990) interspectral for Claim Type Journal (Figure 1990)<br>
The response WSD imposes for the Claim Types WSD inperior.<br>
The SOAP body contains the Claim Types Reported former.<br>
The following later su
```
**ClaimTypesResult:** The list of claim types supported by the claims providers.

*[MS-CPSWS] — v20120906 SharePoint Claim Provider Web Service Protocol Specification* 

 *Copyright © 2012 Microsoft Corporation.* 

# <span id="page-25-0"></span>**3.1.4.1.3 Complex Types**

None.

#### <span id="page-25-1"></span>**3.1.4.1.4 Simple Types**

None.

#### <span id="page-25-2"></span>**3.1.4.1.5 Attributes**

None.

#### <span id="page-25-3"></span>**3.1.4.1.6 Groups**

None.

## <span id="page-25-4"></span>**3.1.4.1.7 Attribute Groups**

None.

## <span id="page-25-5"></span>**3.1.4.2 ClaimValueTypes**

#### This operation is used to retrieve a list of claim value types from a list of claims providers.

```
<wsdl:operation name="ClaimValueTypes" xmlns:wsdl="http://schemas.xmlsoap.org/wsdl/">
                 <wsdl:input 
              wsaw:Action="http://schemas.microsoft.com/sharepoint/claims/IClaimProviderWebService/ClaimVal
              ueTypes" message="tns:IClaimProviderWebService_ClaimValueTypes_InputMessage" 
              xmlns:wsaw="http://www.w3.org/2006/05/addressing/wsdl"/>
                 <wsdl:output 
              wsaw:Action="http://schemas.microsoft.com/sharepoint/claims/IClaimProviderWebService/ClaimVal
              ueTypesResponse" message="tns:IClaimProviderWebService ClaimValueTypes OutputMessage"
              xmlns:wsaw="http://www.w3.org/2006/05/addressing/wsdl"/>
              </wsdl:operation>
3.1.4.1.5 Attributes<br>
None.<br>
2.1.4.1.5 Groups<br>
2.1.4.1.5 Groups<br>
2.1.4.1.7 Attribute Groups<br>
2.1.4.2 ClaimValueTypes<br>
This operation is used to relieve a list of claim wave types from a list of claim programs.<br>
2.1.4.2 Cla
```
The protocol client sends an **IClaimProviderWebService\_ClaimValueTypes\_InputMessage** (section  $3.1.4.2.1.1$ ) request WSDL message and the protocol server responds with an **IClaimProviderWebService\_ClaimValueTypes\_OutputMessage** (section 3.1.4.2.1.2) response message.

The protocol server MUST retrieve all known basic claim value types. In addition, the protocol server MUST retrieve claim value types from claims providers that meet both of the following criteria:

- The claims providers are associated with the Web application (2) specified in the input message.
- The claims providers are listed in the provider names in the input message.

If no provider names are specified, the protocol server MUST use all the available claims providers.

## <span id="page-25-6"></span>**3.1.4.2.1 Messages**

The following table summarizes the set of WSDL message definitions that are specific to this operation.

*[MS-CPSWS] — v20120906 SharePoint Claim Provider Web Service Protocol Specification* 

 *Copyright © 2012 Microsoft Corporation.* 

 *Release: September 12, 2012* 

*26 / 88*

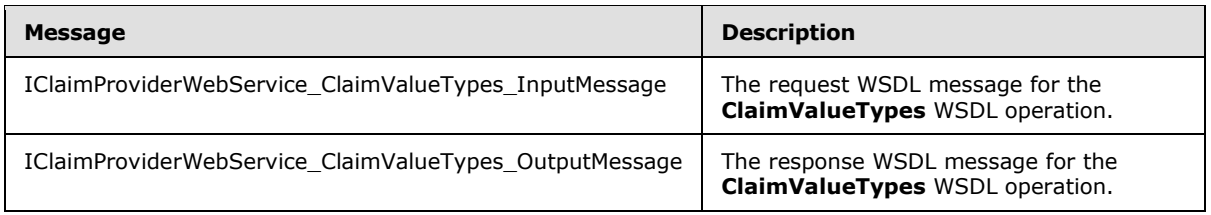

# <span id="page-26-0"></span>**3.1.4.2.1.1 IClaimProviderWebService\_ClaimValueTypes\_InputMessage**

The request WSDL message for the **ClaimValueTypes** WSDL operation.

The SOAP action value is:

<span id="page-26-6"></span><span id="page-26-5"></span>http://schemas.microsoft.com/sharepoint/claims/IClaimProviderWebService/ClaimValueTypes

The SOAP body contains the **ClaimValueTypes** element.

## <span id="page-26-1"></span>**3.1.4.2.1.2 IClaimProviderWebService\_ClaimValueTypes\_OutputMessage**

The response WSDL message for the **ClaimValueTypes** WSDL operation.

The SOAP body contains the **ClaimValueTypesResponse** element.

## <span id="page-26-2"></span>**3.1.4.2.2 Elements**

The following table summarizes the XML schema element definitions that are specific to this operation.

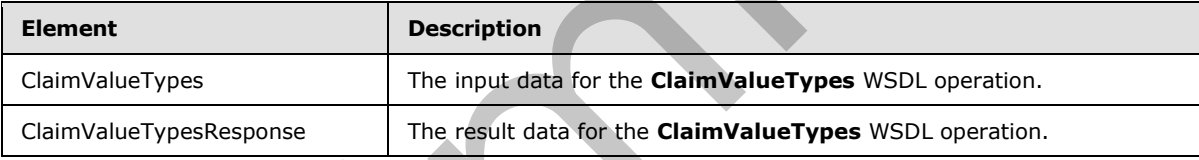

# <span id="page-26-3"></span>**3.1.4.2.2.1 ClaimValueTypes**

The input data for the **ClaimValueTypes** WSDL operation.

```
<xs:element name="ClaimValueTypes" xmlns:xs="http://www.w3.org/2001/XMLSchema">
                   <xs:complexType>
                     <xs:sequence>
                         <xs:element minOccurs="0" maxOccurs="1" name="providerNames" type="tns:ArrayOfString"/>
                      </xs:sequence>
                   </xs:complexType>
                </xs:element>
3.1.4.2.1.1 IClaimProviderWebService_ClaimValueTypes_InputMessage<br>
The regular station massive for the ClaimValueTypes WSDL operation.<br>
The SOAP action within is:<br>
\frac{1}{2} and \frac{1}{2} and \frac{1}{2} and \frac{1}{2} and
```
**providerNames:** The list of claims provider names.

# <span id="page-26-4"></span>**3.1.4.2.2.2 ClaimValueTypesResponse**

The result data for the **ClaimValueTypes** WSDL operation.

*[MS-CPSWS] — v20120906 SharePoint Claim Provider Web Service Protocol Specification* 

 *Copyright © 2012 Microsoft Corporation.* 

```
<xs:element name="ClaimValueTypesResponse" xmlns:xs="http://www.w3.org/2001/XMLSchema">
  <xs:complexType>
     <xs:sequence>
      <xs:element minOccurs="0" maxOccurs="1" name="ClaimValueTypesResult" 
type="tns:ArrayOfString"/>
    </xs:sequence>
  </xs:complexType>
</xs:element>
```
**ClaimValueTypesResult:** The list of claim value types.

## <span id="page-27-0"></span>**3.1.4.2.3 Complex Types**

None.

#### <span id="page-27-1"></span>**3.1.4.2.4 Simple Types**

None.

#### <span id="page-27-2"></span>**3.1.4.2.5 Attributes**

None.

#### <span id="page-27-3"></span>**3.1.4.2.6 Groups**

None.

## <span id="page-27-4"></span>**3.1.4.2.7 Attribute Groups**

None.

# <span id="page-27-5"></span>**3.1.4.3 EntityTypes**

This operation is used to retrieve a list of all possible picker entity types from a list of claims providers.

```
<wsdl:operation name="EntityTypes" xmlns:wsdl="http://schemas.xmlsoap.org/wsdl/">
                 <wsdl:input 
              wsaw:Action="http://schemas.microsoft.com/sharepoint/claims/IClaimProviderWebService/EntityTy
              pes" message="tns:IClaimProviderWebService_EntityTypes_InputMessage" 
              xmlns:wsaw="http://www.w3.org/2006/05/addressing/wsdl"/>
                 <wsdl:output 
              wsaw:Action="http://schemas.microsoft.com/sharepoint/claims/IClaimProviderWebService/EntityTy
              pesResponse" message="tns:IClaimProviderWebService_EntityTypes_OutputMessage" 
              xmlns:wsaw="http://www.w3.org/2006/05/addressing/wsdl"/>
              </wsdl:operation>
ClaimValueTypesReault: The list of claim value types.<br>
3.1.4.2.3 Complex Types<br>
None.<br>
2.1.4.2.4 Simple Types<br>
None.<br>
2.1.4.2.5 Attributes<br>
None.<br>
2.1.4.2.5 Attributes<br>
None.<br>
2.1.4.2.7 Attributes Groups<br>
None.<br>
2.1.4.2.7
```
The protocol client sends an **IClaimProviderWebService\_EntityTypes\_InputMessage** (section 3.1.4.3.1.1) request WSDL message and the protocol server responds with an **IClaimProviderWebService\_EntityTypes\_OutputMessage** (section 3.1.4.3.1.2) response message.

The protocol server MUST retrieve picker entity types from **claims providers** that meet both of the following criteria:

*[MS-CPSWS] — v20120906 SharePoint Claim Provider Web Service Protocol Specification* 

 *Copyright © 2012 Microsoft Corporation.* 

- The claims providers are associated with the Web application specified in the input message.
- The claims providers are listed in the provider names in the input message.

If no provider names are specified, the protocol server MUST use all the available claims providers.

# <span id="page-28-0"></span>**3.1.4.3.1 Messages**

The following table summarizes the set of WSDL message definitions that are specific to this operation.

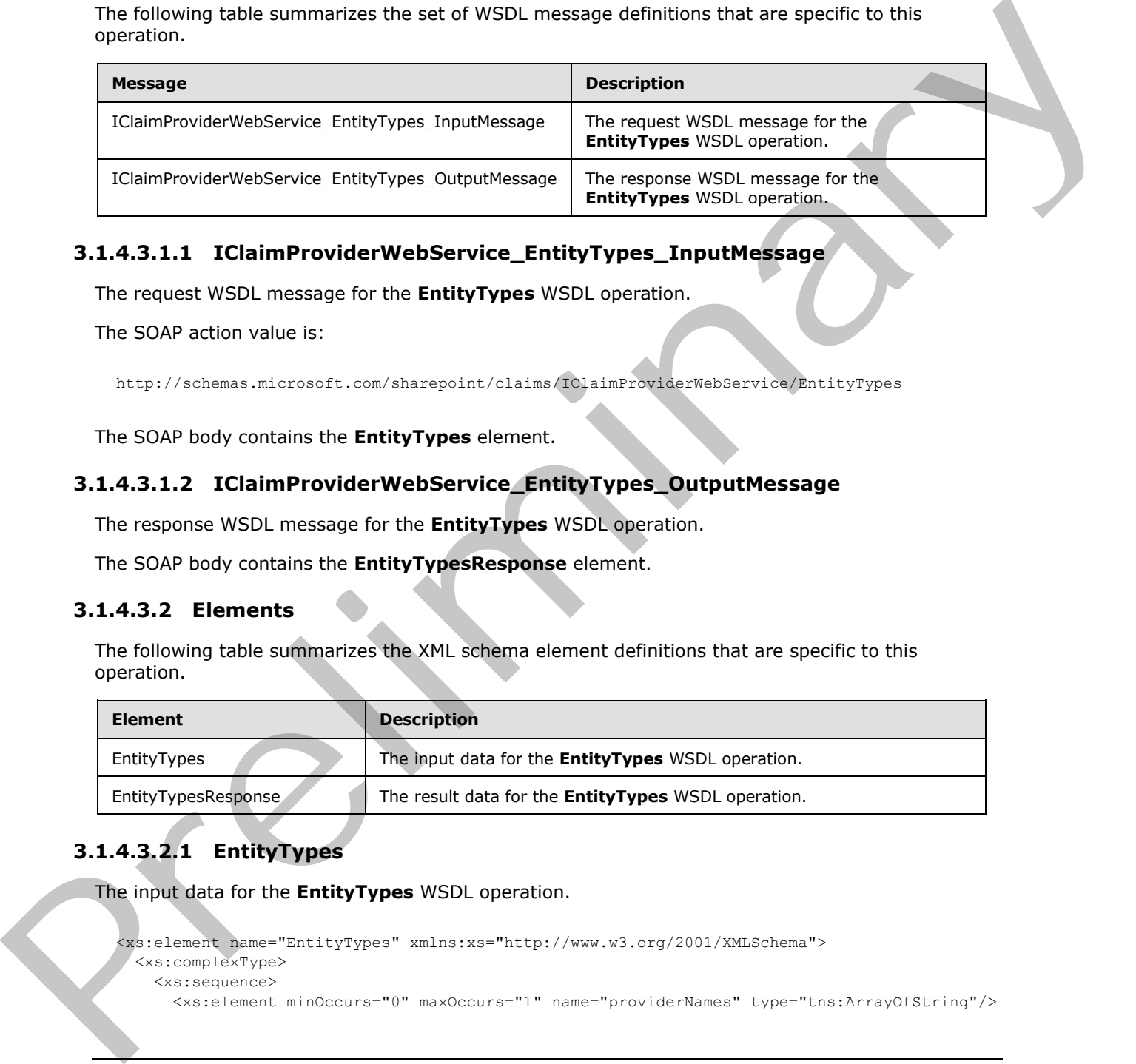

# <span id="page-28-1"></span>**3.1.4.3.1.1 IClaimProviderWebService\_EntityTypes\_InputMessage**

The request WSDL message for the **EntityTypes** WSDL operation.

The SOAP action value is:

<span id="page-28-6"></span><span id="page-28-5"></span>http://schemas.microsoft.com/sharepoint/claims/IClaimProviderWebService/EntityTypes

The SOAP body contains the **EntityTypes** element.

## <span id="page-28-2"></span>**3.1.4.3.1.2 IClaimProviderWebService\_EntityTypes\_OutputMessage**

The response WSDL message for the **EntityTypes** WSDL operation.

The SOAP body contains the **EntityTypesResponse** element.

## <span id="page-28-3"></span>**3.1.4.3.2 Elements**

The following table summarizes the XML schema element definitions that are specific to this operation.

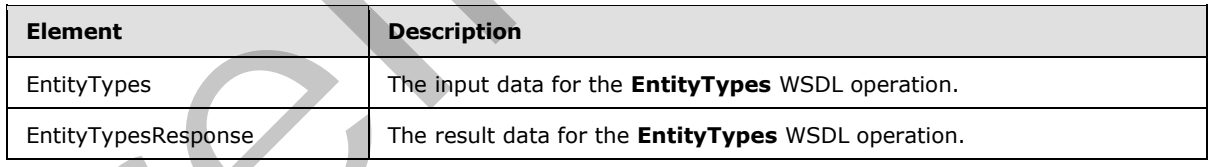

# <span id="page-28-4"></span>**3.1.4.3.2.1 EntityTypes**

The input data for the **EntityTypes** WSDL operation.

```
<xs:element name="EntityTypes" xmlns:xs="http://www.w3.org/2001/XMLSchema">
  <xs:complexType>
    <xs:sequence>
```

```
[MS-CPSWS] — v20120906 
 SharePoint Claim Provider Web Service Protocol Specification
```
 *Copyright © 2012 Microsoft Corporation.* 

```
 </xs:sequence>
   </xs:complexType>
</xs:element>
```
**providerNames:** The list of claims provider names. If this is not specified, the protocol server MUST return results from all available claims providers.

# <span id="page-29-0"></span>**3.1.4.3.2.2 EntityTypesResponse**

The result data for the **EntityTypes** WSDL operation.

```
<xs:element name="EntityTypesResponse" xmlns:xs="http://www.w3.org/2001/XMLSchema">
  <xs:complexType>
     <xs:sequence>
      <xs:element minOccurs="0" maxOccurs="1" name="EntityTypesResult" 
type="tns:ArrayOfString"/>
     </xs:sequence>
   </xs:complexType>
</xs:element>
```
**EntityTypesResult:** The list of picker entity types supported by the claims providers.

## <span id="page-29-1"></span>**3.1.4.3.3 Complex Types**

None.

#### <span id="page-29-2"></span>**3.1.4.3.4 Simple Types**

None.

#### <span id="page-29-3"></span>**3.1.4.3.5 Attributes**

None.

#### <span id="page-29-4"></span>**3.1.4.3.6 Groups**

None.

#### <span id="page-29-5"></span>**3.1.4.3.7 Attribute Groups**

None.

## <span id="page-29-6"></span>**3.1.4.4 GetHierarchy**

This operation is used to retrieve a claims provider hierarchy tree from a claims provider.

```
<wsdl:operation name="GetHierarchy" xmlns:wsdl="http://schemas.xmlsoap.org/wsdl/">
                  <wsdl:input 
              wsaw:Action="http://schemas.microsoft.com/sharepoint/claims/IClaimProviderWebService/GetHiera
               rchy" message="tns:IClaimProviderWebService_GetHierarchy_InputMessage" 
              xmlns:wsaw="http://www.w3.org/2006/05/addressing/wsdl"/>
                  <wsdl:output 
              wsaw:Action="http://schemas.microsoft.com/sharepoint/claims/IClaimProviderWebService/GetHiera
3.1.4.3.2 antily Types Response<br>
The result data for the Entry Types Wool, operation,<br>
considerably the Entry Types<br>
Considerably and the relationship of the construction of the constrained of<br>
considerably<br>
2.1.4.3.3 Comp
```
*[MS-CPSWS] — v20120906 SharePoint Claim Provider Web Service Protocol Specification* 

 *Copyright © 2012 Microsoft Corporation.* 

```
rchyResponse" message="tns:IClaimProviderWebService_GetHierarchy_OutputMessage" 
xmlns:wsaw="http://www.w3.org/2006/05/addressing/wsdl"/>
</wsdl:operation>
```
The protocol client sends an **IClaimProviderWebService\_GetHierarchy\_InputMessage** (section [3.1.4.4.1.1\)](#page-30-4) request WSDL message and the protocol server responds with an **IClaimProviderWebService\_GetHierarchy\_OutputMessage** (section [3.1.4.4.1.2\)](#page-30-5) response message.

The protocol server MUST retrieve a claims provider hierarchy tree from the claims provider that meets all the following criteria:

- The claims provider name is specified in the input message.
- The claims provider is associated with the Web application (2) specified in the input message.
- The claims provider supports hierarchy.

#### <span id="page-30-0"></span>**3.1.4.4.1 Messages**

The following table summarizes the set of WSDL message definitions that are specific to this operation.

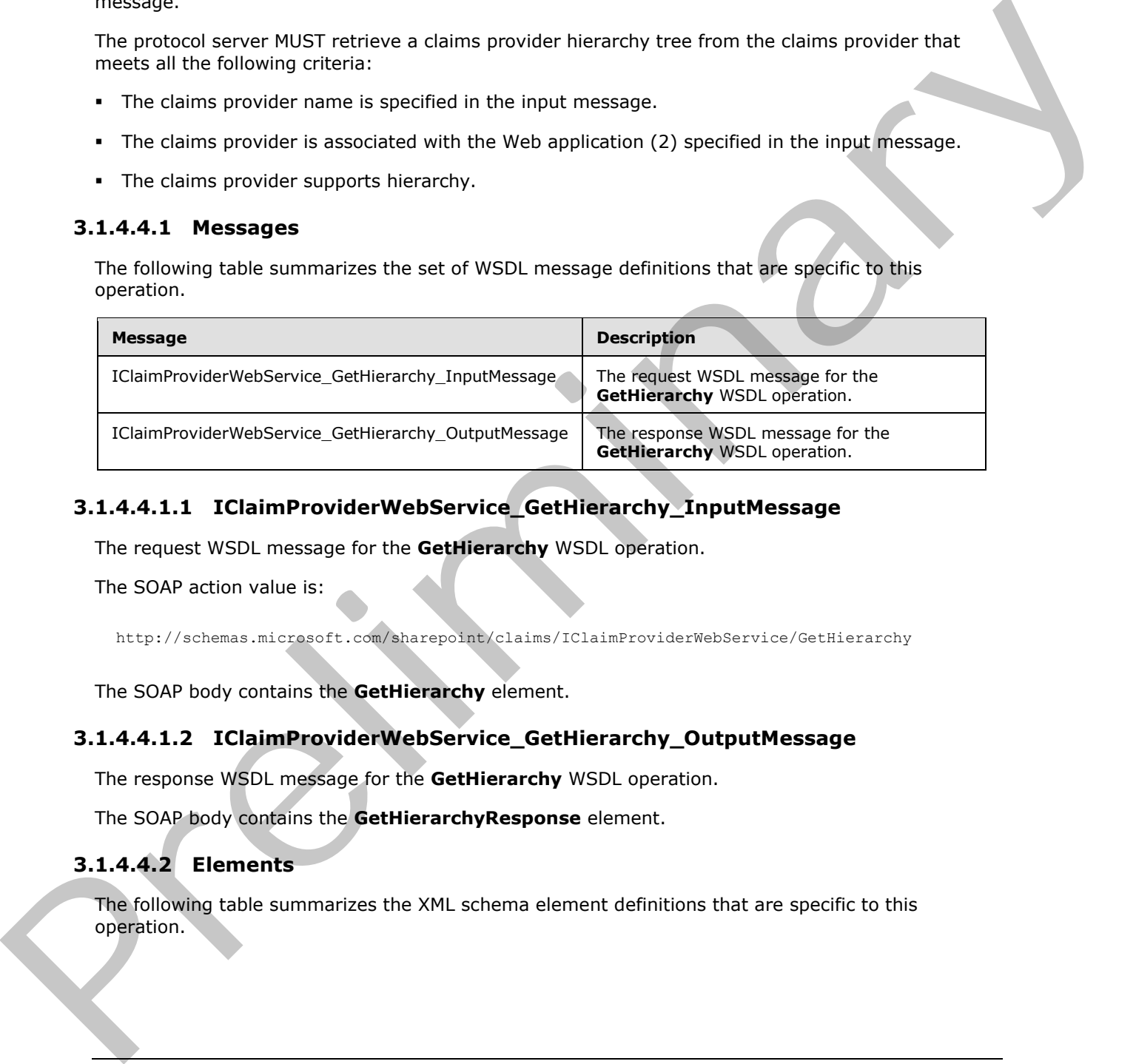

# <span id="page-30-1"></span>**3.1.4.4.1.1 IClaimProviderWebService\_GetHierarchy\_InputMessage**

The request WSDL message for the **GetHierarchy** WSDL operation.

The SOAP action value is:

<span id="page-30-5"></span><span id="page-30-4"></span>http://schemas.microsoft.com/sharepoint/claims/IClaimProviderWebService/GetHierarchy

The SOAP body contains the **GetHierarchy** element.

## <span id="page-30-2"></span>**3.1.4.4.1.2 IClaimProviderWebService\_GetHierarchy\_OutputMessage**

The response WSDL message for the **GetHierarchy** WSDL operation.

The SOAP body contains the **GetHierarchyResponse** element.

## <span id="page-30-3"></span>**3.1.4.4.2 Elements**

The following table summarizes the XML schema element definitions that are specific to this operation.

*[MS-CPSWS] — v20120906 SharePoint Claim Provider Web Service Protocol Specification* 

 *Copyright © 2012 Microsoft Corporation.* 

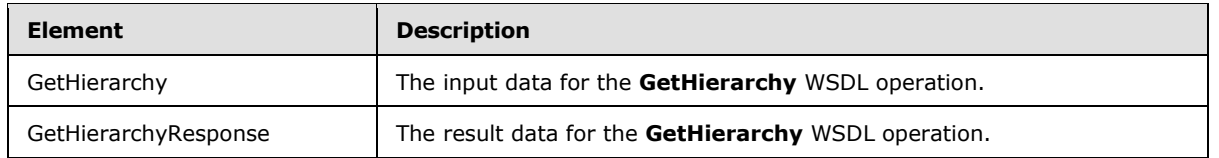

# <span id="page-31-0"></span>**3.1.4.4.2.1 GetHierarchy**

The input data for the **GetHierarchy** WSDL operation.

```
<xs:element name="GetHierarchy" xmlns:xs="http://www.w3.org/2001/XMLSchema">
                 <xs:complexType>
                    <xs:sequence>
                      <xs:element minOccurs="0" maxOccurs="1" name="providerName" type="xs:string"/>
                      <xs:element minOccurs="1" maxOccurs="1" name="principalType" 
              type="tns:SPPrincipalType"/>
                      <xs:element minOccurs="0" maxOccurs="1" name="hierarchyNodeID" type="xs:string"/>
                      <xs:element minOccurs="1" maxOccurs="1" name="numberOfLevels" type="xs:int"/>
                    </xs:sequence>
                 </xs:complexType>
              </xs:element>
The input data for the GetHierarchy WSD, operation.<br>
Contraction and the Schichard Contraction and the space of the space of the space of the space of the space of the space of the space of the space of the space of the s
```
**providerName:** The claims provider name. The value of this element MUST NOT be NULL.

**principalType:** The SPPrincipalType value that is used to specify the type(s) of picker entities to be included in the output claims provider hierarchy tree.

**hierarchyNodeID:** Identifier of the node to be used as root of the returned claims provider hierarchy tree. If NULL is specified, then the protocol server MUST return the existing root of claims provider hierarchy tree.

**numberOfLevels:** The maximum number of levels that can be returned by the protocol server in any of the output claims provider hierarchy tree. The value of this element MUST NOT be less than 1.

The protocol server MUST return all levels up to the specified number of levels from the root of the claims provider hierarchy tree. If a claims provider hierarchy tree has more than specified number of levels, then the protocol server MUST only return the specified number of levels from the root of the claims provider hierarchy tree.

The protocol server MUST return **ArgumentOutOfRangeException<"numberOfLevels">** message if the value of this element is less than 1.

# <span id="page-31-1"></span>**3.1.4.4.2.2 GetHierarchyResponse**

The result data for the **GetHierarchy** WSDL operation.

```
<xs:element name="GetHierarchyResponse" xmlns:xs="http://www.w3.org/2001/XMLSchema">
   <xs:complexType>
     <xs:sequence>
       <xs:element minOccurs="0" maxOccurs="1" name="GetHierarchyResult" 
type="tns:SPProviderHierarchyTree"/>
    </xs:sequence>
   </xs:complexType>
</xs:element>
```
*[MS-CPSWS] — v20120906 SharePoint Claim Provider Web Service Protocol Specification* 

 *Copyright © 2012 Microsoft Corporation.* 

**GetHierarchyResult:** A claims provider hierarchy tree.

#### <span id="page-32-0"></span>**3.1.4.4.3 Complex Types**

None.

#### <span id="page-32-1"></span>**3.1.4.4.4 Simple Types**

None.

#### <span id="page-32-2"></span>**3.1.4.4.5 Attributes**

None.

#### <span id="page-32-3"></span>**3.1.4.4.6 Groups**

None.

## <span id="page-32-4"></span>**3.1.4.4.7 Attribute Groups**

None.

## <span id="page-32-5"></span>**3.1.4.5 GetHierarchyAll**

This operation is used to retrieve a list of claims provider hierarchy trees from a list of claims providers.

```
<wsdl:operation name="GetHierarchyAll" xmlns:wsdl="http://schemas.xmlsoap.org/wsdl/">
                  <wsdl:input 
              wsaw:Action="http://schemas.microsoft.com/sharepoint/claims/IClaimProviderWebService/GetHiera
              rchyAll" message="tns:IClaimProviderWebService_GetHierarchyAll_InputMessage" 
              xmlns:wsaw="http://www.w3.org/2006/05/addressing/wsdl"/>
                  <wsdl:output 
              wsaw:Action="http://schemas.microsoft.com/sharepoint/claims/IClaimProviderWebService/GetHiera
              rchyAllResponse" message="tns:IClaimProviderWebService_GetHierarchyAll_OutputMessage" 
              xmlns:wsaw="http://www.w3.org/2006/05/addressing/wsdl"/>
              </wsdl:operation>
None.<br>
3.1.44.5 Attribute Groups<br>
2.1.44.5 Groups<br>
None.<br>
2.1.44.5 Groups<br>
None.<br>
2.1.45 Groups<br>
None.<br>
2.1.45 Groups<br>
None.<br>
2.1.45 Groups<br>
None.<br>
2.1.45 Groups<br>
None.<br>
2.1.45 Groups<br>
None.<br>
2.1.45 Groups<br>
2.1.45 Groups<br>
```
The protocol client sends an *IClaimProviderWebService GetHierarchyAll InputMessage* (section 3.1.4.5.1.1) request WSDL message and the protocol server responds with an **IClaimProviderWebService\_GetHierarchyAll\_OutputMessage** (section 3.1.4.5.1.2) response message.

The protocol server MUST retrieve claims provider hierarchy trees from claims providers that meet all the following criteria:

- The claims providers are associated with the Web application (2) specified in the input message.
- The claims providers are listed in the provider names in the input message.
- The claims providers support hierarchy.

The protocol server MUST also retrieve hierarchy provider hierarchy tree if one is available.

If no provider names are specified, the protocol server MUST use all the available claims providers.

*[MS-CPSWS] — v20120906 SharePoint Claim Provider Web Service Protocol Specification* 

 *Copyright © 2012 Microsoft Corporation.* 

# <span id="page-33-0"></span>**3.1.4.5.1 Messages**

The following table summarizes the set of WSDL message definitions that are specific to this operation.

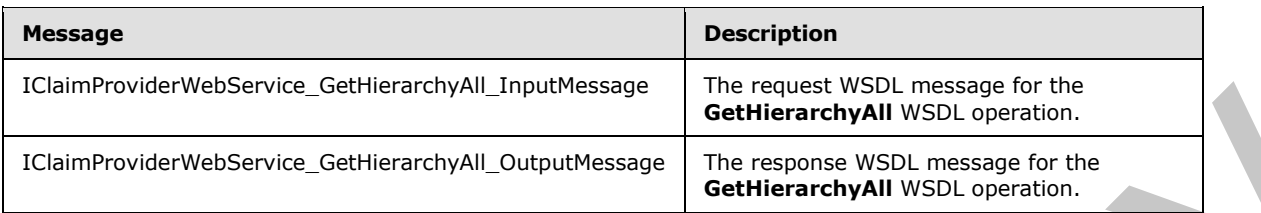

# <span id="page-33-1"></span>**3.1.4.5.1.1 IClaimProviderWebService\_GetHierarchyAll\_InputMessage**

The request WSDL message for the **GetHierarchyAll** WSDL operation.

The SOAP action value is:

<span id="page-33-6"></span><span id="page-33-5"></span>http://schemas.microsoft.com/sharepoint/claims/IClaimProviderWebService/GetHierarchyAll

The SOAP body contains the **GetHierarchyAll** element.

## <span id="page-33-2"></span>**3.1.4.5.1.2 IClaimProviderWebService\_GetHierarchyAll\_OutputMessage**

The response WSDL message for the **GetHierarchyAll** WSDL operation.

The SOAP body contains the **GetHierarchyAllResponse** element.

## <span id="page-33-3"></span>**3.1.4.5.2 Elements**

The following table summarizes the XML schema element definitions that are specific to this operation.

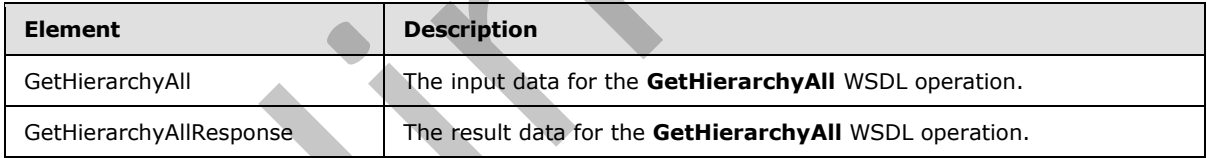

# <span id="page-33-4"></span>**3.1.4.5.2.1 GetHierarchyAll**

The input data for the **GetHierarchyAll** WSDL operation.

```
<xs:element name="GetHierarchyAll" xmlns:xs="http://www.w3.org/2001/XMLSchema">
                 <xs:complexType>
                    <xs:sequence>
                      <xs:element minOccurs="0" maxOccurs="1" name="providerNames" type="tns:ArrayOfString"/>
                      <xs:element minOccurs="1" maxOccurs="1" name="principalType" 
              type="tns:SPPrincipalType"/>
                      <xs:element minOccurs="1" maxOccurs="1" name="numberOfLevels" type="xs:int"/>
                    </xs:sequence>
                  </xs:complexType>
              </xs:element>
Cheminoviculation (at the control of the control of the control of the control of the control of the control of the control of the control of the control of the control of the control of the control of the control of the s
```
*[MS-CPSWS] — v20120906 SharePoint Claim Provider Web Service Protocol Specification* 

 *Copyright © 2012 Microsoft Corporation.* 

**providerNames:** The list of claims provider names. If this is not specified, the protocol server MUST return hierarchy tree for all available claims providers.

**principalType:** The SPPrincipalType value that is used to specify the type(s) of picker entities to be included in the output claims provider hierarchy tree.

**numberOfLevels:** The maximum number of levels that can be returned by the protocol server in any of the output claims provider hierarchy trees. The value of this element MUST NOT be less than 1.

The protocol server MUST return all levels up to the specified number of levels from the root of the claims provider hierarchy tree. If a claims provider hierarchy tree has more than the specified number of levels, then the protocol server MUST only return the specified number of levels from the root of the claims provider hierarchy tree.

The protocol server MUST return an **ArgumentOutOfRangeException<"numberOfLevels">** message if the value of this element is less than 1.

## <span id="page-34-0"></span>**3.1.4.5.2.2 GetHierarchyAllResponse**

The result data for the **GetHierarchyAll** WSDL operation.

```
<xs:element name="GetHierarchyAllResponse" xmlns:xs="http://www.w3.org/2001/XMLSchema">
                  <xs:complexType>
                     <xs:sequence>
                       <xs:element minOccurs="0" maxOccurs="1" name="GetHierarchyAllResult" 
               type="tns:ArrayOfSPProviderHierarchyTree"/>
                     </xs:sequence>
                   </xs:complexType>
               </xs:element>
1.<br>
The protocol server MUST return all levels to to the specified number of levels from the root of the distinguished number of levels, then the protocol server MUST coherence that the specified number of levels from the
```
**GetHierarchyAllResult:** The list of claims provider hierarchy trees.

The protocol server MUST return one claims provider hierarchy tree for each claims provider that match the criteria specified in the input message.

## <span id="page-34-1"></span>**3.1.4.5.3 Complex Types**

None.

#### <span id="page-34-2"></span>**3.1.4.5.4 Simple Types**

None.

#### <span id="page-34-3"></span>**3.1.4.5.5 Attributes**

None.

## <span id="page-34-4"></span>**3.1.4.5.6 Groups**

None.

## <span id="page-34-5"></span>**3.1.4.5.7 Attribute Groups**

None.

*[MS-CPSWS] — v20120906 SharePoint Claim Provider Web Service Protocol Specification* 

 *Copyright © 2012 Microsoft Corporation.* 

 *Release: September 12, 2012* 

*35 / 88*

# <span id="page-35-0"></span>**3.1.4.6 HierarchyProviderSchema**

This operation is used to retrieve schema for the current hierarchy provider.

```
<wsdl:operation name="HierarchyProviderSchema" xmlns:wsdl="http://schemas.xmlsoap.org/wsdl/">
   <wsdl:input 
wsaw:Action="http://schemas.microsoft.com/sharepoint/claims/IClaimProviderWebService/Hierarch
yProviderSchema" message="tns:IClaimProviderWebService_HierarchyProviderSchema_InputMessage" 
xmlns:wsaw="http://www.w3.org/2006/05/addressing/wsdl"/>
   <wsdl:output 
wsaw:Action="http://schemas.microsoft.com/sharepoint/claims/IClaimProviderWebService/Hierarch
yProviderSchemaResponse" 
message="tns:IClaimProviderWebService_HierarchyProviderSchema_OutputMessage" 
xmlns:wsaw="http://www.w3.org/2006/05/addressing/wsdl"/>
</wsdl:operation>
```
#### The protocol client sends an

```
IClaimProviderWebService_HierarchyProviderSchema_InputMessage (section 3.1.4.6.1.1) 
request WSDL message and the protocol server responds with an 
IClaimProviderWebService_HierarchyProviderSchema_OutputMessage (section 3.1.4.6.1.2) 
response message.
```
## <span id="page-35-1"></span>**3.1.4.6.1 Messages**

The following table summarizes the set of WSDL message definitions that are specific to this operation.

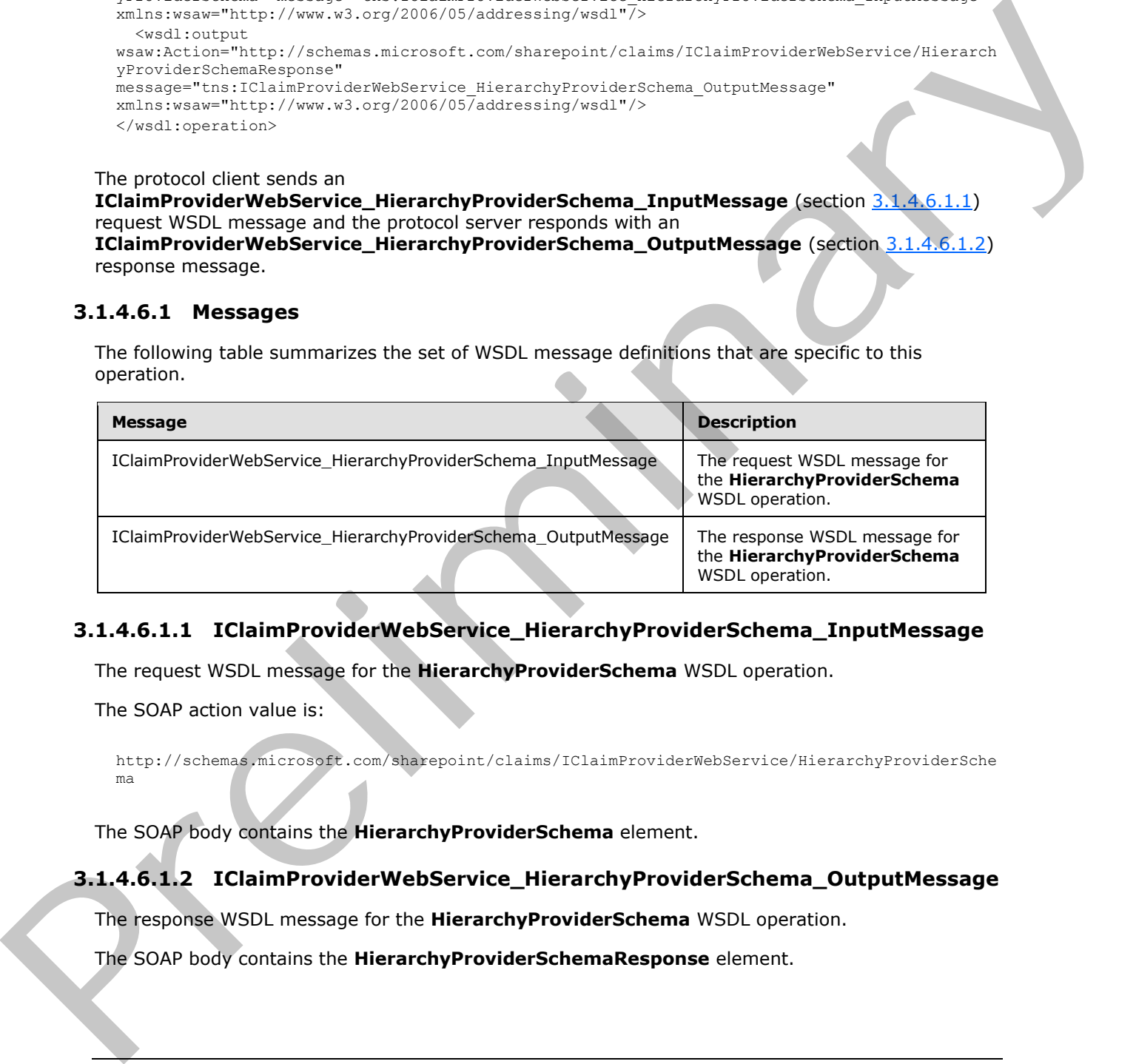

## <span id="page-35-2"></span>**3.1.4.6.1.1 IClaimProviderWebService\_HierarchyProviderSchema\_InputMessage**

The request WSDL message for the **HierarchyProviderSchema** WSDL operation.

The SOAP action value is:

```
http://schemas.microsoft.com/sharepoint/claims/IClaimProviderWebService/HierarchyProviderSche
ma
```
The SOAP body contains the **HierarchyProviderSchema** element.

## <span id="page-35-3"></span>**3.1.4.6.1.2 IClaimProviderWebService\_HierarchyProviderSchema\_OutputMessage**

The response WSDL message for the **HierarchyProviderSchema** WSDL operation.

The SOAP body contains the **HierarchyProviderSchemaResponse** element.

*[MS-CPSWS] — v20120906 SharePoint Claim Provider Web Service Protocol Specification* 

 *Copyright © 2012 Microsoft Corporation.*
# **3.1.4.6.2 Elements**

The following table summarizes the XML schema element definitions that are specific to this operation.

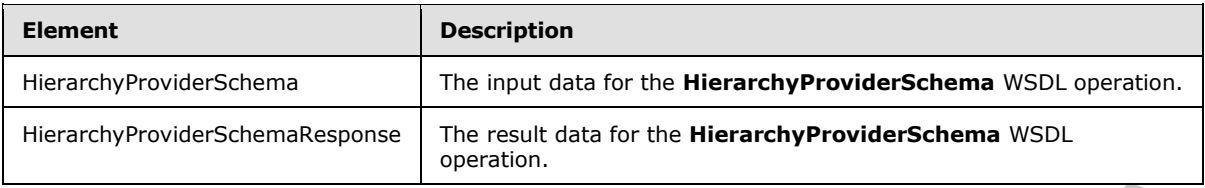

# **3.1.4.6.2.1 HierarchyProviderSchema**

The input data for the **HierarchyProviderSchema** WSDL operation.

```
<xs:element name="HierarchyProviderSchema" xmlns:xs="http://www.w3.org/2001/XMLSchema">
  <xs:complexType/>
</xs:element>
```
# **3.1.4.6.2.2 HierarchyProviderSchemaResponse**

The result data for the **HierarchyProviderSchema** WSDL operation.

```
<xs:element name="HierarchyProviderSchemaResponse" 
               xmlns:xs="http://www.w3.org/2001/XMLSchema">
                  <xs:complexType>
                     <xs:sequence>
                       <xs:element minOccurs="0" maxOccurs="1" name="HierarchyProviderSchemaResult" 
               type="tns:SPProviderSchema"/>
                    </xs:sequence>
                  </xs:complexType>
               </xs:element>
MicrosoftyPresidential Company of the film data for the HistoryPresidential Company of the HistoryPresidential Company of the HistoryPresidential Company of the Company of the Company of the Company of the Company of the C
```
**HierarchyProviderSchemaResult:** The list of hierarchy claims provider schemas.

### **3.1.4.6.3 Complex Types**

None.

#### **3.1.4.6.4 Simple Types**

None.

### **3.1.4.6.5 Attributes**

None.

# **3.1.4.6.6 Groups**

None.

*[MS-CPSWS] — v20120906 SharePoint Claim Provider Web Service Protocol Specification* 

 *Copyright © 2012 Microsoft Corporation.* 

 *Release: September 12, 2012* 

# **3.1.4.6.7 Attribute Groups**

None.

# **3.1.4.7 ProviderSchemas**

This operation is used to retrieve a list of claims provider schemas from a list of claims providers.

```
<wsdl:operation name="ProviderSchemas" xmlns:wsdl="http://schemas.xmlsoap.org/wsdl/">
                <wsdl:input 
             wsaw:Action="http://schemas.microsoft.com/sharepoint/claims/IClaimProviderWebService/Provider
             Schemas" message="tns:IClaimProviderWebService_ProviderSchemas_InputMessage" 
             xmlns:wsaw="http://www.w3.org/2006/05/addressing/wsdl"/>
                <wsdl:output 
             wsaw:Action="http://schemas.microsoft.com/sharepoint/claims/IClaimProviderWebService/Provider
             SchemasResponse" message="tns:IClaimProviderWebService_ProviderSchemas_OutputMessage" 
             xmlns:wsaw="http://www.w3.org/2006/05/addressing/wsdl"/>
             </wsdl:operation>
Areal : spectrum and "Theodora Schema" with the lifetive states and spectromechines with the spectrum of the spectrum of the spectrum of the spectrum of the spectrum of the spectrum of the spectrum of the spectrum of the
```
The protocol client sends an **IClaimProviderWebService\_ProviderSchemas\_InputMessage** (section  $3.1.4.7.1.1$ ) request WSDL message and the protocol server responds with an **IClaimProviderWebService\_ProviderSchemas\_OutputMessage** (section 3.1.4.7.1.2) response message.

The protocol server MUST retrieve claims provider schemas from claims providers that meet all the following criteria:

- The claims providers are enabled for the Web application (2) specified in the input message.
- The claims providers are listed in the provider names in the input message or SharePoint Groups provider.
- The claims providers support search and resolve.

If no provider names are specified, the protocol server MUST use all the available claims providers.

### **3.1.4.7.1 Messages**

The following table summarizes the set of WSDL message definitions that are specific to this operation.

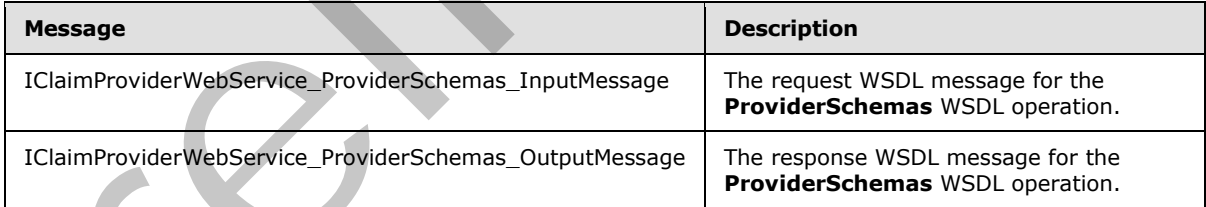

# **3.1.4.7.1.1 IClaimProviderWebService\_ProviderSchemas\_InputMessage**

<span id="page-37-0"></span>The request WSDL message for the **ProviderSchemas** WSDL operation.

The SOAP action value is:

*[MS-CPSWS] — v20120906 SharePoint Claim Provider Web Service Protocol Specification* 

 *Copyright © 2012 Microsoft Corporation.* 

<span id="page-38-0"></span>http://schemas.microsoft.com/sharepoint/claims/IClaimProviderWebService/ProviderSchemas

The SOAP body contains the **ProviderSchemas** element.

#### **3.1.4.7.1.2 IClaimProviderWebService\_ProviderSchemas\_OutputMessage**

The response WSDL message for the **ProviderSchemas** WSDL operation.

The SOAP body contains the **ProviderSchemasResponse** element.

#### **3.1.4.7.2 Elements**

The following table summarizes the XML schema element definitions that are specific to this operation.

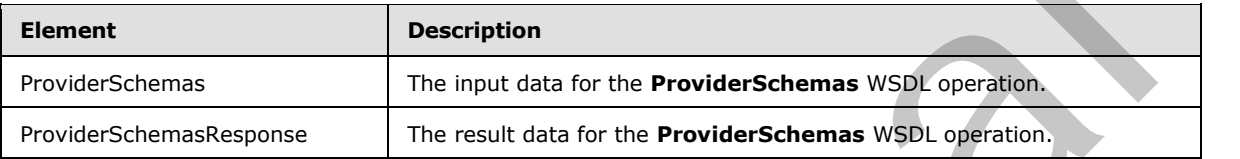

## **3.1.4.7.2.1 ProviderSchemas**

The input data for the **ProviderSchemas** WSDL operation.

```
<xs:element name="ProviderSchemas" xmlns:xs="http://www.w3.org/2001/XMLSchema">
  <xs:complexType>
    <xs:sequence>
      <xs:element minOccurs="0" maxOccurs="1" name="providerNames" type="tns:ArrayOfString"/>
    </xs:sequence>
   </xs:complexType>
</xs:element>
```
**providerNames:** The list of claims provider names. If this is not specified, the protocol server MUST return results from all available claims providers.

# **3.1.4.7.2.2 ProviderSchemasResponse**

The result data for the **ProviderSchemas** WSDL operation.

```
<xs:element name="ProviderSchemasResponse" xmlns:xs="http://www.w3.org/2001/XMLSchema">
                  <xs:complexType>
                     <xs:sequence>
                       <xs:element minOccurs="0" maxOccurs="1" name="ProviderSchemasResult" 
               type="tns:ArrayOfSPProviderSchema"/>
                     </xs:sequence>
                   </xs:complexType>
               </xs:element>
The response wisoL message for the Provider Scheman WSDL operation.<br>
The SOVE contains the Provider Scheman Response element.<br>
3.1.4.7.2. Elements<br>
3.1.4.7.2. Elements<br>
Prefig contains the SVML schema element def
```
**ProviderSchemasResult:** The list of claims provider schemas.

*[MS-CPSWS] — v20120906 SharePoint Claim Provider Web Service Protocol Specification* 

 *Copyright © 2012 Microsoft Corporation.* 

# **3.1.4.7.3 Complex Types**

The following table summarizes the XML schema complex type definitions that are specific to this operation.

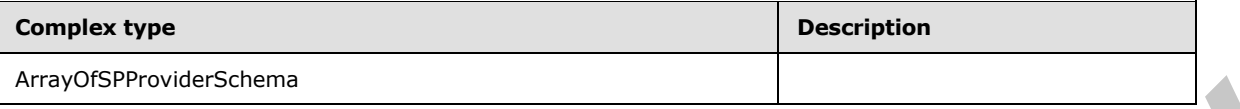

### **3.1.4.7.3.1 ArrayOfSPProviderSchema**

**Namespace:** http://schemas.microsoft.com/sharepoint/claims/

An array of **SPProviderSchema** (section 2.2.4.14) elements.

```
<xs:complexType name="ArrayOfSPProviderSchema" xmlns:xs="http://www.w3.org/2001/XMLSchema">
  <xs:sequence>
     <xs:element minOccurs="0" maxOccurs="unbounded" name="SPProviderSchema" nillable="true" 
type="tns:SPProviderSchema"/>
   </xs:sequence>
</xs:complexType>
```
**SPProviderSchema:** The user interface display characteristics of a field in an entity.

#### **3.1.4.7.4 Simple Types**

None.

#### **3.1.4.7.5 Attributes**

None.

#### **3.1.4.7.6 Groups**

None.

### **3.1.4.7.7 Attribute Groups**

None.

### **3.1.4.8 Resolve**

This operation is used to resolve an input string to picker entities using a list of claims providers.

```
<wsdl:operation name="Resolve" xmlns:wsdl="http://schemas.xmlsoap.org/wsdl/">
                 <wsdl:input 
             wsaw:Action="http://schemas.microsoft.com/sharepoint/claims/IClaimProviderWebService/Resolve" 
             message="tns:IClaimProviderWebService_Resolve_InputMessage" 
             xmlns:wsaw="http://www.w3.org/2006/05/addressing/wsdl"/>
                 <wsdl:output 
              wsaw:Action="http://schemas.microsoft.com/sharepoint/claims/IClaimProviderWebService/ResolveR
              esponse" message="tns:IClaimProviderWebService_Resolve_OutputMessage" 
             xmlns:wsaw="http://www.w3.org/2006/05/addressing/wsdl"/>
              </wsdl:operation>
3.1.4.7.1. A Trany OSPPovider Schema<br>
Presence: http://schema.nicrosoft.com/sharepoint/ceima/<br>
An array of SPProvider Schema.nicrosoft.com/sharepoint/ceima/<br>
An array of SPProvider Schema.nicrosoft.com/sharepoint/ceim
```
*[MS-CPSWS] — v20120906 SharePoint Claim Provider Web Service Protocol Specification* 

 *Copyright © 2012 Microsoft Corporation.* 

 *Release: September 12, 2012* 

The protocol client sends an **IClaimProviderWebService\_Resolve\_InputMessage** (section  $3.1.4.8.1.1$ ) request WSDL message and the protocol server responds with an **IClaimProviderWebService\_Resolve\_OutputMessage** (section [3.1.4.8.1.2\)](#page-40-1) response message.

The protocol server MUST resolve across all claims providers that meet all the following criteria:

- The claims providers are associated with the Web application (2) specified in the input message.
- The claims providers are listed in the provider names in the input message.
- The claims providers support resolve.

If no provider names are specified, the protocol server MUST use all the available claims providers.

# **3.1.4.8.1 Messages**

The following table summarizes the set of WSDL message definitions that are specific to this operation.

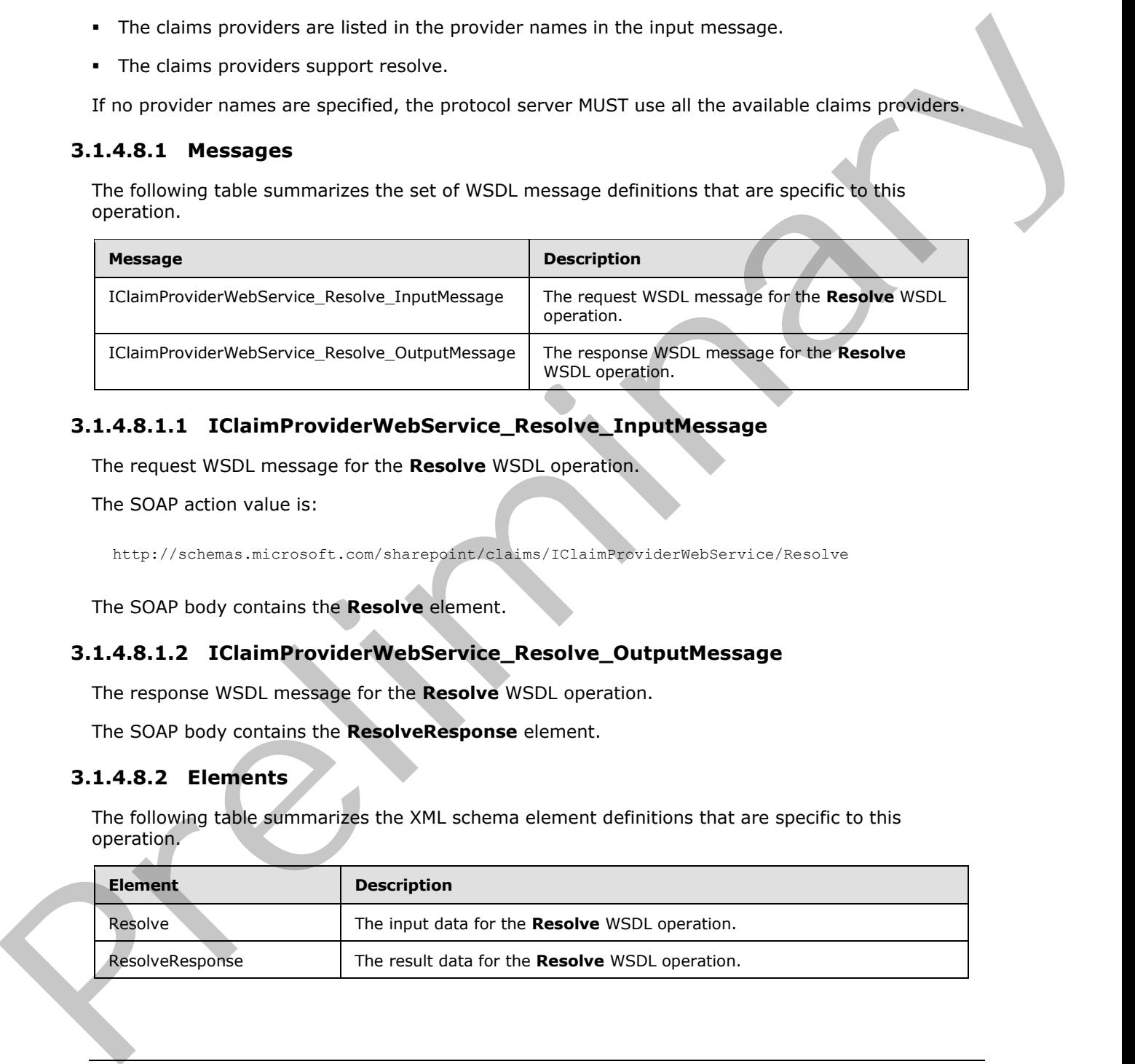

# **3.1.4.8.1.1 IClaimProviderWebService\_Resolve\_InputMessage**

The request WSDL message for the **Resolve** WSDL operation.

The SOAP action value is:

<span id="page-40-1"></span><span id="page-40-0"></span>http://schemas.microsoft.com/sharepoint/claims/IClaimProviderWebService/Resolve

The SOAP body contains the **Resolve** element.

### **3.1.4.8.1.2 IClaimProviderWebService\_Resolve\_OutputMessage**

The response WSDL message for the **Resolve** WSDL operation.

The SOAP body contains the **ResolveResponse** element.

# **3.1.4.8.2 Elements**

The following table summarizes the XML schema element definitions that are specific to this operation.

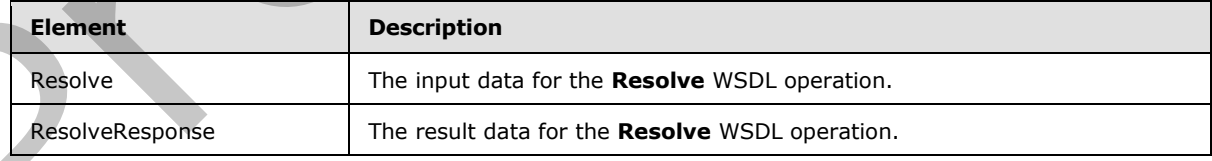

*[MS-CPSWS] — v20120906 SharePoint Claim Provider Web Service Protocol Specification* 

 *Copyright © 2012 Microsoft Corporation.* 

### **3.1.4.8.2.1 Resolve**

The input data for the **Resolve** WSDL operation.

```
<xs:element name="Resolve" xmlns:xs="http://www.w3.org/2001/XMLSchema">
                 <xs:complexType>
                    <xs:sequence>
                      <xs:element minOccurs="0" maxOccurs="1" name="providerNames" type="tns:ArrayOfString"/>
                      <xs:element minOccurs="1" maxOccurs="1" name="principalType" 
              type="tns:SPPrincipalType"/>
                      <xs:element minOccurs="0" maxOccurs="1" name="resolveInput" type="xs:string"/>
                    </xs:sequence>
                 </xs:complexType>
              </xs:element>
Example 11 and 11 and 12 and 12 and 12 and 13 and 14 and 14 and 14 and 14 and 14 and 14 and 14 and 14 and 14 and 14 and 14 and 14 and 14 and 14 and 14 and 14 and 14 and 14 and 14 and 14 and 14 and 14 and 14 and 14 and 14 a
```
**providerNames:** The list of claims provider names. If this is not specified, the protocol server MUST return results from all available claims providers.

**principalType:** The SPPrincipalType value that is used to specify the type(s) of picker entities to be included in the output claims provider hierarchy tree.

**resolveInput:** The input to be resolved. This MUST NOT be NULL. If this is NULL, the protocol server MUST return an ArgumentNullException<"resolveInput"> message.

### **3.1.4.8.2.2 ResolveResponse**

The result data for the **Resolve** WSDL operation.

```
<xs:element name="ResolveResponse" xmlns:xs="http://www.w3.org/2001/XMLSchema">
  <xs:complexType>
    <xs:sequence>
       <xs:element minOccurs="0" maxOccurs="1" name="ResolveResult" 
type="tns:ArrayOfPickerEntity"/>
    </xs:sequence>
   </xs:complexType>
</xs:element>
```
**ResolveResult:** The list of picker entities.

#### **3.1.4.8.3 Complex Types**

None.

#### **3.1.4.8.4 Simple Types**

None.

### **3.1.4.8.5 Attributes**

None.

### **3.1.4.8.6 Groups**

None.

*42 / 88*

*[MS-CPSWS] — v20120906 SharePoint Claim Provider Web Service Protocol Specification* 

 *Copyright © 2012 Microsoft Corporation.* 

# **3.1.4.8.7 Attribute Groups**

None.

# **3.1.4.9 ResolveClaim**

This operation is used to resolve an input claim (2) to picker entities using a list of claims providers.

```
<wsdl:operation name="ResolveClaim" xmlns:wsdl="http://schemas.xmlsoap.org/wsdl/">
                <wsdl:input 
             wsaw:Action="http://schemas.microsoft.com/sharepoint/claims/IClaimProviderWebService/ResolveC
             laim" message="tns:IClaimProviderWebService_ResolveClaim_InputMessage" 
             xmlns:wsaw="http://www.w3.org/2006/05/addressing/wsdl"/>
                <wsdl:output 
             wsaw:Action="http://schemas.microsoft.com/sharepoint/claims/IClaimProviderWebService/ResolveC
             laimResponse" message="tns:IClaimProviderWebService_ResolveClaim_OutputMessage" 
             xmlns:wsaw="http://www.w3.org/2006/05/addressing/wsdl"/>
             </wsdl:operation>
Area : spectrum and "Pression-caste" with \alpha" is the control in the control in the control in the control in the control in the control in the control in the control in the control in the control in the control in the c
```
The protocol client sends an **IClaimProviderWebService\_ResolveClaim\_InputMessage** (section 3.1.4.9.1.1) request WSDL message and the protocol server responds with an **IClaimProviderWebService\_ResolveClaim\_OutputMessage** (section 3.1.4.9.1.2) response message.

The protocol server MUST resolve across all claims providers that meet all the following criteria:

- The claims providers are associated with the Web application (2) specified in the input message.
- The claims providers are listed in the provider names in the input message.
- The claims providers support resolve.

If no provider names are specified, the protocol server MUST use all the available claims providers.

### **3.1.4.9.1 Messages**

The following table summarizes the set of WSDL message definitions that are specific to this operation.

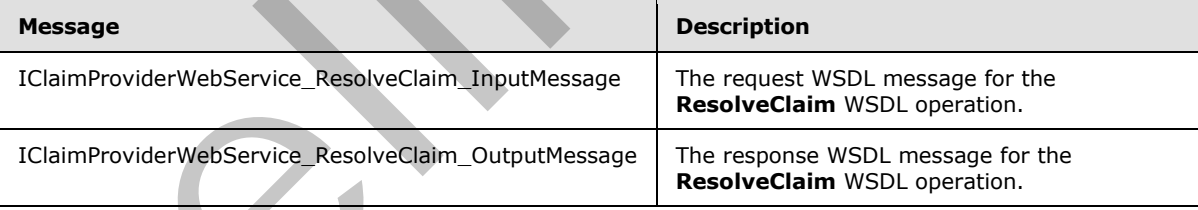

# **3.1.4.9.1.1 IClaimProviderWebService\_ResolveClaim\_InputMessage**

The request WSDL message for the **ResolveClaim** WSDL operation.

The SOAP action value is:

<span id="page-42-0"></span>http://schemas.microsoft.com/sharepoint/claims/IClaimProviderWebService/ResolveClaim

*[MS-CPSWS] — v20120906 SharePoint Claim Provider Web Service Protocol Specification* 

 *Copyright © 2012 Microsoft Corporation.* 

<span id="page-43-0"></span>The SOAP body contains the **ResolveClaim** element.

# **3.1.4.9.1.2 IClaimProviderWebService\_ResolveClaim\_OutputMessage**

The response WSDL message for the **ResolveClaim** WSDL operation.

The SOAP body contains the **ResolveClaimResponse** element.

# **3.1.4.9.2 Elements**

The following table summarizes the XML schema element definitions that are specific to this operation.

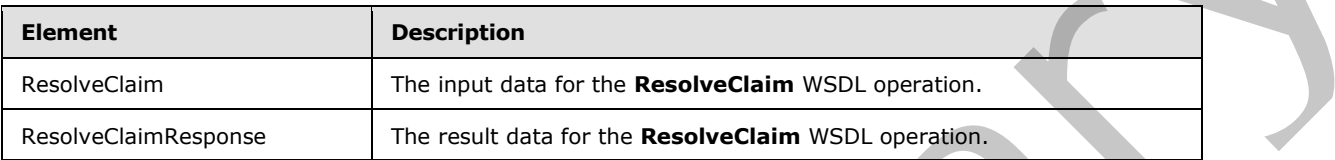

# **3.1.4.9.2.1 ResolveClaim**

The input data for the **ResolveClaim** WSDL operation.

```
<xs:element name="ResolveClaim" xmlns:xs="http://www.w3.org/2001/XMLSchema">
                 <xs:complexType>
                    <xs:sequence>
                      <xs:element minOccurs="0" maxOccurs="1" name="providerNames" type="tns:ArrayOfString"/>
                      <xs:element minOccurs="1" maxOccurs="1" name="principalType" 
              type="tns:SPPrincipalType"/>
                      <xs:element minOccurs="0" maxOccurs="1" name="resolveInput" type="tns:SPClaim"/>
                    </xs:sequence>
                 </xs:complexType>
              </xs:element>
3.1.4.9.2 Elements<br>
The following table summarizes the XML schema element definitions that are specific to this<br>
considered the communications of the main data for the Resolved Sim was a specific to the specific state of
```
**providerNames:** The list of claims provider names. If this is not specified, the protocol server MUST return results from all available claims providers.

**principalType:** The SPPrincipalType value that is used to specify the type(s) of picker entities to be included in the output claims provider hierarchy tree.

**resolveInput:** The input to be resolved, represented as an **SPClaim** (section 2.2.4.10). The value of this element MUST NOT be NULL.

# **3.1.4.9.2.2 ResolveClaimResponse**

The result data for the **ResolveClaim** WSDL operation.

```
<xs:element name="ResolveClaimResponse" xmlns:xs="http://www.w3.org/2001/XMLSchema">
   <xs:complexType>
     <xs:sequence>
       <xs:element minOccurs="0" maxOccurs="1" name="ResolveClaimResult" 
type="tns:ArrayOfPickerEntity"/>
     </xs:sequence>
   </xs:complexType>
```
*[MS-CPSWS] — v20120906 SharePoint Claim Provider Web Service Protocol Specification* 

 *Copyright © 2012 Microsoft Corporation.* 

</xs:element>

**ResolveClaimResult:** The list of picker entities.

#### **3.1.4.9.3 Complex Types**

None.

#### **3.1.4.9.4 Simple Types**

None.

#### **3.1.4.9.5 Attributes**

None.

#### **3.1.4.9.6 Groups**

None.

### **3.1.4.9.7 Attribute Groups**

None.

### **3.1.4.10 ResolveMultiple**

This operation is used to resolve a list of strings to picker entities using a list of claims providers.

```
<wsdl:operation name="ResolveMultiple" xmlns:wsdl="http://schemas.xmlsoap.org/wsdl/">
                 <wsdl:input 
              wsaw:Action="http://schemas.microsoft.com/sharepoint/claims/IClaimProviderWebService/ResolveM
              ultiple" message="tns:IClaimProviderWebService_ResolveMultiple_InputMessage" 
              xmlns:wsaw="http://www.w3.org/2006/05/addressing/wsdl"/>
                 <wsdl:output 
              wsaw:Action="http://schemas.microsoft.com/sharepoint/claims/IClaimProviderWebService/ResolveM
              ultipleResponse" message="tns:IClaimProviderWebService_ResolveMultiple_OutputMessage" 
              xmlns:wsaw="http://www.w3.org/2006/05/addressing/wsdl"/>
              </wsdl:operation>
Rone.<br>
3.1.4.9.5 Attributes<br>
None.<br>
8.1.4.9.7 Attributes Groups<br>
None.<br>
8.1.4.9.7 Attributes Groups<br>
None.<br>
8.1.4.9.7 Attributes Groups<br>
None.<br>
8.1.4.9.7 Attributes Groups<br>
1.4.10 Resolve Multiple<br>
This operation is used
```
The protocol client sends an *IClaimProviderWebService* ResolveMultiple InputMessage (section 3.1.4.10.1.1) request WSDL message and the protocol server responds with an **IClaimProviderWebService\_ResolveMultiple\_OutputMessage** (section 3.1.4.10.1.2) response message.

The protocol server MUST resolve across all claims providers that meet all the following criteria:

- The claims providers are associated with the Web application (2) specified in the input message.
- The claims providers are listed in the provider names in the input message.
- The claims providers support resolve.

If no provider names are specified, the protocol server MUST use all the available claims providers.

*[MS-CPSWS] — v20120906 SharePoint Claim Provider Web Service Protocol Specification* 

 *Copyright © 2012 Microsoft Corporation.* 

# **3.1.4.10.1 Messages**

The following table summarizes the set of WSDL message definitions that are specific to this operation.

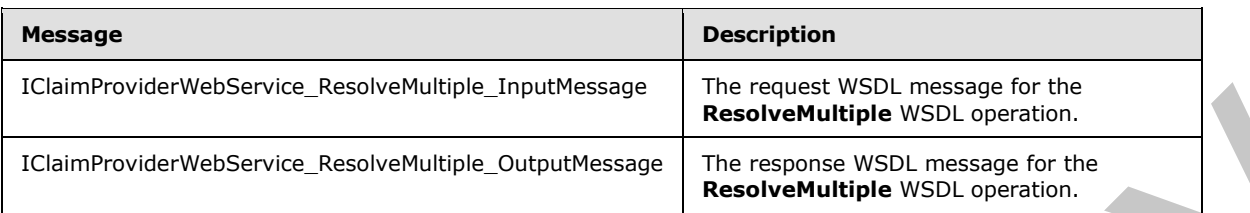

# **3.1.4.10.1.1 IClaimProviderWebService\_ResolveMultiple\_InputMessage**

The request WSDL message for the **ResolveMultiple** WSDL operation.

The SOAP action value is:

<span id="page-45-1"></span><span id="page-45-0"></span>http://schemas.microsoft.com/sharepoint/claims/IClaimProviderWebService/ResolveMultiple

The SOAP body contains the **ResolveMultiple** element.

### **3.1.4.10.1.2 IClaimProviderWebService\_ResolveMultiple\_OutputMessage**

The response WSDL message for the **ResolveMultiple** WSDL operation.

The SOAP body contains the **ResolveMultipleResponse** element.

#### **3.1.4.10.2 Elements**

The following table summarizes the XML schema element definitions that are specific to this operation.

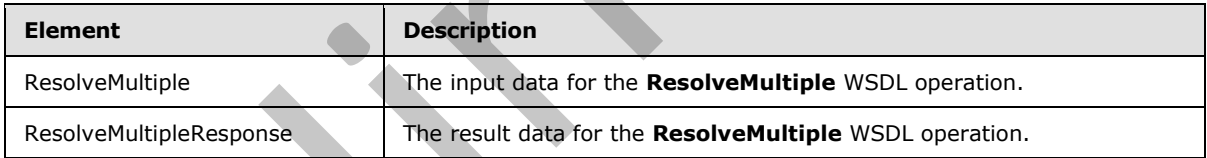

# **3.1.4.10.2.1 ResolveMultiple**

The input data for the **ResolveMultiple** WSDL operation.

```
<xs:element name="ResolveMultiple" xmlns:xs="http://www.w3.org/2001/XMLSchema">
                 <xs:complexType>
                   <xs:sequence>
                      <xs:element minOccurs="0" maxOccurs="1" name="providerNames" type="tns:ArrayOfString"/>
                      <xs:element minOccurs="1" maxOccurs="1" name="principalType" 
              type="tns:SPPrincipalType"/>
                      <xs:element minOccurs="0" maxOccurs="1" name="resolveInput" type="tns:ArrayOfString"/>
                   </xs:sequence>
                 </xs:complexType>
              </xs:element>
Eclaimetrovidentessance is established in the material constrained the material constrained in the material constrained in the material constrained in the material constrained in the material constrained in the material
```
*[MS-CPSWS] — v20120906 SharePoint Claim Provider Web Service Protocol Specification* 

 *Copyright © 2012 Microsoft Corporation.* 

**providerNames:** The list of claims provider names. If this is not specified, the protocol server MUST return results from all available claims providers.

**principalType:** The SPPrincipalType value that is used to specify the type(s) of picker entities to be included in the output claims provider hierarchy tree.

**resolveInput:** The list of input strings to be resolved. This MUST NOT be NULL. If this is NULL, the protocol server MUST return an **ArgumentNullException<"resolveInput">** message.

The protocol server MUST resolve each string across all claims providers.

## **3.1.4.10.2.2 ResolveMultipleResponse**

The result data for the **ResolveMultiple** WSDL operation.

```
<xs:element name="ResolveMultipleResponse" xmlns:xs="http://www.w3.org/2001/XMLSchema">
                  <xs:complexType>
                     <xs:sequence>
                       <xs:element minOccurs="0" maxOccurs="1" name="ResolveMultipleResult" 
               type="tns:ArrayOfPickerEntity"/>
                     </xs:sequence>
                  </xs:complexType>
               </xs:element>
process later whist man an Aquiment Nullfinite Constraint (according to the process)<br>
The process and change of the membership of the state of the membership of the membership of the membership of the membership of the mem
```
**ResolveMultipleResult:** The list of picker entities.

The list MUST contain one and only one picker entity per string in the input.

If there are multiple matches for an input string, then the protocol server MUST return a picker entity whose IsResolved is set to false and contains the multiple matched picker entities as the child entities.

#### **3.1.4.10.3 Complex Types**

None.

#### **3.1.4.10.4 Simple Types**

None.

#### **3.1.4.10.5 Attributes**

None.

#### **3.1.4.10.6 Groups**

None.

# **3.1.4.10.7 Attribute Groups**

None.

### **3.1.4.11 ResolveMultipleClaim**

This operation is used to resolve a list of claims to picker entities using a list of claims providers.

```
[MS-CPSWS] — v20120906 
 SharePoint Claim Provider Web Service Protocol Specification
```
 *Copyright © 2012 Microsoft Corporation.* 

```
<wsdl:operation name="ResolveMultipleClaim" xmlns:wsdl="http://schemas.xmlsoap.org/wsdl/">
   <wsdl:input 
wsaw:Action="http://schemas.microsoft.com/sharepoint/claims/IClaimProviderWebService/ResolveM
ultipleClaim" message="tns:IClaimProviderWebService_ResolveMultipleClaim_InputMessage" 
xmlns:wsaw="http://www.w3.org/2006/05/addressing/wsdl"/>
   <wsdl:output 
wsaw:Action="http://schemas.microsoft.com/sharepoint/claims/IClaimProviderWebService/ResolveM
ultipleClaimResponse" 
message="tns:IClaimProviderWebService_ResolveMultipleClaim_OutputMessage" 
xmlns:wsaw="http://www.w3.org/2006/05/addressing/wsdl"/>
</wsdl:operation>
```
The protocol client sends an **IClaimProviderWebService\_ResolveMultipleClaim\_InputMessage** (section  $3.1.4.11.1.1$ ) request WSDL message and the protocol server responds with an **IClaimProviderWebService\_ResolveMultipleClaim\_OutputMessage** (section 3.1.4.11.1.2) response message.

The protocol server MUST resolve across all claims providers that meet all the following criteria:

- The claims providers are associated with the Web application (2) specified in the input message.
- The claims providers are listed in the provider names in the input message.
- The claims providers support resolve.

If no provider names are specified, the protocol server MUST use all the available claims providers.

#### **3.1.4.11.1 Messages**

The following table summarizes the set of WSDL message definitions that are specific to this operation.

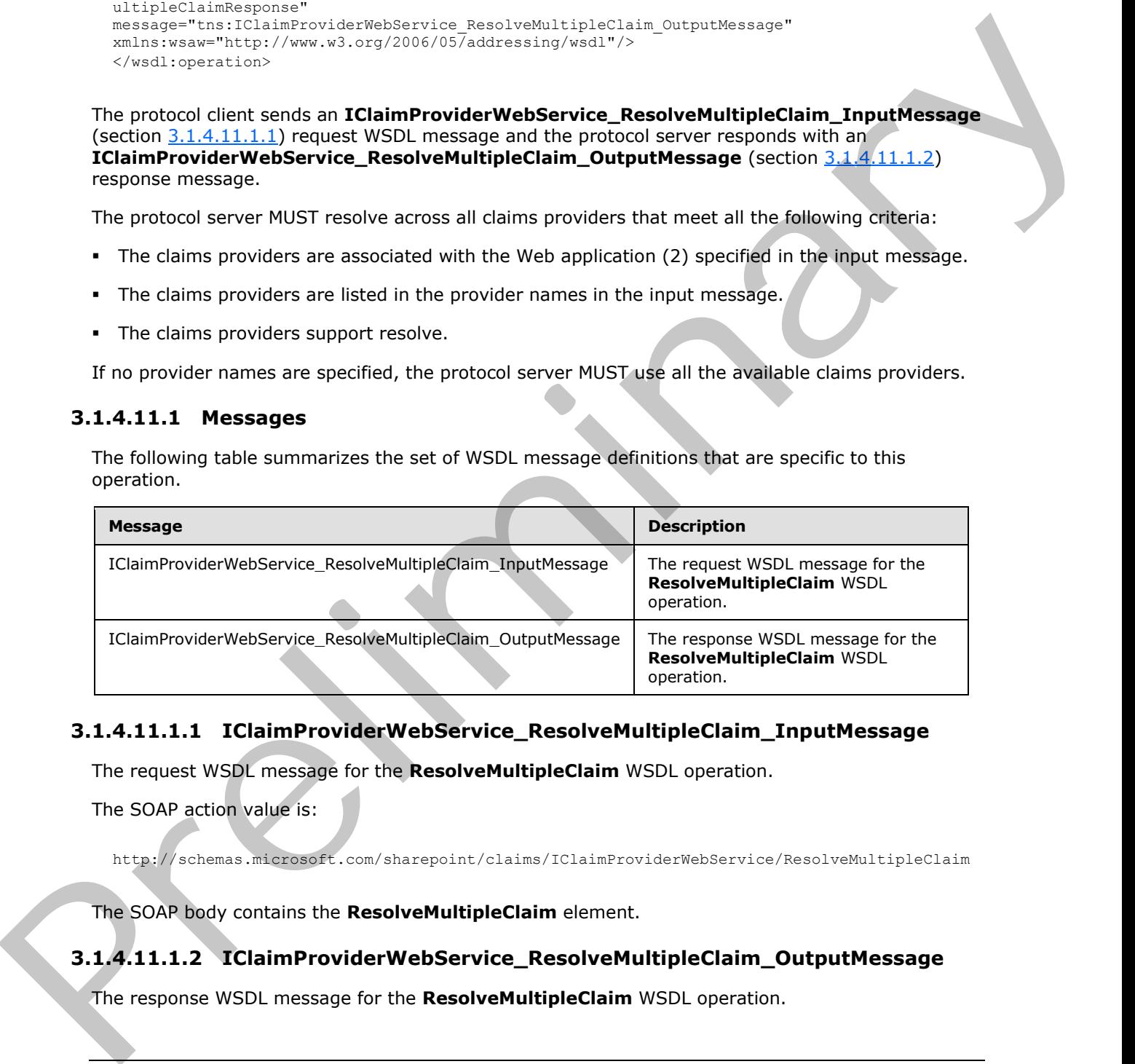

### **3.1.4.11.1.1 IClaimProviderWebService\_ResolveMultipleClaim\_InputMessage**

The request WSDL message for the **ResolveMultipleClaim** WSDL operation.

The SOAP action value is:

<span id="page-47-1"></span><span id="page-47-0"></span>http://schemas.microsoft.com/sharepoint/claims/IClaimProviderWebService/ResolveMultipleClaim

The SOAP body contains the **ResolveMultipleClaim** element.

### **3.1.4.11.1.2 IClaimProviderWebService\_ResolveMultipleClaim\_OutputMessage**

The response WSDL message for the **ResolveMultipleClaim** WSDL operation.

*[MS-CPSWS] — v20120906 SharePoint Claim Provider Web Service Protocol Specification* 

 *Copyright © 2012 Microsoft Corporation.* 

The SOAP body contains the **ResolveMultipleClaimResponse** element.

# **3.1.4.11.2 Elements**

The following table summarizes the XML schema element definitions that are specific to this operation.

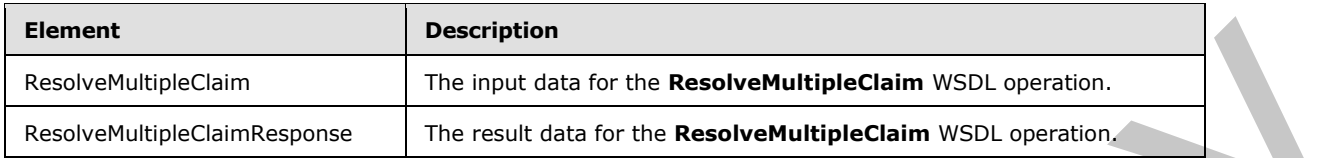

# **3.1.4.11.2.1 ResolveMultipleClaim**

The input data for the **ResolveMultipleClaim** WSDL operation.

```
<xs:element name="ResolveMultipleClaim" xmlns:xs="http://www.w3.org/2001/XMLSchema">
                 <xs:complexType>
                   <xs:sequence>
                      <xs:element minOccurs="0" maxOccurs="1" name="providerNames" type="tns:ArrayOfString"/>
                      <xs:element minOccurs="1" maxOccurs="1" name="principalType" 
              type="tns:SPPrincipalType"/>
                      <xs:element minOccurs="0" maxOccurs="1" name="resolveInput" type="tns:ArrayOfSPClaim"/>
                   </xs:sequence>
                 </xs:complexType>
              </xs:element>
Example Compare The Montgomera Compare The Montgomera Compare The Internet Compare The Theorem School School School School School School School School School School School School School School School School School School
```
**providerNames:** The list of claims provider names. If this is not specified, the protocol server MUST return results from all available claims providers.

**principalType:** The SPPrincipalType value that is used to specify the type(s) of picker entities to be included in the output claims provider hierarchy tree.

**resolveInput:** The list of claims (2) to be resolved. This MUST NOT be NULL. If this is NULL, the protocol server MUST return an **ArgumentNullException<"searchPattern">** message.

# **3.1.4.11.2.2 ResolveMultipleClaimResponse**

The result data for the **ResolveMultipleClaim** WSDL operation.

```
<xs:element name="ResolveMultipleClaimResponse" xmlns:xs="http://www.w3.org/2001/XMLSchema">
  <xs:complexType>
    <xs:sequence>
      <xs:element minOccurs="0" maxOccurs="1" name="ResolveMultipleClaimResult" 
type="tns:ArrayOfPickerEntity"/>
     </xs:sequence>
   </xs:complexType>
</xs:element>
```
**ResolveMultipleClaimResult:** The list of picker entities. The list MUST contain one and only one picker entity per one claim (2) in the input. If there are multiple matches for an input claim, the protocol server MUST return a picker entity whose **IsResolved** is set to **false** and contains the multiple matched picker entity as the child entities.

*[MS-CPSWS] — v20120906 SharePoint Claim Provider Web Service Protocol Specification* 

 *Copyright © 2012 Microsoft Corporation.* 

# **3.1.4.11.3 Complex Types**

The following table summarizes the XML schema complex type definitions that are specific to this operation.

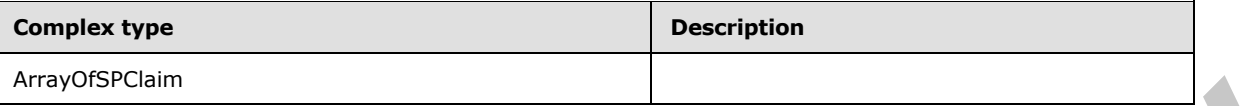

## **3.1.4.11.3.1 ArrayOfSPClaim**

**Namespace:** http://schemas.microsoft.com/sharepoint/claims/

```
An array of elements of type SPClaim (section 2.2.4.10).
```

```
<xs:complexType name="ArrayOfSPClaim" xmlns:xs="http://www.w3.org/2001/XMLSchema">
  <xs:sequence>
     <xs:element minOccurs="0" maxOccurs="unbounded" name="SPClaim" nillable="true" 
type="tns:SPClaim"/>
   </xs:sequence>
</xs:complexType>
```
**SPClaim:** The claim (2) associated with an entity.

### **3.1.4.11.4 Simple Types**

None.

### **3.1.4.11.5 Attributes**

None.

### **3.1.4.11.6 Groups**

None.

# **3.1.4.11.7 Attribute Groups**

None.

### **3.1.4.12 Search**

This operation is used to perform a search for entities on a list of claims providers.

The input to this operation is a search string and the result of this operation is a list of claims provider hierarchy trees that contain the matched entities. If a hierarchy provider is available, the protocol server MAY move results returned by claims providers to hierarchy provider hierarchy tree.

```
<wsdl:operation name="Search" xmlns:wsdl="http://schemas.xmlsoap.org/wsdl/">
                 <wsdl:input 
              wsaw:Action="http://schemas.microsoft.com/sharepoint/claims/IClaimProviderWebService/Search" 
              message="tns:IClaimProviderWebService_Search_InputMessage" 
              xmlns:wsaw="http://www.w3.org/2006/05/addressing/wsdl"/>
                 <wsdl:output 
3.1.4.11.3. A Array Of SPCIaim<br>
3.1.4.11.3. A Array of siements of type SPCIaim<br>
Name process interviging the sPCIaim (section 2.2.4.10).<br>
An array of siements of type SPCIaim (section 2.2.4.10).<br>
A array of sieme
              wsaw:Action="http://schemas.microsoft.com/sharepoint/claims/IClaimProviderWebService/SearchRe
```
*[MS-CPSWS] — v20120906 SharePoint Claim Provider Web Service Protocol Specification* 

 *Copyright © 2012 Microsoft Corporation.* 

```
sponse" message="tns:IClaimProviderWebService_Search_OutputMessage" 
xmlns:wsaw="http://www.w3.org/2006/05/addressing/wsdl"/>
</wsdl:operation>
```
The protocol client sends an **IClaimProviderWebService\_Search\_InputMessage** (section [3.1.4.12.1.1\)](#page-50-0) request WSDL message and the protocol server responds with an **IClaimProviderWebService\_Search\_OutputMessage** (section 3.1.4.12.1.2) response message.

The protocol server MUST search across all claims providers that meet all the following criteria:

- The claims providers are associated with the Web application (2) specified in the input message.
- The claims providers are listed in the provider search arguments in the input message.
- The claims providers support search.

If no provider names are specified, the protocol server MUST use all the available claims providers.

# **3.1.4.12.1 Messages**

The following table summarizes the set of WSDL message definitions that are specific to this operation.

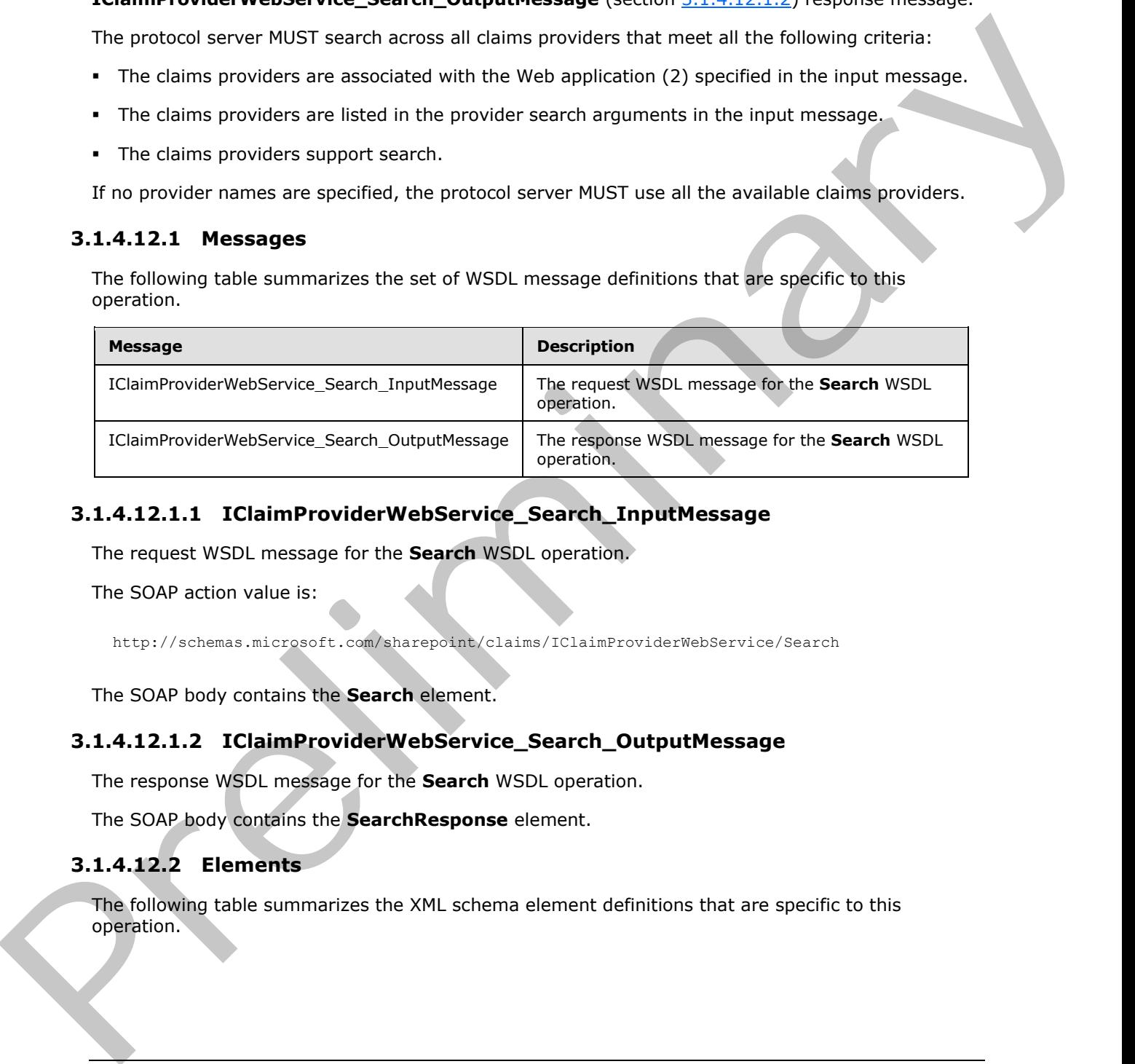

# **3.1.4.12.1.1 IClaimProviderWebService\_Search\_InputMessage**

The request WSDL message for the **Search** WSDL operation.

The SOAP action value is:

<span id="page-50-1"></span><span id="page-50-0"></span>http://schemas.microsoft.com/sharepoint/claims/IClaimProviderWebService/Search

The SOAP body contains the **Search** element.

# **3.1.4.12.1.2 IClaimProviderWebService\_Search\_OutputMessage**

The response WSDL message for the **Search** WSDL operation.

The SOAP body contains the **SearchResponse** element.

### **3.1.4.12.2 Elements**

The following table summarizes the XML schema element definitions that are specific to this operation.

*[MS-CPSWS] — v20120906 SharePoint Claim Provider Web Service Protocol Specification* 

 *Copyright © 2012 Microsoft Corporation.* 

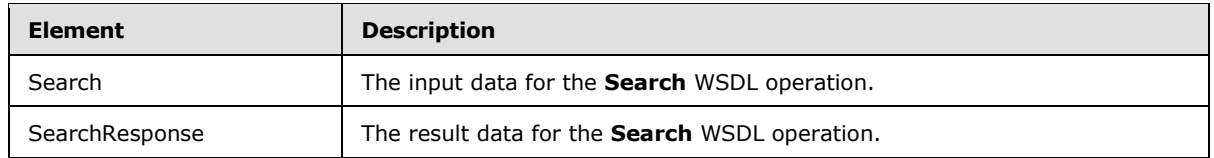

# **3.1.4.12.2.1 Search**

The input data for the **Search** WSDL operation.

```
<xs:element name="Search" xmlns:xs="http://www.w3.org/2001/XMLSchema">
                 <xs:complexType>
                   <xs:sequence>
                      <xs:element minOccurs="0" maxOccurs="1" name="providerSearchArguments" 
              type="tns:ArrayOfSPProviderSearchArguments"/>
                      <xs:element minOccurs="1" maxOccurs="1" name="principalType" 
              type="tns:SPPrincipalType"/>
                     <xs:element minOccurs="0" maxOccurs="1" name="searchPattern" type="xs:string"/>
                   </xs:sequence>
                 </xs:complexType>
              </xs:element>
arch Negative Theoretical Contents of the specifical Contents of the specifical Contents of the specifical Contents of the specifical Contents of the specifical Contents of the specifical Contents of the spe
```
**providerSearchArguments:** The list of **SPProviderSearchArguments** (section 3.1.4.12.3.2) that specify what claims providers to search, where to begin the search in each claims provider, and how many entities can be included in the output.

**principalType:** The SPPrincipalType value that is used to specify the type(s) of picker entities to be included in the output claims provider hierarchy tree.

**searchPattern:** The search string. The protocol server MUST search for the string in each claims provider. If this is NULL, the protocol server MUST return an **ArgumentNullException<"searchPattern">** message.

### **3.1.4.12.2.2 SearchResponse**

The result data for the **Search** WSDL operation.

```
<xs:element name="SearchResponse" xmlns:xs="http://www.w3.org/2001/XMLSchema">
  <xs:complexType>
     <xs:sequence>
       <xs:element minOccurs="0" maxOccurs="1" name="SearchResult" 
type="tns:ArrayOfSPProviderHierarchyTree"/>
     </xs:sequence>
   </xs:complexType>
</xs:element>
```
**SearchResult:** The list of claims provider hierarchy trees.

The protocol server MUST return one claims provider hierarchy tree for each claims provider that contains entities that match the search string.

# **3.1.4.12.3 Complex Types**

The following table summarizes the XML schema complex type definitions that are specific to this operation.

*[MS-CPSWS] — v20120906 SharePoint Claim Provider Web Service Protocol Specification* 

 *Copyright © 2012 Microsoft Corporation.* 

 *Release: September 12, 2012* 

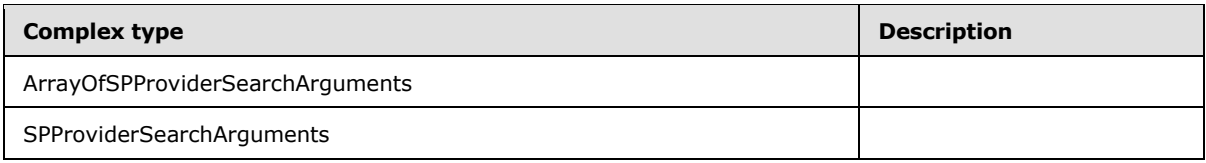

## **3.1.4.12.3.1 ArrayOfSPProviderSearchArguments**

**Namespace:** http://schemas.microsoft.com/sharepoint/claims/

```
An array of SPProviderSearchArguements (section 3.1.4.12.3.2).
```

```
<xs:complexType name="ArrayOfSPProviderSearchArguments" 
xmlns:xs="http://www.w3.org/2001/XMLSchema">
   <xs:sequence>
     <xs:element minOccurs="0" maxOccurs="unbounded" name="SPProviderSearchArguments" 
nillable="true" type="tns:SPProviderSearchArguments"/>
   </xs:sequence>
</xs:complexType>
```
<span id="page-52-0"></span>**SPProviderSearchArguments:** The information to control search in a claims provider.

# **3.1.4.12.3.2 SPProviderSearchArguments**

**Namespace:** http://schemas.microsoft.com/sharepoint/claims/

The information to control search in a claims provider.

```
<xs:complexType name="SPProviderSearchArguments" xmlns:xs="http://www.w3.org/2001/XMLSchema">
                 <xs:sequence>
                   <xs:element minOccurs="0" maxOccurs="1" name="ProviderName" type="xs:string"/>
                    <xs:element minOccurs="0" maxOccurs="1" name="HierarchyNodeID" type="xs:string"/>
                    <xs:element minOccurs="1" maxOccurs="1" name="MaxCount" type="xs:int"/> 
                 </xs:sequence>
              </xs:complexType>
3.1.4.12.3.1 Enry of SPP collection Control and Control and Control and Control and Control and Control and Control and Control and Control and Control and Control and Control and Control and Control and Control and Cont
```
**ProviderName:** The name of a claims provider.

**HierarchyNodeID:** The node identifier of a node in claims provider hierarchy tree where the protocol server begins the search. If NULL is specified, then the protocol server MUST begin the search at the root of the claims provider hierarchy tree.

**MaxCount:** The maximum number of matched entities to be returned by the protocol server in the output claims provider hierarchy tree for the specified claims provider. This value MUST be greater than or equal to 1.

# **3.1.4.12.4 Simple Types**

None.

```
3.1.4.12.5 Attributes
```
None.

*[MS-CPSWS] — v20120906 SharePoint Claim Provider Web Service Protocol Specification* 

 *Copyright © 2012 Microsoft Corporation.* 

 *Release: September 12, 2012* 

### **3.1.4.12.6 Groups**

None.

# **3.1.4.12.7 Attribute Groups**

None.

# **3.1.4.13 SearchAll**

This operation is used to perform a search for entities on a list of claims providers. The result of this operation is a list of claims provider hierarchy trees. If a hierarchy provider is available, the protocol server MAY move entities returned by claims providers to hierarchy provider hierarchy tree.

```
<wsdl:operation name="SearchAll" xmlns:wsdl="http://schemas.xmlsoap.org/wsdl/">
                <wsdl:input 
             wsaw:Action="http://schemas.microsoft.com/sharepoint/claims/IClaimProviderWebService/SearchAl
             l" message="tns:IClaimProviderWebService_SearchAll_InputMessage" 
             xmlns:wsaw="http://www.w3.org/2006/05/addressing/wsdl"/>
                <wsdl:output 
             wsaw:Action="http://schemas.microsoft.com/sharepoint/claims/IClaimProviderWebService/SearchAl
             lResponse" message="tns:IClaimProviderWebService_SearchAll_OutputMessage" 
             xmlns:wsaw="http://www.w3.org/2006/05/addressing/wsdl"/>
             </wsdl:operation>
nd the profession of the state of the state of the state of the matter of the state of the matter of the state of the matter of the state of the matter of the state of the matter of the matt
```
The protocol client sends an **IClaimProviderWebService\_SearchAll\_InputMessage** (section 3.1.4.13.1.1) request WSDL message and the protocol server responds with an **IClaimProviderWebService\_SearchAll\_OutputMessage** (section 3.1.4.13.1.2) response message.

The protocol server MUST search across all claims providers that meet all the following criteria:

- The claims providers are associated with the Web application (2) specified in the input message.
- The claims providers are listed in the provider names in the input message.
- The claims providers support search.

If no provider names are specified, the protocol server MUST use all the available claims providers.

# **3.1.4.13.1 Messages**

The following table summarizes the set of WSDL message definitions that are specific to this operation.

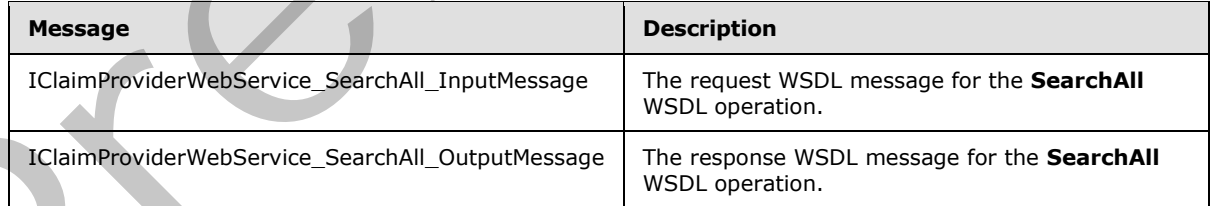

# **3.1.4.13.1.1 IClaimProviderWebService\_SearchAll\_InputMessage**

<span id="page-53-0"></span>The request WSDL message for the **SearchAll** WSDL operation.

*[MS-CPSWS] — v20120906 SharePoint Claim Provider Web Service Protocol Specification* 

 *Copyright © 2012 Microsoft Corporation.* 

The SOAP action value is:

<span id="page-54-0"></span>http://schemas.microsoft.com/sharepoint/claims/IClaimProviderWebService/SearchAll

The SOAP body contains the **SearchAll** element.

## **3.1.4.13.1.2 IClaimProviderWebService\_SearchAll\_OutputMessage**

The response WSDL message for the **SearchAll** WSDL operation.

The SOAP body contains the **SearchAllResponse** element.

### **3.1.4.13.2 Elements**

The following table summarizes the XML schema element definitions that are specific to this operation.

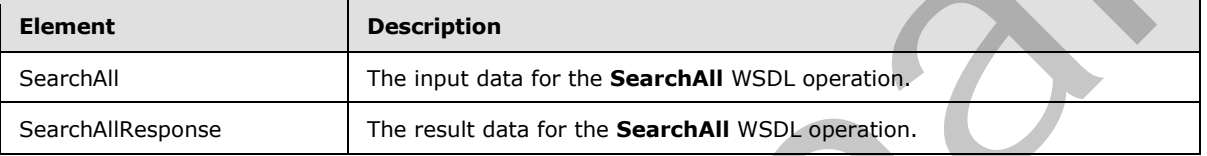

# **3.1.4.13.2.1 SearchAll**

The input data for the **SearchAll** WSDL operation.

```
<xs:element name="SearchAll" xmlns:xs="http://www.w3.org/2001/XMLSchema">
                 <xs:complexType>
                   <xs:sequence>
                     <xs:element minOccurs="0" maxOccurs="1" name="providerNames" type="tns:ArrayOfString"/>
                      <xs:element minOccurs="1" maxOccurs="1" name="principalType" 
              type="tns:SPPrincipalType"/>
                      <xs:element minOccurs="0" maxOccurs="1" name="searchPattern" type="xs:string"/>
                      <xs:element minOccurs="1" maxOccurs="1" name="maxCount" type="xs:int"/>
                   </xs:sequence>
                 </xs:complexType>
              </xs:element>
3.1.4.13.2.2 Licking Provider WebService_Search All_Output Message<br>
The response VSD, nessige for the Search Millson president.<br>
Prefile the Solution and Solution and Solution and Solution and Solution and Solution and
```
**providerNames:** The list of claims provider names. If this is NULL, the protocol server MUST return results from all available claims providers.

**principalType:** The SPPrincipalType value that is used to specify the type(s) of picker entities to be included in the output claims provider hierarchy tree.

**searchPattern:** The search string. This MUST NOT be NULL. If list of provider names is NULL, the protocol server MUST search for each string in all claims providers. If this is NULL, the protocol server MUST return an **ArgumentNullException<"searchPattern">** message.

**maxCount:** The maximum number of matched entities to be returned in total across all the output claims provider hierarchy trees. This number MUST be greater than or equal to 1.

*[MS-CPSWS] — v20120906 SharePoint Claim Provider Web Service Protocol Specification* 

 *Copyright © 2012 Microsoft Corporation.* 

# **3.1.4.13.2.2 SearchAllResponse**

The result data for the **SearchAll** WSDL operation.

```
<xs:element name="SearchAllResponse" xmlns:xs="http://www.w3.org/2001/XMLSchema">
                  <xs:complexType>
                    <xs:sequence>
                       <xs:element minOccurs="0" maxOccurs="1" name="SearchAllResult" 
               type="tns:ArrayOfSPProviderHierarchyTree"/>
                    </xs:sequence>
                  </xs:complexType>
               </xs:element>
Example The Linder Control of the Linder Control of the Control of the Control of the Control of the Control of the Control of the Control of the Control of the Control of the Control of the Control of the Control of the C
```
#### **SearchAllResult:** The list of claims provider hierarchy trees.

The protocol server MUST return one claims provider hierarchy tree for each claims provider that contains entities that match the search string.

### **3.1.4.13.3 Complex Types**

None.

**3.1.4.13.4 Simple Types** 

None.

## **3.1.4.13.5 Attributes**

None.

### **3.1.4.13.6 Groups**

None.

# **3.1.4.13.7 Attribute Groups**

None.

#### **3.1.5 Timer Events**

None.

#### **3.1.6 Other Local Events**

None.

*[MS-CPSWS] — v20120906 SharePoint Claim Provider Web Service Protocol Specification* 

 *Copyright © 2012 Microsoft Corporation.* 

# **4 Protocol Examples**

# **4.1 GetHierarchyAll**

The protocol server has four claims providers: System, AllUsers, Group and People. The System **claims provider** has claim types - Application Pool Identity and Farm identifier. The protocol server has a Web application (2) (http://localhost) that is configured to use claim-based authentication mode.

# **4.1.1 Retrieve Claim Provider Hierarchy Trees from All Available Claim Providers**

In this example, claims provider hierarchy trees are fetched from all available claims providers. The protocol server has four claims providers: System, AllUsers, Group and People.

The protocol client constructs the following message:

```
<s:Envelope xmlns:s="http://schemas.xmlsoap.org/soap/envelope/">
  <s:Body>
     <GetHierarchyAll xmlns="http://tempuri.org/" 
xmlns:i="http://www.w3.org/2001/XMLSchema-instance">
       <providerNames>
        <string>System</string>
         <string>AllUsers</string>
         <string>Group</string>
         <string>People</string>
       </providerNames>
       <principalType>User</principalType>
       <numberOfLevels>3</numberOfLevels>
     </GetHierarchyAll>
   </s:Body>
</s:Envelope>
```
#### The protocol server responds with following message:

```
<s:Envelope xmlns:s="http://schemas.xmlsoap.org/soap/envelope/">
                 <s:Body xmlns:xsi="http://www.w3.org/2001/XMLSchema-instance" 
             xmlns:xsd="http://www.w3.org/2001/XMLSchema">
                   <GetHierarchyAllResponse xmlns="http://tempuri.org/">
                     <GetHierarchyAllResult>
                        <SPProviderHierarchyTree>
                          <Nm>System</Nm>
                          <ProviderName>System</ProviderName>
                          <HierarchyNodeID/>
                          <IsLeaf>false</IsLeaf>
                           <Children>
                             <SPProviderHierarchyNode>
                               <Nm>Application Pool Identity</Nm>
                               <ProviderName>System</ProviderName>
              ĺ.
              <HierarchyNodeID>http://schemas.microsoft.com/sharepoint/2009/08/claims/processidentitylogonn
              ame</HierarchyNodeID>
                              <IsLeaf>true</IsLeaf>
                               <Children/>
                               <EntityData/>
has a Web Splection (2) (http://localhost) that is configured to use daim-based authentication<br>
4.1.1. Receive Claim Provider Hierarchy Trees from All Maximide Claim Forviders<br>
In procedure this formula provider interactiv
                               <Count>-1</Count>
```
*[MS-CPSWS] — v20120906 SharePoint Claim Provider Web Service Protocol Specification* 

 *Copyright © 2012 Microsoft Corporation.* 

```
 </SPProviderHierarchyNode>
                            <SPProviderHierarchyNode>
                               <Nm>Farm ID</Nm>
                               <ProviderName>System</ProviderName> 
             <HierarchyNodeID>http://schemas.microsoft.com/sharepoint/2009/08/claims/farmid</HierarchyNode
             ID>
                               <IsLeaf>true</IsLeaf>
                               <Children/>
                               <EntityData/>
                               <Count>-1</Count>
                            </SPProviderHierarchyNode>
                          </Children>
                          <EntityData/>
                          <Count>-1</Count>
                          <IsRoot>true</IsRoot>
                        </SPProviderHierarchyTree>
                        <SPProviderHierarchyTree>
                          <Nm>AllUsers</Nm>
                          <ProviderName>AllUsers</ProviderName>
                          <HierarchyNodeID/>
                          <IsLeaf>true</IsLeaf>
                          <Children/>
                          <EntityData/>
                          <Count>-1</Count>
                          <IsRoot>true</IsRoot>
                        </SPProviderHierarchyTree>
                        <SPProviderHierarchyTree>
                          <Nm>Group</Nm>
                          <ProviderName>Group</ProviderName>
                          <HierarchyNodeID/>
                          <IsLeaf>true</IsLeaf>
                          <Children/>
                          <EntityData/>
                          <Count>-1</Count>
                          <IsRoot>true</IsRoot>
                        </SPProviderHierarchyTree>
                        <SPProviderHierarchyTree>
                          <Nm>People and Organizations</Nm>
                          <ProviderName>People</ProviderName>
                          <HierarchyNodeID/>
                          <IsLeaf>true</IsLeaf>
                          <Children/>
                          <EntityData/>
                          <Count>-1</Count>
                          <IsRoot>true</IsRoot>
                        </SPProviderHierarchyTree>
                     </GetHierarchyAllResult>
                   </GetHierarchyAllResponse>
                 </s:Body>
             </s:Envelope>
(Table 1)<br>
\frac{1}{2} (\frac{1}{2} (\frac{1}{2} (\frac{1}{2} (\frac{1}{2} (\frac{1}{2} (\frac{1}{2} (\frac{1}{2} (\frac{1}{2} (\frac{1}{2} (\frac{1}{2} (\frac{1}{2} (\frac{1}{2} (\frac{1}{2} (\frac{1}{2} (\frac{1}{2} (\frac{1}{2} (\frac{1}{2} (\frac{1}{2} (
```
### **4.1.2 Retrieve Claim Provider Hierarchy Trees from One of the Claim Providers**

In this example, claims provider hierarchy trees are fetched from one of the claims providers ("System").

The protocol client constructs the following message:

*[MS-CPSWS] — v20120906 SharePoint Claim Provider Web Service Protocol Specification* 

 *Copyright © 2012 Microsoft Corporation.* 

```
<s:Envelope xmlns:s="http://schemas.xmlsoap.org/soap/envelope/">
   <s:Body>
     <GetHierarchyAll xmlns="http://tempuri.org/" xmlns:i="http://www.w3.org/2001/XMLSchema-
instance">
       <context>http://localhost</context>
       <providerNames>
         <string>System</string>
       </providerNames>
       <numberOfLevels>3</numberOfLevels>
       <includeEntityData>true</includeEntityData>
     </GetHierarchyAll>
   </s:Body>
</s:Envelope>
```
#### The protocol server responds with following message:

```
<s:Envelope xmlns:s="http://schemas.xmlsoap.org/soap/envelope/">
              <s:Body xmlns:xsi="http://www.w3.org/2001/XMLSchema-instance" 
           xmlns:xsd="http://www.w3.org/2001/XMLSchema">
                <GetHierarchyAllResponse xmlns="http://tempuri.org/">
                  <GetHierarchyAllResult>
                    <SPProviderHierarchyTree>
                     <Nm>System</Nm>
                     <ProviderName>System</ProviderName>
                     <HierarchyNodeID/>
                     <IsLeaf>false</IsLeaf>
                     <Children>
                       <SPProviderHierarchyNode>
                         <Nm>Application Pool Identity</Nm>
                         <ProviderName>System</ProviderName> 
           <HierarchyNodeID>http://schemas.microsoft.com/sharepoint/2009/08/claims/processidentitylogonn
           ame</HierarchyNodeID>
                         <IsLeaf>true</IsLeaf>
                         <Children/>
                         <EntityData/>
                         <Count>-1</Count>
                       </SPProviderHierarchyNode>
                       <SPProviderHierarchyNode>
                         <Nm>Farm ID</Nm>
                         <ProviderName>System</ProviderName> 
           <HierarchyNodeID>http://schemas.microsoft.com/sharepoint/2009/08/claims/farmid</HierarchyNode
           ID>
                         <IsLeaf>true</IsLeaf>
                         <Children/>
                         <EntityData/>
                         <Count>-1</Count>
                        </SPProviderHierarchyNode>
                      </Children>
                      <EntityData/>
                      <Count>-1</Count>
                      <IsRoot>true</IsRoot>
                    </SPProviderHierarchyTree>
                  </GetHierarchyAllResult>
                </GetHierarchyAllResponse>
                </s:Body>
            </s:Envelope>
Preliminary
```
*[MS-CPSWS] — v20120906 SharePoint Claim Provider Web Service Protocol Specification* 

 *Copyright © 2012 Microsoft Corporation.* 

### **4.2 SearchAll**

In this example, protocol client calls the SearchAll method to search the entities on two claims providers ("System" and "All Users") with a search pattern "domain\user1". The **[URI](%5bMS-OFCGLOS%5d.pdf)** of the Web application (2) (http://localhost) and the maximum number of matched entities to be returned (100) are also specified.

The protocol server has four claims providers: System, AllUsers, Group and People. The System claims provider has claim types - Application Pool Identity and Farm identifier. The protocol server has a Web application (2) (http://localhost) that is configured to use claim-based authentication mode.

The protocol client constructs the following message:

```
<s:Envelope xmlns:s="http://schemas.xmlsoap.org/soap/envelope/">
   <s:Body>
     <SearchAll xmlns="http://tempuri.org/" xmlns:i="http://www.w3.org/2001/XMLSchema-
instance">
       <context>http://localhost</context>
       <providerNames>
        <string>System</string>
         <string>Groups</string>
       </providerNames>
       <searchPattern>Domain\User1</searchPattern>
       <maxCount>100</maxCount>
     </SearchAll>
   </s:Body>
</s:Envelope>
```
#### The protocol server responds with following message:

```
<s:Envelope xmlns:s="http://schemas.xmlsoap.org/soap/envelope/">
                <s:Body xmlns:xsi="http://www.w3.org/2001/XMLSchema-instance" 
             xmlns:xsd="http://www.w3.org/2001/XMLSchema">
                   <SearchAllResponse xmlns="http://tempuri.org/">
                     <SearchAllResult>
                       <SPProviderHierarchyTree>
                         <Nm>System</Nm>
                         <ProviderName>System</ProviderName>
                         <HierarchyNodeID/>
                         <IsLeaf>false</IsLeaf>
                         <Children>
                            <SPProviderHierarchyNode>
                              <Nm>Application Pool Identity</Nm>
                              <ProviderName>System</ProviderName> 
             <HierarchyNodeID>http://schemas.microsoft.com/sharepoint/2009/08/claims/processidentitylogonn
             ame</HierarchyNodeID>
                              <IsLeaf>true</IsLeaf>
                              <Children/>
                              <EntityData>
                                <PickerEntity>
                                   <Key>c:0'0c|System|Domain\User1</Key>
                                   <DisplayText>Domain\User1 
              (/sharepoint/2009/08/claims/processidentitylogonname)</DisplayText>
                                   <IsResolved>true</IsResolved>
                                   <Description/>
                                   <EntityType>System</EntityType>
The procedure are for the intervention (with the present of the state of the preliminary the present of the state of the state of the state of the state of the state of the state of the state of the state of the state of
```
*[MS-CPSWS] — v20120906 SharePoint Claim Provider Web Service Protocol Specification* 

 *Copyright © 2012 Microsoft Corporation.* 

```
 <EntityDataElements/>
                                     <MultipleMatches/>
                                  </PickerEntity>
                                </EntityData>
                                <Count>-1</Count>
                              </SPProviderHierarchyNode>
                             <SPProviderHierarchyNode>
                                <Nm>Farm ID</Nm>
                                <ProviderName>System</ProviderName> 
              <HierarchyNodeID>http://schemas.microsoft.com/sharepoint/2009/08/claims/farmid</HierarchyNode
              ID>
                                <IsLeaf>true</IsLeaf>
                                <Children/>
                                <EntityData/>
                                <Count>-1</Count>
                             </SPProviderHierarchyNode>
                           </Children>
                           <EntityData/>
                           <Count>-1</Count>
                           <IsRoot>true</IsRoot>
                         </SPProviderHierarchyTree>
                      </SearchAllResult>
                    </SearchAllResponse>
                    </s:Body>
              </s:Envelope>
Sources The United States (Alternative Channel Control Channel Channel Channel Channel Channel Channel Channel Channel Channel Channel Channel Channel Channel Channel Channel Channel Channel Channel Channel Channel Channe
```
# **4.3 Search**

In this example, protocol client calls the Search method to search the entities on one of the claims providers ("System") with a search pattern "domain\user1". The URI of the Web application (http://localhost) and the maximum number of matched entities to be returned (100) are also specified.

The protocol server has four claims providers: System, AllUsers, Group and People. The System claims provider has claim types - Application Pool Identity and Farm identifier. The protocol server has a Web application (2) (http://localhost) that is configured to use claim-based authentication mode.

The protocol client constructs the following message:

```
<s:Envelope xmlns:s="http://schemas.xmlsoap.org/soap/envelope/">
  <s:Body>
     <Search xmlns="http://tempuri.org/" xmlns:i="http://www.w3.org/2001/XMLSchema-
instance">
       <context>http://localhost</context>
       <providerSearchArguments>
         <SPProviderSearchArguments>
           <ProviderName>System</ProviderName>
           <MaxCount>100</MaxCount>
         </SPProviderSearchArguments>
       </providerSearchArguments>
       <searchPattern> domain\user1</searchPattern>
     </Search>
   </s:Body>
</s:Envelope>
```
*[MS-CPSWS] — v20120906 SharePoint Claim Provider Web Service Protocol Specification* 

 *Copyright © 2012 Microsoft Corporation.* 

#### The protocol server responds with following message:

```
<s:Envelope xmlns:s="http://schemas.xmlsoap.org/soap/envelope/">
                <s:Body xmlns:xsi="http://www.w3.org/2001/XMLSchema-instance" 
             xmlns:xsd="http://www.w3.org/2001/XMLSchema">
                  <SearchResponse xmlns="http://tempuri.org/">
                     <SearchResult>
                       <SPProviderHierarchyTree>
                         <Nm>System</Nm>
                         <ProviderName>System</ProviderName>
                         <HierarchyNodeID/>
                         <IsLeaf>false</IsLeaf>
                         <Children>
                           <SPProviderHierarchyNode>
                              <Nm>Application Pool Identity</Nm>
                              <ProviderName>System</ProviderName> 
             <HierarchyNodeID>http://schemas.microsoft.com/sharepoint/2009/08/claims/processidentitylogonn
             ame</HierarchyNodeID>
                              <IsLeaf>true</IsLeaf>
                              <Children/>
                              <EntityData>
                                <PickerEntity>
                                  <Key>c:0'0c|System|Domain\User1</Key>
                                  <DisplayText>Domain\User1 
             (/sharepoint/2009/08/claims/processidentitylogonname)</DisplayText>
                                  <IsResolved>true</IsResolved>
                                  <Description/>
                                  <EntityType>System</EntityType>
                                  <EntityDataElements/>
                                  <MultipleMatches/>
                                </PickerEntity>
                              </EntityData>
                              <Count>-1</Count>
                            </SPProviderHierarchyNode>
                           <SPProviderHierarchyNode>
                              <Nm>Farm ID</Nm>
                              <ProviderName>System</ProviderName> 
             <HierarchyNodeID>http://schemas.microsoft.com/sharepoint/2009/08/claims/farmid</HierarchyNode
             ID>
                              <IsLeaf>true</IsLeaf>
                              <Children/>
                              <EntityData/>
                              <Count>-1</Count>
                           </SPProviderHierarchyNode>
                         </Children>
                         <EntityData/>
                         <Count>-1</Count>
                         <IsRoot>true</IsRoot>
                       </SPProviderHierarchyTree>
                     </SearchResult>
                   </SearchResponse>
                 \langle/s:Body>
             </s:Envelope>
\frac{1}{2} contraction \frac{1}{2} contraction \frac{1}{2} contraction \frac{1}{2} contraction \frac{1}{2} contraction \frac{1}{2} contraction \frac{1}{2} contraction \frac{1}{2} contraction \frac{1}{2} contraction \frac{1}{2} contraction
```
# **4.4 GetHierarchy**

In this example, protocol client retrieves a claims provider hierarchy tree from a claims provider by specifying node identifier of the claims provider hierarchy tree.

*[MS-CPSWS] — v20120906 SharePoint Claim Provider Web Service Protocol Specification* 

 *Copyright © 2012 Microsoft Corporation.* 

The protocol server has four claims providers: System, AllUsers, Group and People. The System claims provider has claim types - Application Pool Identity and Farm identifier. The protocol server has a Web application (2) (http://localhost) that is configured to use claim-based authentication mode.

The protocol client constructs the following message:

```
<s:Envelope xmlns:s="http://schemas.xmlsoap.org/soap/envelope/">
   <s:Body>
     <GetHierarchy xmlns="http://tempuri.org/" xmlns:i="http://www.w3.org/2001/XMLSchema-
instance">
       <context>http://localhost</context>
       <providerName>System</providerName>
<hierarchyNodeID>http://schemas.microsoft.com/sharepoint/2009/08/claims/processidentitylogonn
ame</hierarchyNodeID>
       <numberOfLevels>4</numberOfLevels>
       <includeEntityData>true</includeEntityData>
     </GetHierarchy>
   </s:Body>
</s:Envelope>
```
#### The protocol server responds with following message:

```
<s:Envelope xmlns:s="http://schemas.xmlsoap.org/soap/envelope/">
                 <s:Body xmlns:xsi="http://www.w3.org/2001/XMLSchema-instance" 
             xmlns:xsd="http://www.w3.org/2001/XMLSchema">
                   <GetHierarchyResponse xmlns="http://tempuri.org/">
                     <GetHierarchyResult>
                        <Nm>Application Pool Identity</Nm>
                        <ProviderName>System</ProviderName> 
             <HierarchyNodeID>http://schemas.microsoft.com/sharepoint/2009/08/claims/processidentitylogonn
             ame</HierarchyNodeID>
                        <IsLeaf>true</IsLeaf>
                        <Children/>
                        <EntityData/>
                       <Count>-1</Count>
                        <IsRoot>false</IsRoot>
                     </GetHierarchyResult>
                   </GetHierarchyResponse>
                   </s:Body>
             </s:Envelope>
Continues are not prefired and the continues and the preliminary continues are a straightening of the continues of the continues of the continues of the continues of the continues of the continues of the continues of the
```
# **4.5 EntityTypes**

In this example, protocol client fetches the picker entity types from one of the claims providers ("System").

The protocol server has four claims providers: System, AllUsers, Group and People. The protocol server has a Web application (2) (http://localhost) that is configured to use claim-based authentication mode.

The protocol client constructs the following message:

```
<s:Envelope xmlns:s="http://schemas.xmlsoap.org/soap/envelope/">
   <s:Body>
```
*[MS-CPSWS] — v20120906 SharePoint Claim Provider Web Service Protocol Specification* 

 *Copyright © 2012 Microsoft Corporation.* 

 *Release: September 12, 2012* 

```
 <EntityTypes xmlns="http://tempuri.org/" xmlns:i="http://www.w3.org/2001/XMLSchema-
instance">
       <context>http://localhost</context>
       <providerNames>
         <string>System</string>
      </providerNames>
    </EntityTypes>
   </s:Body>
</s:Envelope>
```
#### The protocol server responds with following message:

```
<s:Envelope xmlns:s="http://schemas.xmlsoap.org/soap/envelope/">
   <s:Body xmlns:xsi="http://www.w3.org/2001/XMLSchema-instance" 
xmlns:xsd="http://www.w3.org/2001/XMLSchema">
     <EntityTypesResponse xmlns="http://tempuri.org/">
       <EntityTypesResult>
         <string>System</string>
       </EntityTypesResult>
     </EntityTypesResponse>
     </s:Body>
</s:Envelope>
```
# **4.6 ClaimTypes**

In this example, protocol client fetches the claim types from one of the claims providers ("System").

The protocol server has four claims providers: System, AllUsers, Group and People. The protocol server has a Web application (2) (http://localhost) that is configured to use claim-based authentication mode.

The protocol client constructs the following message:

```
<s:Envelope xmlns:s="http://schemas.xmlsoap.org/soap/envelope/">
                   <s:Body>
                     <ClaimTypes xmlns="http://tempuri.org/" xmlns:i="http://www.w3.org/2001/XMLSchema-
               instance">
                        <context>http://localhost</context>
                        <providerNames>
                          <string>System</string>
                        </providerNames>
                     </ClaimTypes>
                   </s:Body>
               </s:Envelope>
(Figure 2)<br>
The probable and the responds with following message:<br>
\frac{1}{2} and the responds with following message:<br>
\frac{1}{2} and \frac{1}{2} and \frac{1}{2} and \frac{1}{2} and \frac{1}{2} and \frac{1}{2} and \frac{1}{2} and \frac{
```
#### The protocol server responds with following message:

```
<s:Envelope xmlns:s="http://schemas.xmlsoap.org/soap/envelope/">
   <s:Body xmlns:xsi="http://www.w3.org/2001/XMLSchema-instance" 
xmlns:xsd="http://www.w3.org/2001/XMLSchema">
    <ClaimTypesResponse xmlns="http://tempuri.org/">
<ClaimTypesResult> 
<string>http://schemas.microsoft.com/sharepoint/2009/08/claims/farmid</string> 
<string>http://schemas.microsoft.com/sharepoint/2009/08/claims/processidentitylogonname</stri
```
*[MS-CPSWS] — v20120906 SharePoint Claim Provider Web Service Protocol Specification* 

 *Copyright © 2012 Microsoft Corporation.* 

```
ng> 
<string>http://schemas.microsoft.com/sharepoint/2009/08/claims/processidentitysid</string>
<string>http://schemas.microsoft.com/sharepoint/2009/08/claims/windowstoken/handle</string> 
<string>http://sharepoint.microsoft.com/claims/2009/01/windowstoken/processid</string>
       </ClaimTypesResult>
     </ClaimTypesResponse>
     </s:Body>
</s:Envelope>
```
# **4.7 ClaimValueTypes**

In this example, protocol client fetches the claim value types from one of the claims providers ("System").

The protocol server has four claims providers: System, AllUsers, Group and People. The protocol server has a Web application (2) (http://localhost) that is configured to use claims authentication mode.

The protocol client constructs the following message:

```
<s:Envelope xmlns:s="http://schemas.xmlsoap.org/soap/envelope/">
                  <s:Body>
                     <ClaimValueTypes xmlns="http://tempuri.org/" xmlns:i="http://www.w3.org/2001/XMLSchema-
               instance">
                        <context>http://localhost</context>
                        <providerNames>
                         <string>System</string>
                        </providerNames>
                     </ClaimValueTypes>
                  </s:Body>
               </s:Envelope>
Continues are<br>
4.7 Claim Value Types<br>
2. Claydren 1), probably predicted that the data value types from one of the dame providers<br>
The preliminary predicted that continues are four data providers System. All<br>there for the
```
The protocol server responds with following message:

```
<s:Envelope xmlns:s="http://schemas.xmlsoap.org/soap/envelope/">
   <s:Body xmlns:xsi="http://www.w3.org/2001/XMLSchema-instance" 
xmlns:xsd="http://www.w3.org/2001/XMLSchema">
     <ClaimValueTypesResponse xmlns="http://tempuri.org/">
       <ClaimValueTypesResult>
         <string>http://www.w3.org/2001/XMLSchema#Guid</string>
         <string>http://www.w3.org/2001/XMLSchema#string</string>
       </ClaimValueTypesResult>
     </ClaimValueTypesResponse>
     </s:Body>
</s:Envelope>
```
### **4.8 Resolve**

In this example, protocol client calls **Resolve** method to resolve an input string ("domain\user1") to picker entities using the available claims providers.

The protocol server has four claims providers: System, AllUsers, Group and People. The System claims provider has claim types: Application Pool Identity and Farm identifier. The protocol server

*[MS-CPSWS] — v20120906 SharePoint Claim Provider Web Service Protocol Specification* 

 *Copyright © 2012 Microsoft Corporation.* 

has a Web application (2) (http://localhost) that is configured to use claim-based authentication mode.

The protocol client constructs the following message:

```
<s:Envelope xmlns:s="http://schemas.xmlsoap.org/soap/envelope/">
   <s:Body>
     <Resolve xmlns="http://tempuri.org/" xmlns:i="http://www.w3.org/2001/XMLSchema-instance">
       <providerNames>
        <string>System</string>
         <string>AllUsers</string>
         <string>Group</string>
         <string>People</string>
       </providerNames>
       <principalType>User</principalType>
       <resolveInput>domain\user1</resolveInput> 
     </Resolve>
   </s:Body>
</s:Envelope>
```
#### The protocol server responds with following message:

```
<s:Envelope xmlns:s="http://schemas.xmlsoap.org/soap/envelope/">
                <s:Body xmlns:xsi="http://www.w3.org/2001/XMLSchema-instance" 
             xmlns:xsd="http://www.w3.org/2001/XMLSchema">
                   <ResolveResponse xmlns="http://tempuri.org/">
                     <ResolveResult>
                       <PickerEntity>
                         <Key>c:0'0c|System| domain\user1</Key>
                          <DisplayText>user1</DisplayText>
                         <IsResolved>true</IsResolved>
                         <Description/>
                         <EntityType>System</EntityType>
                         <EntityDataElements/>
                         <MultipleMatches/>
                       </PickerEntity>
                       <PickerEntity>
                         <Key>i:0#0w| domain\user1</Key>
                          <DisplayText>User1 
             (/sharepoint/2009/08/claims/processidentitylogonname)</DisplayText>
                         <IsResolved>true</IsResolved>
                         <Description> domain\user1</Description>
                         <EntityType>User</EntityType>
                         <EntityGroupName>User</EntityGroupName>
                          <EntityDataElements>
                            <Pair>
                              <First xsi:type="xsd:string">Email</First>
                              <Second xsi:type="xsd:string"/>
                            </Pair>
                            <Pair>
                              <First xsi:type="xsd:string">SIPAddress</First>
                            </Pair>
                           <Pair> <First xsi:type="xsd:string">Title</First>
                              <Second xsi:type="xsd:string"/>
                            </Pair>
The pressure of the stress of the stress of the stress of the stress of the stress of the stress of the stress of the stress of the stress of the stress of the stress of the stress of the stress of the stress of the stres
                           \langlePair\rangle
```
*[MS-CPSWS] — v20120906 SharePoint Claim Provider Web Service Protocol Specification* 

 *Copyright © 2012 Microsoft Corporation.* 

```
 <First xsi:type="xsd:string">WorkPhone</First>
                <Second xsi:type="xsd:string"/>
             \langle/Pair>
           </EntityDataElements>
            <MultipleMatches/>
         </PickerEntity>
       </ResolveResult>
     </ResolveResponse>
     </s:Body>
</s:Envelope>
```
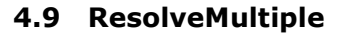

In this example, protocol client calls **ResolveMulitiple** method to resolve two input strings ("domain\user1" and "domain\user2") to picker entities using the available claims providers.

The protocol server has four claims providers: System, AllUsers, Group and People. The System claims provider has the following claim types: Application Pool Identity, and Farm identifier. The protocol server has a Web application (2) (http://localhost) that is configured to use claim-based authentication mode.

The protocol client constructs the following message:

```
<s:Envelope xmlns:s="http://schemas.xmlsoap.org/soap/envelope/">
                 <s:Body>
                    <ResolveMultiple xmlns="http://tempuri.org/" xmlns:i="http://www.w3.org/2001/XMLSchema-
              instance">
                      <providerNames>
                       <string>System</string>
                        <string>AllUsers</string>
                        <string>Group</string>
                        <string>People</string>
                      </providerNames>
                      <principalType>User</principalType>
                      <resolveInput>
                        <string>domain\user1</string>
                         <string>domain\user2</string>
                      </resolveInput>
                    </ResolveMultiple>
                \langle/s:Body>
              </s:Envelope>
Continued and the preliminary continued and the continued and the preliminary continued and the continued and the continued and the continued and the control of the control of the control of the control of the control of
```
The protocol server responds with following message:

```
<s:Envelope xmlns:s="http://schemas.xmlsoap.org/soap/envelope/">
   <s:Body xmlns:xsi="http://www.w3.org/2001/XMLSchema-instance" 
xmlns:xsd="http://www.w3.org/2001/XMLSchema">
     <ResolveMultipleResponse xmlns="http://tempuri.org/">
       <ResolveMultipleResult>
         <PickerEntity>
           <Key/>
           <DisplayText>domain\user1</DisplayText>
           <IsResolved>false</IsResolved>
           <Description/>
           <EntityType/>
           <EntityDataElements/>
```
*[MS-CPSWS] — v20120906 SharePoint Claim Provider Web Service Protocol Specification* 

 *Copyright © 2012 Microsoft Corporation.* 

 *Release: September 12, 2012* 

```
 <MultipleMatches>
                        <anyType xsi:type="PickerEntity">
                          <Key>c:0'0c|System|domain\user1</Key>
                          <DisplayText>User1 
            (/sharepoint/2009/08/claims/processidentitylogonname)</DisplayText>
                          <IsResolved>true</IsResolved>
                          <Description/>
                          <EntityType>System</EntityType>
                          <EntityDataElements/>
                          <MultipleMatches/>
                        </anyType>
                        <anyType xsi:type="PickerEntity">
                          <Key>i:0#0w|domain\user1</Key>
                          <DisplayText>User1</DisplayText>
                          <IsResolved>true</IsResolved>
                          <Description>domain\user1</Description>
                          <EntityType>User</EntityType>
                          <EntityDataElements>
                           <Pair> <First xsi:type="xsd:string">Email</First>
                              <Second xsi:type="xsd:string"/>
                            </Pair>
                           \langlePair\rangle <First xsi:type="xsd:string">SIPAddress</First>
                            </Pair>
                            <Pair>
                              <First xsi:type="xsd:string">Title</First>
                              <Second xsi:type="xsd:string"/>
                           \langlePair>
                           \langlePair\rangle <First xsi:type="xsd:string">WorkPhone</First>
                              <Second xsi:type="xsd:string"/>
                            </Pair>
                          </EntityDataElements>
                          <MultipleMatches/>
                        </anyType>
                      </MultipleMatches>
                    </PickerEntity>
                    <PickerEntity>
                     <Key/> <DisplayText>domain\user2</DisplayText>
                      <IsResolved>false</IsResolved>
                      <Description/>
                      <EntityType/>
                      <EntityDataElements/>
                      <MultipleMatches>
                         <anyType xsi:type="PickerEntity">
                          <Key>c:0'0c|System|domain\user2</Key>
                          <DisplayText>User2 
            (/sharepoint/2009/08/claims/processidentitylogonname)</DisplayText>
                          <IsResolved>true</IsResolved>
                          <Description/>
                          <EntityType>System</EntityType>
                          <EntityDataElements/>
                          <MultipleMatches/>
                         </anyType>
                         <anyType xsi:type="PickerEntity">
                          <Key>i:0#0w|domain\user2</Key>
Preliminary
                          <DisplayText>User2</DisplayText>
```
*[MS-CPSWS] — v20120906 SharePoint Claim Provider Web Service Protocol Specification* 

 *Copyright © 2012 Microsoft Corporation.* 

 *Release: September 12, 2012* 

```
 <IsResolved>true</IsResolved>
                        <Description>domain\user2</Description> 
                        <EntityType>User</EntityType>
                        <EntityDataElements>
                         <Pair> <First xsi:type="xsd:string">Email</First>
                            <Second xsi:type="xsd:string"/>
                          </Pair>
                         \langlePair\rangle <First xsi:type="xsd:string">SIPAddress</First>
                         \langle/Pair>
                         <Pair> <First xsi:type="xsd:string">Title</First>
                            <Second xsi:type="xsd:string"/>
                          </Pair>
                         <Pair> <First xsi:type="xsd:string">WorkPhone</First>
                            <Second xsi:type="xsd:string"/>
                          </Pair>
                        </EntityDataElements>
                        <MultipleMatches/>
                      </anyType>
                    </MultipleMatches>
                   </PickerEntity>
                 </ResolveMultipleResult>
               </ResolveMultipleResponse>
               </s:Body>
          </s:Envelope>
Prediction
```
*[MS-CPSWS] — v20120906 SharePoint Claim Provider Web Service Protocol Specification* 

 *Copyright © 2012 Microsoft Corporation.* 

 *Release: September 12, 2012* 

# **5 Security**

# **5.1 Security Considerations for Implementers**

This protocol introduces no additional security considerations beyond those applicable to its underlying protocols. Relative Premier Relative Premier Relative Premier Relative

#### **5.2 Index of Security Parameters**

None.

*[MS-CPSWS] — v20120906 SharePoint Claim Provider Web Service Protocol Specification* 

 *Copyright © 2012 Microsoft Corporation.* 

 *Release: September 12, 2012* 

# **6 Appendix A: Full WSDL**

For ease of implementation, the full WSDL is provided in this appendix.

```
<?xml version="1.0"?>
             <wsdl:definitions xmlns:tns="http://schemas.microsoft.com/sharepoint/claims/" 
             xmlns:soap="http://schemas.xmlsoap.org/wsdl/soap/" 
             xmlns:xs="http://www.w3.org/2001/XMLSchema" 
             xmlns:wsaw="http://www.w3.org/2006/05/addressing/wsdl" name="SPClaimProviderWebService" 
             targetNamespace="http://schemas.microsoft.com/sharepoint/claims/" 
             xmlns:wsdl="http://schemas.xmlsoap.org/wsdl/">
                <wsdl:types>
                   <xs:schema xmlns:tns1="http://schemas.microsoft.com/sharepoint/claims/Imports" 
             targetNamespace="http://schemas.microsoft.com/sharepoint/claims/Imports">
                     <xs:import 
             schemaLocation="http://www.example.com/_vti_bin/SPClaimProviderWebService.svc?xsd=xsd0" 
             namespace="http://schemas.microsoft.com/sharepoint/claims/"/>
                   </xs:schema>
                </wsdl:types>
                <wsdl:message name="IClaimProviderWebService_ClaimTypes_InputMessage">
                   <wsdl:part name="parameters" element="tns:ClaimTypes"/>
                 </wsdl:message>
                 <wsdl:message name="IClaimProviderWebService_ClaimTypes_OutputMessage">
                   <wsdl:part name="parameters" element="tns:ClaimTypesResponse"/>
                </wsdl:message>
                <wsdl:message name="IClaimProviderWebService_ClaimValueTypes_InputMessage">
                   <wsdl:part name="parameters" element="tns:ClaimValueTypes"/>
                </wsdl:message>
                <wsdl:message name="IClaimProviderWebService_ClaimValueTypes_OutputMessage">
                   <wsdl:part name="parameters" element="tns:ClaimValueTypesResponse"/>
                 </wsdl:message>
                <wsdl:message name="IClaimProviderWebService_EntityTypes_InputMessage">
                   <wsdl:part name="parameters" element="tns:EntityTypes"/>
                 </wsdl:message>
                 <wsdl:message name="IClaimProviderWebService_EntityTypes_OutputMessage">
                   <wsdl:part name="parameters" element="tns:EntityTypesResponse"/>
                </wsdl:message>
                <wsdl:message name="IClaimProviderWebService_ProviderSchemas_InputMessage">
                   <wsdl:part name="parameters" element="tns:ProviderSchemas"/>
                 </wsdl:message>
                <wsdl:message name="IClaimProviderWebService_ProviderSchemas_OutputMessage">
                   <wsdl:part name="parameters" element="tns:ProviderSchemasResponse"/>
                 </wsdl:message>
                 <wsdl:message name="IClaimProviderWebService_HierarchyProviderSchema_InputMessage">
                   <wsdl:part name="parameters" element="tns:HierarchyProviderSchema"/>
                 </wsdl:message>
                 <wsdl:message name="IClaimProviderWebService_HierarchyProviderSchema_OutputMessage">
                   <wsdl:part name="parameters" element="tns:HierarchyProviderSchemaResponse"/>
                 </wsdl:message>
                 <wsdl:message name="IClaimProviderWebService_GetHierarchyAll_InputMessage">
                   <wsdl:part name="parameters" element="tns:GetHierarchyAll"/>
                 </wsdl:message>
                <wsdl:message name="IClaimProviderWebService_GetHierarchyAll_OutputMessage">
                   <wsdl:part name="parameters" element="tns:GetHierarchyAllResponse"/>
                 </wsdl:message>
                <wsdl:message name="IClaimProviderWebService_GetHierarchy_InputMessage">
                   <wsdl:part name="parameters" element="tns:GetHierarchy"/>
                 </wsdl:message>
\begin{smallmatrix} \textbf{0.99}\footnote{ \textbf{0.99}\footnote{ \textbf{0.99}\footnote{ \textbf{0.99}\footnote{ \textbf{0.99}\footnote{ \textbf{0.99}\footnote{ \textbf{0.99}\footnote{ \textbf{0.99}\color{black} \end{.} }} \begin{smallmatrix} \textbf{0.99}\footnote{ \textbf{0.99}\footnote{ \textbf{0.99}\color{black} \end{.} } \begin{smallmatrix} \textbf{0.99}\footnote{ \textbf{0.99}\color{black} \end{.} } \begin{smallmatrix} \textbf{0.99}\footnote{ \textbf{0.9 <wsdl:message name="IClaimProviderWebService_GetHierarchy_OutputMessage">
```
*[MS-CPSWS] — v20120906 SharePoint Claim Provider Web Service Protocol Specification* 

 *Copyright © 2012 Microsoft Corporation.* 

```
 <wsdl:part name="parameters" element="tns:GetHierarchyResponse"/>
              </wsdl:message>
              <wsdl:message name="IClaimProviderWebService_SearchAll_InputMessage">
                <wsdl:part name="parameters" element="tns:SearchAll"/>
               </wsdl:message>
              <wsdl:message name="IClaimProviderWebService_SearchAll_OutputMessage">
                <wsdl:part name="parameters" element="tns:SearchAllResponse"/>
              </wsdl:message>
              <wsdl:message name="IClaimProviderWebService_Search_InputMessage">
                <wsdl:part name="parameters" element="tns:Search"/>
              </wsdl:message>
              <wsdl:message name="IClaimProviderWebService_Search_OutputMessage">
                <wsdl:part name="parameters" element="tns:SearchResponse"/>
              </wsdl:message>
              <wsdl:message name="IClaimProviderWebService_Resolve_InputMessage">
                <wsdl:part name="parameters" element="tns:Resolve"/>
              </wsdl:message>
              <wsdl:message name="IClaimProviderWebService_Resolve_OutputMessage">
                <wsdl:part name="parameters" element="tns:ResolveResponse"/>
              </wsdl:message>
              <wsdl:message name="IClaimProviderWebService_ResolveClaim_InputMessage">
                <wsdl:part name="parameters" element="tns:ResolveClaim"/>
              </wsdl:message>
              <wsdl:message name="IClaimProviderWebService_ResolveClaim_OutputMessage">
                <wsdl:part name="parameters" element="tns:ResolveClaimResponse"/>
              </wsdl:message>
              <wsdl:message name="IClaimProviderWebService_ResolveMultiple_InputMessage">
                <wsdl:part name="parameters" element="tns:ResolveMultiple"/>
              </wsdl:message>
              <wsdl:message name="IClaimProviderWebService_ResolveMultiple_OutputMessage">
                <wsdl:part name="parameters" element="tns:ResolveMultipleResponse"/>
              </wsdl:message>
              <wsdl:message name="IClaimProviderWebService_ResolveMultipleClaim_InputMessage">
                <wsdl:part name="parameters" element="tns:ResolveMultipleClaim"/>
              </wsdl:message>
              <wsdl:message name="IClaimProviderWebService_ResolveMultipleClaim_OutputMessage">
                <wsdl:part name="parameters" element="tns:ResolveMultipleClaimResponse"/>
              </wsdl:message>
              <wsdl:portType name="IClaimProviderWebService">
                <wsdl:operation name="ClaimTypes"> 
                  <wsdl:input 
           wsaw:Action="http://schemas.microsoft.com/sharepoint/claims/IClaimProviderWebService/ClaimTyp
           es" message="tns:IClaimProviderWebService_ClaimTypes_InputMessage"/>
                  <wsdl:output 
           wsaw:Action="http://schemas.microsoft.com/sharepoint/claims/IClaimProviderWebService/ClaimTyp
           esResponse" message="tns:IClaimProviderWebService_ClaimTypes_OutputMessage"/>
                </wsdl:operation>
                <wsdl:operation name="ClaimValueTypes">
                  <wsdl:input 
           wsaw:Action="http://schemas.microsoft.com/sharepoint/claims/IClaimProviderWebService/ClaimVal
           ueTypes" message="tns:IClaimProviderWebService ClaimValueTypes InputMessage"/>
                  <wsdl:output 
           wsaw:Action="http://schemas.microsoft.com/sharepoint/claims/IClaimProviderWebService/ClaimVal
           ueTypesResponse" message="tns:IClaimProviderWebService_ClaimValueTypes_OutputMessage"/>
                </wsdl:operation>
                <wsdl:operation name="EntityTypes">
                  <wsdl:input 
           wsaw:Action="http://schemas.microsoft.com/sharepoint/claims/IClaimProviderWebService/EntityTy
           pes" message="tns:IClaimProviderWebService_EntityTypes_InputMessage"/>
Preliminary
```
*[MS-CPSWS] — v20120906 SharePoint Claim Provider Web Service Protocol Specification* 

 *Copyright © 2012 Microsoft Corporation.*
```
 <wsdl:output 
             wsaw:Action="http://schemas.microsoft.com/sharepoint/claims/IClaimProviderWebService/EntityTy
             pesResponse" message="tns:IClaimProviderWebService_EntityTypes_OutputMessage"/>
                  </wsdl:operation>
                  <wsdl:operation name="ProviderSchemas">
                     <wsdl:input 
             wsaw:Action="http://schemas.microsoft.com/sharepoint/claims/IClaimProviderWebService/Provider
             Schemas" message="tns:IClaimProviderWebService_ProviderSchemas_InputMessage"/>
                     <wsdl:output 
             wsaw:Action="http://schemas.microsoft.com/sharepoint/claims/IClaimProviderWebService/Provider
             SchemasResponse" message="tns:IClaimProviderWebService_ProviderSchemas_OutputMessage"/>
                  </wsdl:operation>
                  <wsdl:operation name="HierarchyProviderSchema">
                     <wsdl:input 
             wsaw:Action="http://schemas.microsoft.com/sharepoint/claims/IClaimProviderWebService/Hierarch
             yProviderSchema" 
             message="tns:IClaimProviderWebService_HierarchyProviderSchema_InputMessage"/>
                     <wsdl:output 
             wsaw:Action="http://schemas.microsoft.com/sharepoint/claims/IClaimProviderWebService/Hierarch
             yProviderSchemaResponse" 
             message="tns:IClaimProviderWebService_HierarchyProviderSchema_OutputMessage"/>
                  </wsdl:operation>
                  <wsdl:operation name="GetHierarchyAll">
                     <wsdl:input 
             wsaw:Action="http://schemas.microsoft.com/sharepoint/claims/IClaimProviderWebService/GetHiera
             rchyAll" message="tns:IClaimProviderWebService_GetHierarchyAll_InputMessage"/>
                     <wsdl:output 
             wsaw:Action="http://schemas.microsoft.com/sharepoint/claims/IClaimProviderWebService/GetHiera
             rchyAllResponse" message="tns:IClaimProviderWebService_GetHierarchyAll_OutputMessage"/>
                  </wsdl:operation>
                  <wsdl:operation name="GetHierarchy">
                     <wsdl:input 
             wsaw:Action="http://schemas.microsoft.com/sharepoint/claims/IClaimProviderWebService/GetHiera
             rchy" message="tns:IClaimProviderWebService_GetHierarchy_InputMessage"/>
                     <wsdl:output 
             wsaw:Action="http://schemas.microsoft.com/sharepoint/claims/IClaimProviderWebService/GetHiera
             rchyResponse" message="tns:IClaimProviderWebService_GetHierarchy_OutputMessage"/>
                  </wsdl:operation>
                   <wsdl:operation name="SearchAll">
                     <wsdl:input 
             wsaw:Action="http://schemas.microsoft.com/sharepoint/claims/IClaimProviderWebService/SearchAl
             l" message="tns:IClaimProviderWebService_SearchAll_InputMessage"/>
                     <wsdl:output 
             wsaw:Action="http://schemas.microsoft.com/sharepoint/claims/IClaimProviderWebService/SearchAl
             lResponse" message="tns:IClaimProviderWebService_SearchAll_OutputMessage"/>
                  </wsdl:operation>
                  <wsdl:operation name="Search">
                     <wsdl:input 
             wsaw:Action="http://schemas.microsoft.com/sharepoint/claims/IClaimProviderWebService/Search" 
             message="tns:IClaimProviderWebService_Search_InputMessage"/>
                     <wsdl:output 
             wsaw:Action="http://schemas.microsoft.com/sharepoint/claims/IClaimProviderWebService/SearchRe
             sponse" message="tns:IClaimProviderWebService_Search_OutputMessage"/> 
                   </wsdl:operation>
                  <wsdl:operation name="Resolve">
                     <wsdl:input 
             wsaw:Action="http://schemas.microsoft.com/sharepoint/claims/IClaimProviderWebService/Resolve" 
             message="tns:IClaimProviderWebService_Resolve_InputMessage"/>
                     <wsdl:output 
             wsaw:Action="http://schemas.microsoft.com/sharepoint/claims/IClaimProviderWebService/ResolveR
             esponse" message="tns:IClaimProviderWebService Resolve OutputMessage"/>
\begin{minipage}[t]{0.99\textwidth}\begin{minipage}[t]{0.99\textwidth}\begin{minipage}[t]{0.99\textwidth}\begin{minipage}[t]{0.99\textwidth}\begin{minipage}[t]{0.99\textwidth}\begin{minipage}[t]{0.99\textwidth}\begin{minipage}[t]{0.99\textwidth}\begin{minipage}[t]{0.99\textwidth}\begin{minipage}[t]{0.99\textwidth}\begin{minipage}[t]{0.99\textwidth}\begin{minipage}[t]{0.99\textwidth}\begin{minipage}[t]{0.99\textwidth}\begin{minipage}[t]{0.99\textwidth}\begin{minipage}[t]{0.9 </wsdl:operation>
```
 *Copyright © 2012 Microsoft Corporation.* 

 *Release: September 12, 2012* 

```
 <wsdl:operation name="ResolveClaim">
                    <wsdl:input 
            wsaw:Action="http://schemas.microsoft.com/sharepoint/claims/IClaimProviderWebService/ResolveC
            laim" message="tns:IClaimProviderWebService_ResolveClaim_InputMessage"/>
                   <wsdl:output 
            wsaw:Action="http://schemas.microsoft.com/sharepoint/claims/IClaimProviderWebService/ResolveC
            laimResponse" message="tns:IClaimProviderWebService_ResolveClaim_OutputMessage"/>
                  </wsdl:operation>
                  <wsdl:operation name="ResolveMultiple">
                    <wsdl:input 
            wsaw:Action="http://schemas.microsoft.com/sharepoint/claims/IClaimProviderWebService/ResolveM
            ultiple" message="tns:IClaimProviderWebService_ResolveMultiple_InputMessage"/>
                    <wsdl:output 
            wsaw:Action="http://schemas.microsoft.com/sharepoint/claims/IClaimProviderWebService/ResolveM
            ultipleResponse" message="tns:IClaimProviderWebService_ResolveMultiple_OutputMessage"/>
                  </wsdl:operation>
                 <wsdl:operation name="ResolveMultipleClaim">
                    <wsdl:input 
            wsaw:Action="http://schemas.microsoft.com/sharepoint/claims/IClaimProviderWebService/ResolveM
            ultipleClaim" message="tns:IClaimProviderWebService ResolveMultipleClaim InputMessage"/>
                    <wsdl:output 
            wsaw:Action="http://schemas.microsoft.com/sharepoint/claims/IClaimProviderWebService/ResolveM
            ultipleClaimResponse" 
            message="tns:IClaimProviderWebService_ResolveMultipleClaim_OutputMessage"/>
                 </wsdl:operation>
               </wsdl:portType>
               <wsdl:binding name="BasicHttpBinding_IClaimProviderWebService" 
            type="tns:IClaimProviderWebService">
                 <soap:binding transport="http://schemas.xmlsoap.org/soap/http"/>
                  <wsdl:operation name="ClaimTypes">
                    <soap:operation 
            soapAction="http://schemas.microsoft.com/sharepoint/claims/IClaimProviderWebService/ClaimType
            s" style="document"/>
                    <wsdl:input>
                      <soap:body use="literal"/>
                    </wsdl:input>
                    <wsdl:output>
                      <soap:body use="literal"/>
                    </wsdl:output>
                 </wsdl:operation>
                 <wsdl:operation name="ClaimValueTypes">
                    <soap:operation 
            soapAction="http://schemas.microsoft.com/sharepoint/claims/IClaimProviderWebService/ClaimValu
            eTypes" style="document"/>
                    <wsdl:input>
                      <soap:body use="literal"/>
                    </wsdl:input>
                    <wsdl:output>
                      <soap:body use="literal"/>
                    </wsdl:output>
                  </wsdl:operation>
                 <wsdl:operation name="EntityTypes">
                    <soap:operation 
            soapAction="http://schemas.microsoft.com/sharepoint/claims/IClaimProviderWebService/EntityTyp
            es" style="document"/>
                    <wsdl:input>
                      <soap:body use="literal"/>
                    </wsdl:input>
                    <wsdl:output>
                      <soap:body use="literal"/>
or all experiments can be determined by the statistical contribution of the statistical contribution of the statistical contribution of the statistical contribution of the statistical contribution of the statistical contr
                    </wsdl:output>
```
 *Copyright © 2012 Microsoft Corporation.* 

```
 </wsdl:operation>
                <wsdl:operation name="ProviderSchemas">
                  <soap:operation 
           soapAction="http://schemas.microsoft.com/sharepoint/claims/IClaimProviderWebService/ProviderS
           chemas" style="document"/>
                  <wsdl:input>
                    <soap:body use="literal"/>
                  </wsdl:input>
                  <wsdl:output>
                    <soap:body use="literal"/>
                  </wsdl:output>
                </wsdl:operation>
                <wsdl:operation name="HierarchyProviderSchema">
                  <soap:operation 
           soapAction="http://schemas.microsoft.com/sharepoint/claims/IClaimProviderWebService/Hierarchy
           ProviderSchema" style="document"/>
                  <wsdl:input>
                    <soap:body use="literal"/>
                  </wsdl:input>
                  <wsdl:output>
                    <soap:body use="literal"/>
                  </wsdl:output>
                </wsdl:operation>
                <wsdl:operation name="GetHierarchyAll">
                  <soap:operation 
           soapAction="http://schemas.microsoft.com/sharepoint/claims/IClaimProviderWebService/GetHierar
           chyAll" style="document"/>
                  <wsdl:input>
                    <soap:body use="literal"/>
                  </wsdl:input>
                  <wsdl:output>
                    <soap:body use="literal"/>
                  </wsdl:output>
                </wsdl:operation>
                <wsdl:operation name="GetHierarchy">
                  <soap:operation 
           soapAction="http://schemas.microsoft.com/sharepoint/claims/IClaimProviderWebService/GetHierar
           chy" style="document"/>
                  <wsdl:input>
                    <soap:body use="literal"/>
                  </wsdl:input>
                  <wsdl:output>
                    <soap:body use="literal"/>
                  </wsdl:output>
                </wsdl:operation>
                <wsdl:operation name="SearchAll">
                  <soap:operation 
           soapAction="http://schemas.microsoft.com/sharepoint/claims/IClaimProviderWebService/SearchAll
             style="document"/>
                  <wsdl:input>
                    <soap:body use="literal"/>
                  </wsdl:input>
                  <wsdl:output>
                    <soap:body use="literal"/> 
                  </wsdl:output>
                </wsdl:operation>
                <wsdl:operation name="Search">
                  <soap:operation 
           soapAction="http://schemas.microsoft.com/sharepoint/claims/IClaimProviderWebService/Search" 
Preliminary
           style="document"/>
```
 *Copyright © 2012 Microsoft Corporation.* 

```
 <wsdl:input>
                    <soap:body use="literal"/>
                  </wsdl:input>
                  <wsdl:output>
                    <soap:body use="literal"/>
                  </wsdl:output>
                </wsdl:operation>
                <wsdl:operation name="Resolve">
                  <soap:operation 
           soapAction="http://schemas.microsoft.com/sharepoint/claims/IClaimProviderWebService/Resolve" 
           style="document"/>
                  <wsdl:input>
                    <soap:body use="literal"/>
                  </wsdl:input>
                  <wsdl:output>
                    <soap:body use="literal"/>
                  </wsdl:output>
                </wsdl:operation>
                <wsdl:operation name="ResolveClaim">
                  <soap:operation 
           soapAction="http://schemas.microsoft.com/sharepoint/claims/IClaimProviderWebService/ResolveCl
           aim" style="document"/>
                  <wsdl:input>
                    <soap:body use="literal"/>
                  </wsdl:input>
                  <wsdl:output>
                    <soap:body use="literal"/>
                  </wsdl:output>
                </wsdl:operation>
                <wsdl:operation name="ResolveMultiple">
                  <soap:operation 
           soapAction="http://schemas.microsoft.com/sharepoint/claims/IClaimProviderWebService/ResolveMu
           ltiple" style="document"/>
                  <wsdl:input>
                    <soap:body use="literal"/>
                  </wsdl:input>
                  <wsdl:output>
                    <soap:body use="literal"/>
                  </wsdl:output>
                </wsdl:operation>
                <wsdl:operation name="ResolveMultipleClaim">
                  <soap:operation 
           soapAction="http://schemas.microsoft.com/sharepoint/claims/IClaimProviderWebService/ResolveMu
           ltipleClaim" style="document"/>
                  <wsdl:input>
                    <soap:body use="literal"/>
                  </wsdl:input>
                  <wsdl:output>
                    <soap:body use="literal"/>
                  </wsdl:output>
                </wsdl:operation>
              </wsdl:binding>
           </wsdl:definitions>
Preliminary
```
 *Copyright © 2012 Microsoft Corporation.* 

# **7 Appendix B: Full XML Schema**

<span id="page-76-0"></span>For ease of implementation, the following is the full XML schema for this protocol.

```
<?xml version="1.0"?>
           <xs:schema xmlns:tns="http://schemas.microsoft.com/sharepoint/claims/" 
           elementFormDefault="qualified" 
           targetNamespace="http://schemas.microsoft.com/sharepoint/claims/" 
           xmlns:xs="http://www.w3.org/2001/XMLSchema">
              <xs:element name="ClaimTypes">
                <xs:complexType>
                  <xs:sequence>
                    <xs:element minOccurs="0" maxOccurs="1" name="providerNames" 
           type="tns:ArrayOfString"/>
                  </xs:sequence>
                </xs:complexType>
              </xs:element>
              <xs:complexType name="ArrayOfString">
                <xs:sequence>
                  <xs:element minOccurs="0" maxOccurs="unbounded" name="string" nillable="true" 
           type="xs:string"/>
                </xs:sequence>
              </xs:complexType>
              <xs:element name="ClaimTypesResponse">
                <xs:complexType>
                  <xs:sequence>
                    <xs:element minOccurs="0" maxOccurs="1" name="ClaimTypesResult" 
           type="tns:ArrayOfString"/>
                  </xs:sequence>
                </xs:complexType>
              </xs:element>
              <xs:element name="ClaimValueTypes">
                <xs:complexType>
                  <xs:sequence>
                    <xs:element minOccurs="0" maxOccurs="1" name="providerNames" 
           type="tns:ArrayOfString"/>
                  </xs:sequence>
                </xs:complexType>
              </xs:element>
              <xs:element name="ClaimValueTypesResponse">
                <xs:complexType>
                  <xs:sequence>
                    <xs:element minOccurs="0" maxOccurs="1" name="ClaimValueTypesResult" 
           type="tns:ArrayOfString"/>
                  </xs:sequence>
                </xs:complexType>
              </xs:element>
              <xs:element name="EntityTypes">
                <xs:complexType>
                  <xs:sequence>
                    <xs:element minOccurs="0" maxOccurs="1" name="providerNames" 
           type="tns:ArrayOfString"/>
                  </xs:sequence>
                </xs:complexType>
               </xs:element>
              <xs:element name="EntityTypesResponse">
                <xs:complexType>
Preliminary
                  <xs:sequence>
```
*[MS-CPSWS] — v20120906 SharePoint Claim Provider Web Service Protocol Specification* 

 *Copyright © 2012 Microsoft Corporation.* 

```
 <xs:element minOccurs="0" maxOccurs="1" name="EntityTypesResult" 
           type="tns:ArrayOfString"/>
                  </xs:sequence>
                </xs:complexType>
               </xs:element>
              <xs:element name="ProviderSchemas">
                <xs:complexType>
                  <xs:sequence>
                    <xs:element minOccurs="0" maxOccurs="1" name="providerNames" 
           type="tns:ArrayOfString"/>
                  </xs:sequence>
                </xs:complexType>
              </xs:element>
              <xs:element name="ProviderSchemasResponse">
                <xs:complexType>
                  <xs:sequence>
                    <xs:element minOccurs="0" maxOccurs="1" name="ProviderSchemasResult" 
           type="tns:ArrayOfSPProviderSchema"/>
                  </xs:sequence>
                </xs:complexType>
               </xs:element>
               <xs:complexType name="ArrayOfSPProviderSchema">
                <xs:sequence>
                  <xs:element minOccurs="0" maxOccurs="unbounded" name="SPProviderSchema" nillable="true" 
           type="tns:SPProviderSchema"/>
                </xs:sequence>
              </xs:complexType>
              <xs:complexType name="SPProviderSchema">
                <xs:sequence>
                  <xs:element minOccurs="0" maxOccurs="1" name="DisplayName" type="xs:string"/>
                  <xs:element minOccurs="0" maxOccurs="1" name="ProviderName" type="xs:string"/>
                  <xs:element minOccurs="0" maxOccurs="1" name="ProviderSchema" 
           type="tns:ArrayOfSPSchemaElement"/>
                  <xs:element minOccurs="1" maxOccurs="1" name="SupportsHierarchy" type="xs:boolean"/>
                </xs:sequence>
              </xs:complexType>
              <xs:complexType name="ArrayOfSPSchemaElement">
                <xs:sequence>
                  <xs:element minOccurs="0" maxOccurs="unbounded" name="SPSchemaElement" nillable="true" 
           type="tns:SPSchemaElement"/>
                </xs:sequence>
              </xs:complexType>
              <xs:complexType name="SPSchemaElement">
                <xs:sequence>
                  <xs:element minOccurs="0" maxOccurs="1" name="Name" type="xs:string"/>
                  <xs:element minOccurs="0" maxOccurs="1" name="DisplayName" type="xs:string"/>
                  <xs:element minOccurs="1" maxOccurs="1" name="Type" type="tns:SPSchemaElementType"/>
                </xs:sequence>
               </xs:complexType>
               <xs:simpleType name="SPSchemaElementType">
                <xs:restriction base="xs:string">
                  <xs:enumeration value="None"/>
                  <xs:enumeration value="TableViewOnly"/>
                  <xs:enumeration value="DetailViewOnly"/>
                  <xs:enumeration value="Both"/>
                </xs:restriction>
               </xs:simpleType>
               <xs:element name="HierarchyProviderSchema">
Preliminary <xs:complexType/>
```
 *Copyright © 2012 Microsoft Corporation.* 

 *Release: September 12, 2012* 

```
 </xs:element>
              <xs:element name="HierarchyProviderSchemaResponse">
                <xs:complexType>
                  <xs:sequence>
                    <xs:element minOccurs="0" maxOccurs="1" name="HierarchyProviderSchemaResult" 
           type="tns:SPProviderSchema"/>
                  </xs:sequence>
                </xs:complexType>
              </xs:element>
              <xs:element name="GetHierarchyAll">
                <xs:complexType>
                  <xs:sequence>
                    <xs:element minOccurs="0" maxOccurs="1" name="providerNames" 
           type="tns:ArrayOfString"/>
                    <xs:element minOccurs="1" maxOccurs="1" name="principalType" 
           type="tns:SPPrincipalType"/>
                    <xs:element minOccurs="1" maxOccurs="1" name="numberOfLevels" type="xs:int"/>
                  </xs:sequence>
                </xs:complexType>
               </xs:element>
               <xs:simpleType name="SPPrincipalType">
                <xs:list>
                  <xs:simpleType>
                    <xs:restriction base="xs:string">
                      <xs:enumeration value="None"/>
                      <xs:enumeration value="User"/>
                      <xs:enumeration value="DistributionList"/>
                      <xs:enumeration value="SecurityGroup"/> 
                      <xs:enumeration value="SharePointGroup"/>
                      <xs:enumeration value="All"/>
                    </xs:restriction>
                  </xs:simpleType>
               \langle xs:list\rangle </xs:simpleType>
              <xs:element name="GetHierarchyAllResponse">
                <xs:complexType>
                  <xs:sequence>
                    <xs:element minOccurs="0" maxOccurs="1" name="GetHierarchyAllResult" 
           type="tns:ArrayOfSPProviderHierarchyTree"/>
                  </xs:sequence>
                </xs:complexType>
              </xs:element>
              <xs:complexType name="ArrayOfSPProviderHierarchyTree">
                <xs:sequence>
                  <xs:element minOccurs="0" maxOccurs="unbounded" name="SPProviderHierarchyTree" 
           nillable="true" type="tns:SPProviderHierarchyTree"/>
                </xs:sequence>
               </xs:complexType>
               <xs:complexType name="SPProviderHierarchyTree">
                 <xs:complexContent mixed="false">
                  <xs:extension base="tns:SPProviderHierarchyElement">
                    <xs:sequence>
                      <xs:element minOccurs="1" maxOccurs="1" name="IsRoot" type="xs:boolean"/>
                     </xs:sequence>
                  </xs:extension>
                </xs:complexContent>
               </xs:complexType>
               <xs:complexType name="SPProviderHierarchyElement">
Preliminary
                 <xs:sequence>
```
 *Copyright © 2012 Microsoft Corporation.* 

```
 <xs:element minOccurs="0" maxOccurs="1" name="Nm" type="xs:string"/>
                  <xs:element minOccurs="0" maxOccurs="1" name="ProviderName" type="xs:string"/>
                  <xs:element minOccurs="0" maxOccurs="1" name="HierarchyNodeID" type="xs:string"/>
                  <xs:element minOccurs="1" maxOccurs="1" name="IsLeaf" type="xs:boolean"/>
                  <xs:element minOccurs="0" maxOccurs="1" name="Children" 
           type="tns:ArrayOfSPProviderHierarchyNode"/>
                  <xs:element minOccurs="0" maxOccurs="1" name="EntityData" 
           type="tns:ArrayOfPickerEntity"/>
                  <xs:element minOccurs="1" maxOccurs="1" name="Count" type="xs:int"/>
               \langle xs:sequence \rangle </xs:complexType>
              <xs:complexType name="ArrayOfSPProviderHierarchyNode">
                 <xs:sequence>
                  <xs:element minOccurs="0" maxOccurs="unbounded" name="SPProviderHierarchyNode" 
           nillable="true" type="tns:SPProviderHierarchyNode"/>
                </xs:sequence>
              </xs:complexType>
              <xs:complexType name="SPProviderHierarchyNode">
                <xs:complexContent mixed="false">
                  <xs:extension base="tns:SPProviderHierarchyElement"/>
                </xs:complexContent>
              </xs:complexType>
              <xs:complexType name="ArrayOfPickerEntity">
                <xs:sequence>
                  <xs:element minOccurs="0" maxOccurs="unbounded" name="PickerEntity" nillable="true" 
           type="tns:PickerEntity"/>
                </xs:sequence>
              </xs:complexType>
              <xs:complexType name="PickerEntity">
                <xs:sequence>
                  <xs:element minOccurs="0" maxOccurs="1" name="Key" type="xs:string"/>
                  <xs:element minOccurs="0" maxOccurs="1" name="DisplayText" type="xs:string"/>
                  <xs:element minOccurs="1" maxOccurs="1" name="IsResolved" type="xs:boolean"/>
                  <xs:element minOccurs="0" maxOccurs="1" name="Description" type="xs:string"/>
                  <xs:element minOccurs="0" maxOccurs="1" name="EntityType" type="xs:string"/>
                  <xs:element minOccurs="0" maxOccurs="1" name="EntityGroupName" type="xs:string"/>
                  <xs:element minOccurs="0" maxOccurs="1" name="HierarchyIdentifier"/>
                  <xs:element minOccurs="0" maxOccurs="1" name="EntityDataElements" 
           type="tns:ArrayOfPair"/>
                  <xs:element minOccurs="0" maxOccurs="1" name="MultipleMatches" 
           type="tns:ArrayOfAnyType"/>
                  <xs:element minOccurs="0" maxOccurs="1" name="ProviderName" type="xs:string"/>
                </xs:sequence>
              </xs:complexType>
              <xs:complexType name="ArrayOfPair">
                <xs:sequence>
                  <xs:element minOccurs="0" maxOccurs="unbounded" name="Pair" nillable="true" 
           type="tns:Pair"/>
                </xs:sequence>
              </xs:complexType>
              <xs:complexType name="Pair">
                <xs:sequence>
                  <xs:element minOccurs="0" maxOccurs="1" name="First"/>
                  <xs:element minOccurs="0" maxOccurs="1" name="Second"/>
                </xs:sequence>
               </xs:complexType>
              <xs:complexType name="ArrayOfAnyType">
                <xs:sequence>
                  <xs:element minOccurs="0" maxOccurs="unbounded" name="anyType" nillable="true"/>
Preliminary
```
 *Copyright © 2012 Microsoft Corporation.* 

```
 </xs:sequence>
              </xs:complexType>
              <xs:element name="GetHierarchy">
                <xs:complexType>
                  <xs:sequence> 
                    <xs:element minOccurs="0" maxOccurs="1" name="providerName" type="xs:string"/>
                    <xs:element minOccurs="1" maxOccurs="1" name="principalType" 
           type="tns:SPPrincipalType"/>
                    <xs:element minOccurs="0" maxOccurs="1" name="hierarchyNodeID" type="xs:string"/>
                    <xs:element minOccurs="1" maxOccurs="1" name="numberOfLevels" type="xs:int"/>
                  </xs:sequence>
                </xs:complexType>
              </xs:element>
              <xs:element name="GetHierarchyResponse">
                <xs:complexType>
                  <xs:sequence>
                    <xs:element minOccurs="0" maxOccurs="1" name="GetHierarchyResult" 
           type="tns:SPProviderHierarchyTree"/>
                  </xs:sequence>
                </xs:complexType>
              </xs:element>
              <xs:element name="SearchAll">
                <xs:complexType>
                  <xs:sequence>
                    <xs:element minOccurs="0" maxOccurs="1" name="providerNames" 
           type="tns:ArrayOfString"/>
                    <xs:element minOccurs="1" maxOccurs="1" name="principalType" 
           type="tns:SPPrincipalType"/>
                    <xs:element minOccurs="0" maxOccurs="1" name="searchPattern" type="xs:string"/>
                    <xs:element minOccurs="1" maxOccurs="1" name="maxCount" type="xs:int"/>
                  </xs:sequence>
                </xs:complexType>
              </xs:element>
              <xs:element name="SearchAllResponse">
                <xs:complexType>
                  <xs:sequence>
                    <xs:element minOccurs="0" maxOccurs="1" name="SearchAllResult" 
           type="tns:ArrayOfSPProviderHierarchyTree"/>
                  </xs:sequence>
                </xs:complexType>
              </xs:element>
              <xs:element name="Search">
                <xs:complexType>
                  <xs:sequence>
                    <xs:element minOccurs="0" maxOccurs="1" name="providerSearchArguments" 
           type="tns:ArrayOfSPProviderSearchArguments"/>
                    <xs:element minOccurs="1" maxOccurs="1" name="principalType" 
           type="tns:SPPrincipalType"/>
                    <xs:element minOccurs="0" maxOccurs="1" name="searchPattern" type="xs:string"/>
                  </xs:sequence>
                </xs:complexType>
              </xs:element>
              <xs:complexType name="ArrayOfSPProviderSearchArguments">
                <xs:sequence>
                  <xs:element minOccurs="0" maxOccurs="unbounded" name="SPProviderSearchArguments" 
            nillable="true" type="tns:SPProviderSearchArguments"/>
                </xs:sequence>
              </xs:complexType>
              <xs:complexType name="SPProviderSearchArguments">
Preliminary
                <xs:sequence>
```
 *Copyright © 2012 Microsoft Corporation.* 

```
 <xs:element minOccurs="0" maxOccurs="1" name="ProviderName" type="xs:string"/>
                  <xs:element minOccurs="0" maxOccurs="1" name="HierarchyNodeID" type="xs:string"/>
                  <xs:element minOccurs="1" maxOccurs="1" name="MaxCount" type="xs:int"/>
                </xs:sequence> 
              </xs:complexType>
              <xs:element name="SearchResponse">
                <xs:complexType>
                  <xs:sequence>
                    <xs:element minOccurs="0" maxOccurs="1" name="SearchResult" 
           type="tns:ArrayOfSPProviderHierarchyTree"/>
                  </xs:sequence>
                </xs:complexType>
              </xs:element>
              <xs:element name="Resolve">
                <xs:complexType>
                  <xs:sequence>
                    <xs:element minOccurs="0" maxOccurs="1" name="providerNames" 
           type="tns:ArrayOfString"/>
                    <xs:element minOccurs="1" maxOccurs="1" name="principalType" 
           type="tns:SPPrincipalType"/>
                    <xs:element minOccurs="0" maxOccurs="1" name="resolveInput" type="xs:string"/>
                  </xs:sequence>
                </xs:complexType>
              </xs:element>
              <xs:element name="ResolveResponse">
                <xs:complexType>
                  <xs:sequence>
                    <xs:element minOccurs="0" maxOccurs="1" name="ResolveResult" 
           type="tns:ArrayOfPickerEntity"/>
                  </xs:sequence>
                </xs:complexType>
              </xs:element>
              <xs:element name="ResolveClaim">
                <xs:complexType>
                  <xs:sequence>
                    <xs:element minOccurs="0" maxOccurs="1" name="providerNames" 
           type="tns:ArrayOfString"/>
                    <xs:element minOccurs="1" maxOccurs="1" name="principalType" 
           type="tns:SPPrincipalType"/>
                    <xs:element minOccurs="0" maxOccurs="1" name="resolveInput" type="tns:SPClaim"/>
                  </xs:sequence>
                </xs:complexType>
              </xs:element>
              <xs:complexType name="SPClaim">
                <xs:sequence>
                  <xs:element minOccurs="0" maxOccurs="1" name="ClaimType" type="xs:string"/>
             <xs:element minOccurs="0" maxOccurs="1" name="Value" type="xs:string"/>
             <xs:element minOccurs="0" maxOccurs="1" name="ValueType" type="xs:string"/>
                  <xs:element minOccurs="0" maxOccurs="1" name="OriginalIssuer" type="xs:string"/>
                </xs:sequence>
              </xs:complexType>
              <xs:element name="ResolveClaimResponse">
                <xs:complexType>
                  <xs:sequence>
                    <xs:element minOccurs="0" maxOccurs="1" name="ResolveClaimResult" 
            type="tns:ArrayOfPickerEntity"/>
                  </xs:sequence>
                </xs:complexType>
              </xs:element>
Preliminary
```
 *Copyright © 2012 Microsoft Corporation.* 

 *Release: September 12, 2012* 

```
 <xs:element name="ResolveMultiple">
                <xs:complexType>
                  <xs:sequence>
                    <xs:element minOccurs="0" maxOccurs="1" name="providerNames" 
           type="tns:ArrayOfString"/>
                    <xs:element minOccurs="1" maxOccurs="1" name="principalType" 
           type="tns:SPPrincipalType"/>
                    <xs:element minOccurs="0" maxOccurs="1" name="resolveInput" 
           type="tns:ArrayOfString"/>
                  </xs:sequence>
                </xs:complexType>
              </xs:element>
              <xs:element name="ResolveMultipleResponse">
                <xs:complexType>
                  <xs:sequence>
                    <xs:element minOccurs="0" maxOccurs="1" name="ResolveMultipleResult" 
           type="tns:ArrayOfPickerEntity"/>
                  </xs:sequence>
                </xs:complexType>
              </xs:element>
              <xs:element name="ResolveMultipleClaim">
                <xs:complexType>
                  <xs:sequence>
                    <xs:element minOccurs="0" maxOccurs="1" name="providerNames" 
           type="tns:ArrayOfString"/>
                    <xs:element minOccurs="1" maxOccurs="1" name="principalType" 
           type="tns:SPPrincipalType"/>
                   <xs:element minOccurs="0" maxOccurs="1" name="resolveInput" 
           type="tns:ArrayOfSPClaim"/>
                  </xs:sequence>
                </xs:complexType>
              </xs:element>
              <xs:complexType name="ArrayOfSPClaim">
                <xs:sequence>
                  <xs:element minOccurs="0" maxOccurs="unbounded" name="SPClaim" nillable="true" 
           type="tns:SPClaim"/>
                </xs:sequence>
              </xs:complexType>
              <xs:element name="ResolveMultipleClaimResponse">
                <xs:complexType>
                  <xs:sequence>
                    <xs:element minOccurs="0" maxOccurs="1" name="ResolveMultipleClaimResult" 
           type="tns:ArrayOfPickerEntity"/>
                  </xs:sequence>
                </xs:complexType>
              </xs:element>
           </xs:schema>
Preliminary
```
 *Copyright © 2012 Microsoft Corporation.* 

# **8 Appendix C: Product Behavior**

<span id="page-83-0"></span>The information in this specification is applicable to the following Microsoft products or supplemental software. References to product versions include released service packs:

- Microsoft® Lync™ 2010
- Microsoft® FAST™ Search Server 2010
- Microsoft® Office 2010 suites
- Microsoft® SharePoint® Designer 2010
- Microsoft® SharePoint® Foundation 2010
- Microsoft® SharePoint® Workspace 2010
- Microsoft® Visio® 2010
- Microsoft® Lync® 2013 Preview
- Microsoft® Office 2013 Preview
- Microsoft® SharePoint® Designer 2013 Preview
- Microsoft® Visio® 2013 Preview
- Microsoft® SharePoint® Foundation 2013 Preview

Exceptions, if any, are noted below. If a service pack or Quick Fix Engineering (QFE) number appears with the product version, behavior changed in that service pack or QFE. The new behavior also applies to subsequent service packs of the product unless otherwise specified. If a product edition appears with the product version, behavior is different in that product edition.

Unless otherwise specified, any statement of optional behavior in this specification that is prescribed using the terms SHOULD or SHOULD NOT implies product behavior in accordance with the SHOULD or SHOULD NOT prescription. Unless otherwise specified, the term MAY implies that the product does not follow the prescription.

- Microsofte Differ a Source of Severn 2010<br>
- Microsofte State Points Survey 2010<br>
- Microsofte State Points Designer 2010<br>
- Microsofte State Points Designer 2010<br>
- Microsoft State Points Designer 2010<br>
- Microsoft Stat

*84 / 88*

*[MS-CPSWS] — v20120906 SharePoint Claim Provider Web Service Protocol Specification* 

 *Copyright © 2012 Microsoft Corporation.* 

# **9 Change Tracking**

<span id="page-84-0"></span>No table of changes is available. The document is either new or has had no changes since its last release.

Preliminary of

*[MS-CPSWS] — v20120906 SharePoint Claim Provider Web Service Protocol Specification* 

 *Copyright © 2012 Microsoft Corporation.* 

 *Release: September 12, 2012* 

# **10 Index**

# **A**

Abstract data model [server](#page-21-0) 22 [Applicability](#page-10-0) 11 [ArrayOfAnyType complex type](#page-12-0) 13 [ArrayOfPair complex type](#page-12-1) 13 ArrayOfPickerEntity complex type 14 ArrayOfSPProviderHierarchyNode complex type 14 ArrayOfSPProviderHierarchyTree complex type 14 ArrayOfSPSchemaElement complex type 15 ArrayOfString complex type 15 Attribute groups 21 Attributes 21

## **C**

Capability negotiation 11 Change tracking 85 ClaimTypes example 64 ClaimValueTypes example 65 Client overview 22 Complex types 13 ArrayOfAnyType 13 ArrayOfPair 13 ArrayOfPickerEntity 14 ArrayOfSPProviderHierarchyNode 14 ArrayOfSPProviderHierarchyTree 14 ArrayOfSPSchemaElement 15 ArrayOfString 15 Pair 15 PickerEntity 16 SPClaim 16 SPProviderHierarchyElement 17 SPProviderHierarchyNode 18 SPProviderHierarchyTree 18 SPProviderSchema 18 SPSchemaElement 19

# **D**

Data model - abstract server 22

### **E**

EntityTypes example 63 Events local - server 56 timer - server 56 **Examples** ClaimTypes 64 ClaimValueTypes 65 EntityTypes 63 GetHierarchy 62 GetHierarchyAll 57 Resolve 65 ResolveMultiple 67

[retrieve claim provider hierarchy trees from all](#page-56-1)  [available claim providers](#page-56-1) 57 retrieve claim provider hierarchy trees from one [of the claim providers](#page-57-0) 58 [Search](#page-60-0) 61 [SearchAll](#page-59-0) 60

#### **F**

Fields - vendor-extensible 11 Full WSDL 71 Full XML Schema 77

# **G**

GetHierarchy example 62 GetHierarchyAll example 57 Glossary 9 Groups 21

#### **I**

Implementer - security considerations 70 Index of security parameters 70 Informative references 10 Initialization server 23 Introduction 9

Local events server 56

#### **M**

**L**

Message processing server 23 Messages 12 ArrayOfAnyType complex type 13 ArrayOfPair complex type 13 ArrayOfPickerEntity complex type 14 ArrayOfSPProviderHierarchyNode complex type 14 ArrayOfSPProviderHierarchyTree complex type 14 ArrayOfSPSchemaElement complex type 15 **ArrayOfString complex type 15** attribute groups 21 attributes 21 complex types 13 elements 12 enumerated 12 groups 21 namespaces 12 Pair complex type 15 PickerEntity complex type 16 simple types 19 SPClaim complex type 16 [P](#page-61-0)[r](#page-64-0)[e](#page-62-0)li[m](#page-11-0)[i](#page-8-1)[na](#page-69-0)ry SPPrincipalType simple type 19

*[MS-CPSWS] — v20120906 SharePoint Claim Provider Web Service Protocol Specification* 

 *Copyright © 2012 Microsoft Corporation.* 

[SPProviderHierarchyElement complex type](#page-16-0) 17 [SPProviderHierarchyNode complex type](#page-17-0) 18 [SPProviderHierarchyTree complex type](#page-17-1) 18 [SPProviderSchema complex type](#page-17-2) 18 [SPSchemaElement complex type](#page-18-0) 19 [SPSchemaElementType simple type](#page-19-0) 20 [syntax](#page-11-4) 12 [transport](#page-11-5) 12

#### **N**

Namespaces 12 Normative references 10

## **O**

**Operations** ClaimTypes 24 ClaimValueTypes 26 EntityTypes 28 GetHierarchy 30 GetHierarchyAll 33 HierarchyProviderSchema 36 ProviderSchemas 38 Resolve 40 ResolveClaim 43 ResolveMultiple 45 ResolveMultipleClaim 47 Search 50 SearchAll 54 Overview (synopsis) 10

#### **P**

Pair complex type 15 Parameters - security index 70 PickerEntity complex type 16 Preconditions 11 Prerequisites 11 Product behavior 84

### **R**

References 9 informative 10 normative 10 Relationship to other protocols 11 Resolve example 65 ResolveMultiple example 67 Retrieve claim provider hierarchy trees from all available claim providers example 57 Retrieve claim provider hierarchy trees from one of the claim providers example 58

#### **S**

Search example 61 SearchAll example 60 **Security** implementer considerations 70 parameter index 70 Sequencing rules

[server](#page-22-1) 23 Server [abstract data model](#page-21-0) 22 [ClaimTypes operation](#page-23-0) 24 [ClaimValueTypes operation](#page-25-0) 26 [EntityTypes operation](#page-27-0) 28 [GetHierarchy operation](#page-29-0) 30 [GetHierarchyAll operation](#page-32-0) 33 [HierarchyProviderSchema operation](#page-35-0) 36 initialization 23 local events 56 message processing 23 overview 22 ProviderSchemas operation 38 Resolve operation 40 ResolveClaim operation 43 ResolveMultiple operation 45 ResolveMultipleClaim operation 47 Search operation 50 SearchAll operation 54 sequencing rules 23 timer events 56 timers 23 Server details 22 Simple types 19 SPPrincipalType 19 SPSchemaElementType 20 SPClaim complex type 16 SPPrincipalType simple type 19 SPProviderHierarchyElement complex type 17 SPProviderHierarchyNode complex type 18 SPProviderHierarchyTree complex type 18 SPProviderSchema complex type 18 SPSchemaElement complex type 19 SPSchemaElementType simple type 20 Standards assignments 11 Syntax > messages - overview 12 N<b[r](#page-46-0)>
Mustanga 12<br>
Unit[e](#page-56-1)d States 12<br>
Conta[in](#page-18-2)ing St[a](#page-19-0)tes 12<br>
Containing States 12<br>
Containing States 12<br>
Containing States 12<br>
Containing States 12<br>
Containing States 12<br>
Containing States 12<br>
Containing States 12<br>
Containing

## **T**

Timer events server 56 Timers server 23 Tracking changes 85 Transport 12 Types complex 13 simple 19

## **V**

Vendor-extensible fields 11 Versioning 11

### **W**

WSDL 71

#### **X**

*[MS-CPSWS] — v20120906 SharePoint Claim Provider Web Service Protocol Specification* 

 *Copyright © 2012 Microsoft Corporation.* 

Preliminary of

 *Copyright © 2012 Microsoft Corporation.* 

 *Release: September 12, 2012*